# **Cubes Documentation**

Release 1.0.1

**Stefan Urbanek** 

| 1 | Getting Started                      | 3   |
|---|--------------------------------------|-----|
|   | 1.1 Introduction                     |     |
|   | 1.2 Installation                     | 5   |
|   | 1.3 Tutorial                         |     |
|   | 1.4 Credits                          | 9   |
| 2 | Data Modeling                        | 11  |
|   | 2.1 Logical Model and Metadata       | 11  |
|   | 2.2 Schemas and Models               |     |
|   | 2.3 Localization                     | 38  |
| 3 | Aggregation, Slicing and Dicing      | 41  |
|   | 3.1 Slicing and Dicing               | 41  |
|   | 3.2 Data Formatters                  |     |
| 4 | Analytical Workspace                 | 47  |
|   | 4.1 Analytical Workspace             | 47  |
|   | 4.2 Authorization and Authentication | 49  |
|   | 4.3 Configuration                    | 50  |
| 5 | Slicer Server and Tool               | 57  |
|   | 5.1 OLAP Server                      |     |
|   | 5.2 Server Deployment                |     |
|   | 5.3 slicer - Command Line Tool       | 71  |
| 6 | Backends                             | 77  |
|   | 6.1 SQL Backend                      |     |
|   | 6.2 MongoDB Backend                  |     |
|   | 6.3 Google Analytics Backend         |     |
|   | 6.4 Mixpanel Backend                 |     |
|   | 6.5 Slicer Server                    | 94  |
| 7 | Recipes                              | 97  |
|   | 7.1 Recipes                          | 97  |
| 8 | Extension Development                | 105 |
|   | 8.1 Backends                         |     |
|   | 8.2 Model Providers                  |     |
|   | 8.3 Authenticators and Authorizers   | 111 |
| 9 | Developer's Reference                | 115 |
|   | 9.1 Workspace Reference              |     |
|   | 9.2 Model Reference                  | 117 |

|    | 9.3  | Model Providers Reference        | 125        |
|----|------|----------------------------------|------------|
|    | 9.4  | Aggregation Browser Reference    | 127        |
|    | 9.5  | Formatters Reference             |            |
|    | 9.6  | Aggregation Browsing Backends    | 137        |
|    | 9.7  | HTTP WSGI OLAP Server Reference  | 140        |
|    | 9.8  | Authentication and Authorization | 140        |
|    | 9.9  | Utility functions                | 141        |
| 10 |      | ase Notes                        | 143        |
|    |      | Cubes Release Notes              |            |
| 11 | 10.2 | Contact and Getting Help         | 162<br>163 |

Cubes is a light-weight Python framework and set of tools for development of reporting and analytical applications, Online Analytical Processing (OLAP), multidimensional analysis and browsing of aggregated data. It is part of Data Brewery.

Contents 1

2 Contents

# **Getting Started**

# 1.1 Introduction

# 1.1.1 Why cubes?

Purpose is to provide a framework for giving analyst or any application end-user understandable and natural way of reporting using concept of data Cubes – multidimensional data objects.

It is meant to be used by application builders that want to provide analytical functionality.

#### Features:

- logical view of analysed data how analysts look at data, how they think of data, not not how the data are physically implemented in the data stores
- OLAP and aggregated browsing (default backend is for relational databse ROLAP)
- hierarchical dimensions (attributes that have hierarchical dependencies, such as category-subcategory or country-region)
- multiple hierarchies in a dimension
- localizable metadata and data (see *Localization*)
- authentication and authorization of cubes and their data
- pluggable data warehouse plug-in other cube-like (multidimensional) data sources

The framework is very extensible.

# 1.1.2 Cube, Dimensions, Facts and Measures

The framework models the data as a cube with multiple dimensions:

The most detailed unit of the data is a *fact*. Fact can be a contract, invoice, spending, task, etc. Each fact might have a *measure* – an attribute that can be measured, such as: price, amount, revenue, duration, tax, discount, etc.

The dimension provides context for facts. Is used to:

- filter queries or reporst
- controls scope of aggregation of facts
- · used for ordering or sorting
- defines master-detail relationship

Dimension can have multiple *hierarchies*, for example the date dimension might have year, month and day levels in a hierarchy.

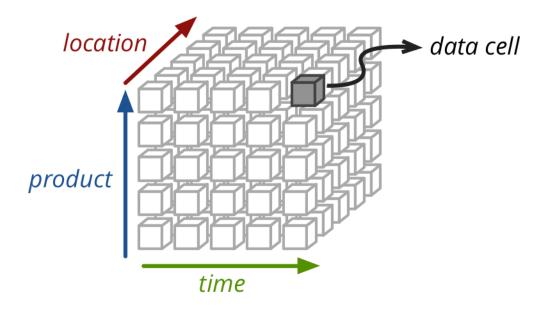

Figure 1.1: a data cube

#### 1.1.3 Feature Overview

Core cube features:

- Workspace Cubes analytical workspace (see *docs*, *reference*)
- **Model** Description of data (*metadata*): cubes, dimensions, concept hierarchies, attributes, labels, localizations. (see *docs*, *reference*)
- Browser Aggregation browsing, slicing-and-dicing, drill-down. (see docs, reference)
- Backend Actual aggregation implementation and utility functions. (see docs, reference)
- **Server** WSGI HTTP server for Cubes (see *docs*, *reference*)
- **Formatters** Data formatters (see *docs*, *reference*)
- slicer Command Line Tool command-line tool

# Model

Logical model describes the data from user's or analyst's perspective: data how they are being measured, aggregated and reported. Model is independent of physical implementation of data. This physical independence makes it easier to focus on data instead on ways of how to get the data in understandable form.

More information about logical model can be found in the chapter Logical Model and Metadata.

See also developer's reference.

#### **Browser**

Core of the Cubes analytics functionality is the aggregation browser. The browser module contains utility classes and functions for the browser to work.

More information about browser can be found in the chapter *Slicing and Dicing*. See also programming *reference*.

#### **Backends**

Backends provide the actual data aggregation and browsing functionality. Cubes comes with built-in ROLAP backend which uses SQL database using SQLAlchemy.

Framework has modular nature and supports multiple database backends, therefore different ways of cube computation and ways of browsing aggregated data.

Multiple backends can be used at once, even multiple sources from the same backend might be used in the analytical workspace.

More about existing backends can be found in the backends documentation. See also the backends programming reference *reference*.

#### Server

Cubes comes with built-in WSGI HTTP OLAP server called *slicer - Command Line Tool* and provides json API for most of the cubes framework functionality. The server is based on the Werkzeug WSGI framework.

More information about the Slicer server requests can be found in the chapter *OLAP Server*. See also programming reference of the server module.

#### See also:

Schemas and Models Example database schemas and use patterns with their respective models.

# 1.2 Installation

There are two options how to install cubes: basic common installation - recommended mostly for users starting with Cubes. Then there is customized installation with requirements explained.

#### 1.2.1 Basic Installation

The cubes has optional requirements:

- SQLAlchemy for SQL database aggregation browsing backend (version >= 0.7.4)
- Flask for Slicer OLAP HTTP server

**Note:** If you never used Python before, you might have to get the pip installer first, if you do not have it already.

**Note:** The command-line tool *Slicer* does not require knowledge of Python. You do not need to know the language if you just want to *serve* OLAP data.

You may install Cubes with the minimal dependencies,

```
pip install cubes
with certain extras (html, sql, mongo, or slicer),
pip install cubes[slicer]
or with all of the extras.
pip install cubes[all]
If you are developing cubes, you should install cubes[all].
```

1.2. Installation 5

# 1.2.2 Quick Start or Hello World!

Download the sources from the Cubes Github repository. Go to the examples/hello\_world folder:

```
git clone git://github.com/DataBrewery/cubes.git
cd cubes
cd examples/hello_world
```

Prepare data and run the *OLAP server*:

```
python prepare_data.py
slicer serve slicer.ini
```

And try to do some queries:

```
curl "http://localhost:5000/cube/irbd_balance/aggregate"
curl "http://localhost:5000/cube/irbd_balance/aggregate?drilldown=year"
curl "http://localhost:5000/cube/irbd_balance/aggregate?drilldown=item"
curl "http://localhost:5000/cube/irbd_balance/aggregate?drilldown=item&cut=item:e"
```

# 1.2.3 Customized Installation

The project sources are stored in the Github repository.

Download from Github:

```
git clone git://github.com/DataBrewery/cubes.git
```

#### Install:

```
cd cubes
pip install -r requirements.txt
pip install -r requirements-optional.txt
python setup.py install
```

**Note:** The requirements for SQLAlchemy and Flask are optional and you do not need them if you are going to use another kind of backend or don't going to use the Slicer server.

# 1.3 Tutorial

This chapter describes step-by-step how to use the Cubes. You will learn:

- model preparation
- · measure aggregation
- · drill-down through dimensions
- how to slice&dice the dube

The tutorial contains examples for both: standard tool use and Python use. You don't need to know Python to follow this tutorial.

# 1.3.1 Data Preparation

The example data used are IBRD Balance Sheet taken from The World Bank. Backend used for the examples is sql.browser.

Create a tutorial directory and download IBRD\_Balance\_Sheet\_\_FY2010.csv.

Start with imports:

```
>>> from sqlalchemy import create_engine
>>> from cubes.tutorial.sql import create_table_from_csv
```

**Note:** Cubes comes with tutorial helper methods in cubes.tutorial. It is advised **not** to use them in production; they are provided just to simplify the tutorial.

Prepare the data using the tutorial helpers. This will create a table and populate it with contents of the CSV file:

```
>>> engine = create_engine('sqlite:///data.sqlite')
... create_table_from_csv(engine,
                             "IBRD_Balance_Sheet__FY2010.csv",
. . .
                             table_name="ibrd_balance",
. . .
                             fields=[
. . .
                                    ("category", "string"),
. . .
                                    ("category_label", "string"),
. . .
                                    ("subcategory", "string"),
. . .
                                    ("subcategory_label", "string"),
. . .
                                    ("line_item", "string"),
                                    ("year", "integer"),
. . .
                                    ("amount", "integer")],
. . .
                             create_id=True
. . .
                        )
. . .
```

# 1.3.2 Analytical Workspace

Everything in Cubes happens in an *analytical workspace*. It contains cubes, maintains connections to the data stores (with cube data), provides connection to external cubes and more.

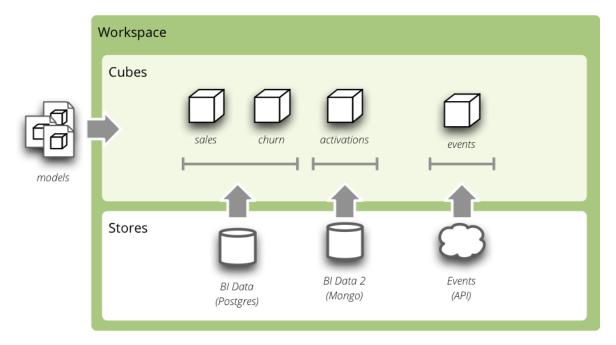

Figure 1.2: Analytical workspace and it's content

The workspace properties are specified in a configuration file *slicer.ini* (default name). First thing we have to do is to specify a data store – the database containing the cube's data:

```
[store]
type: sql
url: sqlite:///data.sqlite
```

1.3. Tutorial 7

In Python, a workspace can be configured using the ini configuration:

```
from cubes import Workspace
workspace = Workspace(config="slicer.ini")
or programatically:
workspace = Workspace()
workspace.register_default_store("sql", url="sqlite:///data.sqlite")
```

#### Model

Download the tutorial model and save it as tutorial\_model.json.

In the *slicer.ini* file specify the model:

```
[workspace]
model: tutorial_model.json
```

For more information about how to add more models to the workspace see the configuration documentation.

Equivalent in Python is:

```
>>> workspace.import_model("tutorial_model.json")
```

You might call import\_model() with as many models as you need. Only limitation is that the public cubes and public dimensions should have unique names.

# **Aggregations**

Browser is an object that does the actual aggregations and other data queries for a cube. To obtain one:

```
>>> browser = workspace.browser("ibrd_balance")
```

Compute the aggregate. Measure fields of AggregationResult have aggregation suffix. Also a total record count within the cell is included as record\_count.

```
>>> result = browser.aggregate()
>>> result.summary["record_count"]
62
>>> result.summary["amount_sum"]
1116860
```

Now try some drill-down by year dimension:

```
>>> result = browser.aggregate(drilldown=["year"])
>>> for record in result:
... print record
{u'record_count': 31, u'amount_sum': 550840, u'year': 2009}
{u'record_count': 31, u'amount_sum': 566020, u'year': 2010}
```

Drill-down by item category:

```
>>> result = browser.aggregate(drilldown=["item"])
>>> for record in result:
... print record
{u'item.category': u'a', u'item.category_label': u'Assets', u'record_count': 32, u'amount_sum': 5
{u'item.category': u'e', u'item.category_label': u'Equity', u'record_count': 8, u'amount_sum': 77
{u'item.category': u'l', u'item.category_label': u'Liabilities', u'record_count': 22, u'amount_sum'
```

# 1.4 Credits

Cubes was created and is maintained by Stefan Urbanek.

Major contributing authors:

- Stefan Urbanek, stefan.urbanek@gmail.com, Twitter, Github
- Robin Thomas, rthomas@squarespace.com, Github

Thanks to Squarespace for sponsoring the development time.

People who have submitted patches, reported bugs, consulted features or generally made Cubes better:

- Jose Juan Montes (jjmontesl)
- Jonathan Camile (deytao)
- Cristian Salamea
- Travis Truman

1.4. Credits 9

# **Data Modeling**

# 2.1 Logical Model and Metadata

Logical model describes the data from user's or analyst's perspective: data how they are being measured, aggregated and reported. Model is independent of physical implementation of data. This physical independence makes it easier to focus on data instead on ways of how to get the data in understandable form.

#### See also:

Schemas and Models Example database schemas and their respective models.

Model Reference Reference of model classes and fucntions.

Cubes Models Repository of basic cubes models.

# 2.1.1 Introduction

The logical model enables users to:

- see the data from the business perspective
- hide physical structure of the data ("how application's use it")
- specify concept hierarchies of attributes, such as:
  - product category > product > subcategory > product
  - country > region > county > town.
- provide more descriptive attribute labels for display in the applications or reports
- transparent localization of metadata and data

Analysts or report writers do not have to know where name of an organisation or category is stored, nor he does not have to care whether customer data is stored in single table or spread across multiple tables (customer, customer types, ...). They just ask for *customer.name* or *category.code*.

In addition to abstraction over physical model, localization abstraction is included. When working in multi-lingual environment, only one version of report/query has to be written, locales can be switched as desired. If requesting "contract type name", analyst just writes *constract\_type.name* and Cubes framework takes care about appropriate localisation of the value.

Example: Analysts wants to report contract amounts by geography which has two levels: country level and region level. In original physical database, the geography information is normalised and stored in two separate tables, one for countries and another for regions. Analyst does not have to know where the data are stored, he just queries for *geography.country* and/or *geography.region* and will get the proper data. How it is done is depicted on the following image:

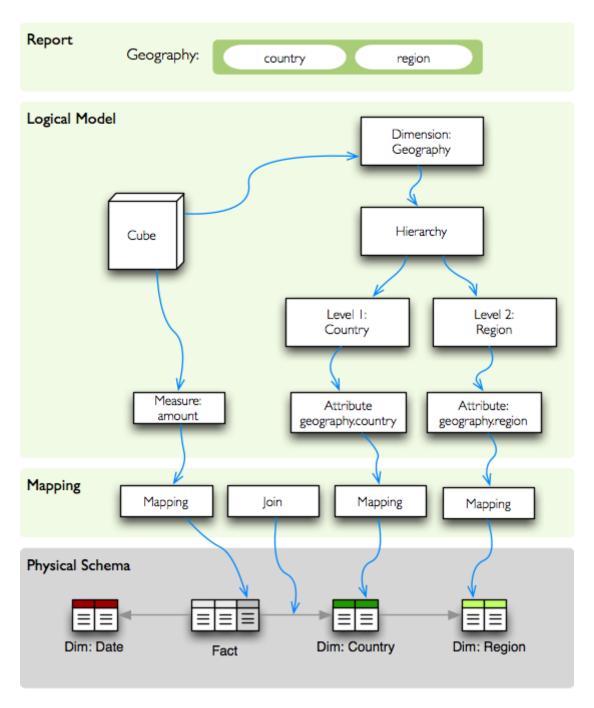

Figure 2.1: Mapping from logical model to physical data.

The logical model describes dimensions *geography* in which default hierarchy has two levels: *country* and *region*. Each level can have more attributes, such as code, name, population... In our example report we are interested only in geographical names, that is: *country.name* and *region.name*.

#### **2.1.2 Model**

The logical model is described using *model metadata dictionary*. The content is description of logical objects, physical storage and other additional information.

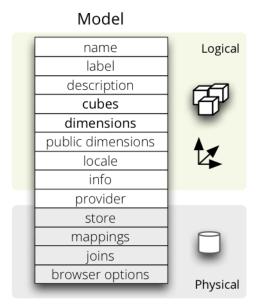

Figure 2.2: Logical model metadata

Logical part of the model description:

- name model name
- label human readable model label (optional)
- description human readable description of the model (optional)
- locale locale the model metadata are written in (optional, used for localizable models)
- cubes list of cubes metadata (see below)
- dimensions list of dimension metadata (see below)
- public\_dimensions list of dimension names that will be exported from the model as public and might be shared by cubes from other models. By default, all model's dimensions are considered public.

#### Physical part of the model description:

- store name of the datastore where model's cubes are stored. Default is default. See *Analytical Workspace* for more information.
- mappings backend-specific logical to physical mapping dictionary. This dictionary is inherited by every cube in the model.
- joins backend-specific join specification (used for example in the SQL backend). It should be a list of dictionaries. This list is inherited by the cubes in the model.
- browser\_options options passed to the browser. The options are merged with options in the cubes.

Example model snippet:

```
{
    "name": "public_procurements",
    "label": "Public Procurements of Slovakia",
    "description": "Contracts of public procurement winners in Slovakia"
    "cubes": [...]
    "dimensions": [...]
}
```

#### **Mappings and Joins**

One can specify shared mappings and joins on the model-level. Those mappings and joins are inherited by all the cubes in the model.

The mappigns dictionary of a cube is merged with model's global mapping dictionary. Cube's values overwrite the model's values.

The joins can be considered as named templates. They should contain name property that will be referenced by a cube.

Visibility: The joins and mappings are local to a single model. They are not shared within the workspace.

#### Inheritance

Cubes in a model will inherint mappings and joins from the model. The mappings are merged in a way that cube's mappings replace existing model's mappings with the same name. Joins are concatenated or merged by their name.

Example from the SQL backend: Say you would like to join a date dimension table in dim\_date to every cube. Then you specify the join at the model level as:

The join has a name specified, which is used to match joins in the cube. Note that the join contains incomplete information: it contains only the detail part, that is the dimension key. To use the join in a cube which has two date dimensions *start date* and *end date*:

The model's joins are searched for a template with given name and then cube completes (or even replaces) the join information.

For more information about mappings and joins refer to the backend documentation for your data store, such as SOL

## **File Representation**

The model can be represented either as a JSON file or as a directory with JSON files. The single-file model specification is just a dictionary with model properties. The model directory bundle should have the following content:

- model.json model's master metadata same as single-file model
- dim\_\*.json dimension metadata file single dimension dictionary
- cube\_\*. json cube metadata single cube dictionary

The list of dimensions and cubes in the model.json are merged with the dimensions and cubes in the separate files. Avoid duplicate definitions.

Example directory bundle model:

```
model.cubesmodel/
   model.json
   dim_date.json
   dim_organization.json
   dim_category.json
   cube_contracts.json
   cube_events.json
```

#### Model Provider and External Models

If the model is provided from an external source, such as an API or a database, then name of the provider should be specified in provider.

The provider receives the model's metadata and the model's data store (if the provider so desires). Then the provider generates all the cubes and the dimensions.

Example of a model that is provided from an external source (Mixpanel):

```
"name": "Events",
    "provider": "mixpanel"
}
```

**Note:** The *cubes* and *dimensions* in the generated model are just informative for the model provider. The provider can yield different set of cubes and dimensions as specified in the metadata.

#### See also:

```
cubes.ModelProvider() Load a model from a file or a URL.
cubes.StaticModelProvider() Create model from a dictionary.
```

# **Dimension Visibility**

All dimensions from a static (file) model are shared in the workspace by default. That means that the dimensions can be reused freely among cubes from different models.

One can define a master model with dimensions only and no cubes. Then define one model per cube category, datamart or any other categorization. The models can share the master model dimensions.

To expose only certain dimensions from a model specify a list of dimension names in the public\_dimensions model property. Only dimensions from the list can be shared by other cubes in the workspace.

Note: Some backends, such as Mixpanel, don't share dimensions at all.

# 2.1.3 **Cubes**

Cube descriptions are stored as a dictionary for key cubes in the model description dictionary or in json files with prefix cube\_like cube\_contracts.

| Key       | Description                                                                                     |
|-----------|-------------------------------------------------------------------------------------------------|
| Basic     |                                                                                                 |
| name*     | Cube name, unique identifier. Required.                                                         |
| label     | Human readable name - can be used in an application                                             |
| descripti | rLonger human-readable description of the cube (optional)                                       |
| info      | Custom info, such as formatting. Not used by cubes framework.                                   |
| dimension | List of dimension names or dimension links (recommended, but might be empty for                 |
| *         | dimension-less cubes). Recommended.                                                             |
| measures  | List of cube measures (recommended, but might be empty for measure-less, record count only      |
|           | cubes). Recommended.                                                                            |
| aggregate | List of aggregated measures. Required, if no measures are specified.                            |
| details   | List of fact details (as Attributes) - attributes that are not relevant to aggregation, but are |
|           | nice-to-have when displaying facts (might be separately stored)                                 |
| Physical  |                                                                                                 |
| joins     | Specification of physical table joins (required for star/snowflake schema)                      |
| mappings  | Mapping of logical attributes to physical attributes                                            |
| key       | Fact key field or column name. If not specified, backends might either refuse to generate facts |
|           | or might use some default column name such as id.                                               |
| fact      | Fact table, collection or source name – interpreted by the backend. The fact table does not     |
|           | have to be specified, as most of the backends will derive the name from the cube's name.        |
| Advanced  |                                                                                                 |
| browser_o | tBirowser specific options, consult the backend for more information                            |
| store     | Name of a datastore where the cube is stored. Use this only when default store assignment is    |
|           | different from your requirements.                                                               |

Fields marked with \* are required.

# Example:

```
"name": "sales",
   "label": "Sales",
   "dimensions": [ "date", ... ]

"measures": [...],
   "aggregates": [...],
   "details": [...],

"fact": "fact_table_name",
   "mappings": { ... },
   "joins": [ ... ]
```

**Note:** The key might be required by some backends, such as SQL, to be able to generate detailed facts or to get a single fact. Please refer to the backend's documentation for more information.

# **Measures and Aggregates**

*Measures* are numerical properties of a fact. They might be represented, for example, as a table column. Measures are aggregated into measure aggregates. The measure is described as:

- name measure identifier (required)
- label human readable name to be displayed (localized)
- info additional custom information (unspecified)

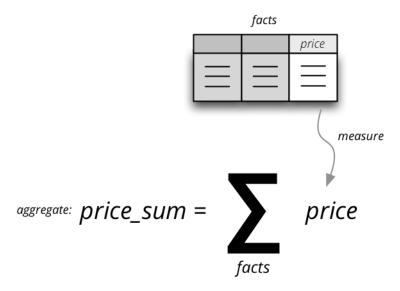

Figure 2.3: Measure and measure aggregate

- aggregates list of aggregate functions that are provided for this measure. This property is for generating default aggregates automatically. It is highly recommended to list the aggregates explicitly and avoid using this property.
- window\_size number of elements within a window for window functions such as moving average. If not provided and function requires it then 1 (one element) is assumed.
- nonadditive can be *all* (non-additive for any dimension), *time* (non-additive for time dimension, for example account balance) or *none* (default, fully additive)

#### Example:

Measure aggregate is a value computed by aggregating measures over facts. It's properties are:

- name aggregate identifier, such as: amount\_sum, price\_avg, total, record\_count
- label human readable label to be displayed (localized)
- measure measure the aggregate is derived from, if it exists or it is known. Might be empty.
- function name of an aggregate function applied to the *measure*, if known. For example: *sum*, *min*, *max*.
- window\_size number of elements within a window for window functions such as moving average. If not provided and function requires it then 1 (one element) is assumed.
- info additional custom information (unspecified)

#### Example:

```
"function": "sum"
},

{
    "name": "vat_sum",
    "label": "Total VAT",
    "measure": "vat",
    "function": "sum"
},

{
    "name": "item_count",
    "label": "Item Count",
    "function": "count"
}
```

Note the last aggregate item\_count - it counts number of the facts within a cell. No measure required as a source for the aggregate.

If no aggregates are specified, Cubes generates default aggregates from the measures. For a measure:

The following aggregates are created:

If there is a list of aggregates already specified in the cube explicitly, both lists are merged together.

**Note:** To prevent automated creation of default aggregates from measures, there is an advanced cube option implicit\_aggergates. Set this property to *False* if you want to keep only explicit list of aggregates.

In previous version of Cubes there was omnipresent measure aggregate called record\_count. It is no longer provided by default and has to be explicitly defined in the model. The name can be of any choice, it is not a built-in aggregate anymore. To keep the original behavior, the following aggregate should be added:

**Note:** Some aggregates do not have to be computed from measures. They might be already provided by the data store as computed aggregate values (for example Mixpanel's *total*). In this case the *measure* and *function* serves only for the backend or for informational purposes. Consult the backend documentation for more information about the aggregates and measures.

#### See also:

```
cubes. Cube Cube class reference.
```

cubes. Measure Measure class reference.

cubes. Measure Aggregate Class reference.

#### **Customized Dimension Linking**

It is possible to specify how dimensions are linked to the cube. The dimensions list might contain, besides dimension names, also a specification how the dimension is going to be used in the cube's context. The specification might contain:

- hierarchies list of hierarchies that are relevant for the cube. For example the *date* dimension might be defined as having *day* granularity, but some cubes might be only at the *month* level. To specify only relevant hierarchies use hierarchies metadata property:
- exclude\_hierarchies hierarchies to be excluded when cloning the original dimension. Use this instead of hierarchies if you would like to preserve most of the hierarchies and remove just a few.
- default\_hierarchy\_name name of default hierarchy for a dimension in the context of the cube
- cardinality cardinality of the dimension with regards to the cube. For example one cube might contain housands product types, another might have only a few, but they both share the same *products* dimension
- nonadditive nonadditive behavior of the dimension in the cube
- alias how the dimension is going to be called in the cube. For example, you might have two date dimensions and name them *start\_date* and *end\_date* using the alias

#### Example:

The above cube will have three dimensions: *date*, *customer* and *contract\_date*. The *date* dimension will have only two hierarchies with lowest granularity of *month*, the *customer* dimension will be assigned as-is and the *contract\_date* dimension will be the same as the original *date* dimension.

### 2.1.4 Dimensions

Dimension descriptions are stored in model dictionary under the key dimensions.

The dimension description contains keys:

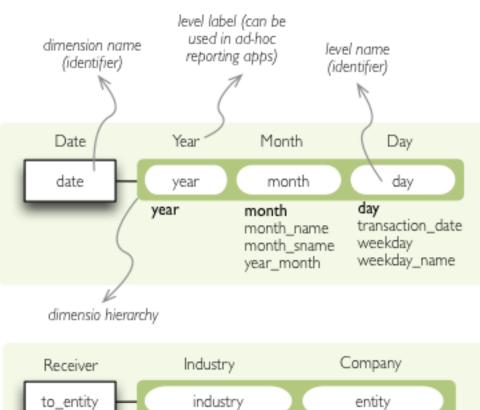

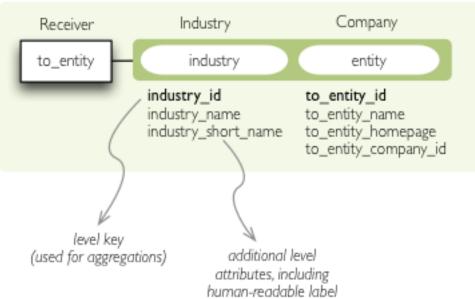

Figure 2.4: Dimension description - attributes.

| Key                    | Description                                                   |
|------------------------|---------------------------------------------------------------|
| Basic                  |                                                               |
| name *                 | dimension name, used as identifier                            |
| label                  | human readable name - can be used in an application           |
| description            | longer human-readable description of the dimension (optional) |
| info                   | custom info, such as formatting. Passed to the front-end.     |
| levels                 | list of level descriptions                                    |
| hierarchies            | list of dimension hierarchies                                 |
| default_hierarchy_name | name of a hierarchy that will be used as default              |
| Advanced               |                                                               |
| cardinality            | dimension cardinality (see Level for more info)               |
| nonadditive            | used when the dimension is nonadditive or semiadditive        |
| role                   | dimension role                                                |
| category               | logical category (user oriented metadata)                     |
| template               | name of a dimension that will be used as template             |

Fields marked with \* are required.

If no levels are specified, then one default level will be created.

If no hierarchy is specified, then the default hierarchy will contain all levels of the dimension.

#### Example:

```
{
    "name": "date",
    "label": "Dátum",
    "levels": [ . . . ]
    "hierarchies": [ . . . ]
}
```

Use either hierarchies or hierarchy, using both results in an error.

# **Dimension Templates**

If you are creating more dimensions with the same or similar structure, such as multiple dates or different types of organisational relationships, you might create a template dimension and then use it as base for the other dimensions:

All properties from the template dimension will be copied to the new dimension. Properties can be redefined in the new dimension. In that case, the old value is discarded. You might change levels, hierarchies or default hierarchy. There is no way how to add or drop a level from the template, all new levels have to be specified again if they are different than in the original template dimension. However, you might want to just redefine hierarchies to omit unnecessary levels.

**Note:** In mappings name of the new dimension should be used. The template dimension was used only to create the new dimension and the connection between the new dimension and the template is lost. In our example above,

if cube uses the *creation\_date* and *closing\_date* dimensions and any mappings would be necessary, then they should be for those two dimensions, not for the *date* dimension.

#### **Nonadditive**

There are cases where it is not meaningful to add values over certain dimension. For example it has no sense to add account balance over time. For such dimension the nonadditive value can be specified:

- all dimension is nonadditive
- time dimension can not be added over dimensions with role time
- none dimension is fully additive (same as if no value was specified)

#### Level

Dimension hierarchy levels are described as:

| Key        | Description                                                                                            |
|------------|----------------------------------------------------------------------------------------------------|
| name*      | level name, used as identifier                                                                         |
| label      | human readable name - can be used in an application                                                    |
| attributes | s list of other additional attributes that are related to the level. The attributes are not being used |
|            | for aggregations, they provide additional useful information.                                          |
| key        | key field of the level (customer number for customer level, region code for region level,              |
|            | year-month for month level). key will be used as a grouping field for aggregations. Key                |
|            | should be unique within level.                                                                         |
| label_att: | ritame of attribute containing label to be displayed (customer name for customer level, region         |
|            | name for region level, month name for month level)                                                     |
| order_att: | riname of attribute that is used for sorting, default is the first attribute (key)                     |
| cardinalit | symbolic approximation of the number of level's members                                                |
| role       | Level role (see below)                                                                                 |
| info       | custom info, such as formatting. Not used by cubes framework.                                          |

Fields marked with \* are required.

If no attributes are specified then only one attribute is assumed with the same name as the level.

If no key is specified, then first attribute is assumed.

If no *label\_attribute* is specified, then second attribute is assumed if level has more than one attribute, otherwise the first attribute is used.

Example of month level of date dimension:

```
"month",
  "label": "Mesiac",
  "key": "month",
  "label_attribute": "month_name",
  "attributes": ["month", "month_name", "month_sname"]
},
```

Example of supplier level of supplier dimension:

#### See also:

```
cubes.Dimension Dimension class reference
cubes.create_dimension() Create a dimension object from a description dictionary.
cubes.Level Level class reference
cubes.create_level() Create level object from a description dictionary.
```

Note: Level attribute names have to be unique within a dimension that owns the level.

#### Cardinality

The *cardinality* property is used optionally by backends and front-ends for various purposes. The possible values are:

- tiny few values, each value can have it's representation on the screen, recommended: up to 5.
- low can be used in a list UI element, recommended 5 to 50 (if sorted)
- medium UI element is a search/text field, recommended for more than 50 elements
- high backends might refuse to yield results without explicit pagination or cut through this level.

## **Hierarchy**

Hierarchies are described as:

| Key    | Description                                                                                         |
|--------|----------------------------------------------------------------------------------------------------|
| name   | hierarchy name, used as identifier                                                                  |
| label  | human readable name - can be used in an application                                                 |
| levels | ordered list of level names from top to bottom - from least detailed to most detailed (for example: |
|        | from year to day, from country to city)                                                             |

Required is only name.

#### Example:

# **Attributes**

Dimension level attributes can be specified either as rich metadata or just simply as strings. If only string is specified, then all attribute metadata will have default values, label will be equal to the attribute name.

| Key       | Description                                                                                 |
|-----------|---------------------------------------------------------------------------------------------|
| name      | attribute name (should be unique within a dimension)                                        |
| label     | human readable name - can be used in an application, localizable                            |
| order     | natural order of the attribute (optional), can be asc or desc                               |
| format    | application specific display format information                                             |
| miss-     | Value to be substituted when there is no value (NULL) in the source (backend has to support |
| ing_value | this feature)                                                                               |
| locales   | list of locales in which the attribute values are available in (optional)                   |
| info      | custom info, such as formatting. Not used by cubes framework.                               |

The optional *order* is used in aggregation browsing and reporting. If specified, then all queries will have results sorted by this field in specified direction. Level hierarchy is used to order ordered attributes. Only one ordered attribute should be specified per dimension level, otherwise the behavior is unpredictable. This natural (or default) order can be later overridden in reports by explicitly specified another ordering direction or attribute. Explicit order takes precedence before natural order.

For example, you might want to specify that all dates should be ordered by default:

Locales is a list of locale names. Say we have a *CPV* dimension (common procurement vocabulary - EU procurement subject hierarchy) and we are reporting in Slovak, English and Hungarian. The attributes will be therefore specified as:

group name is localized, but group code is not. Also you can see that the result will always be sorted by group name alphabetical in ascending order.

In reports you do not specify locale for each localized attribute, you specify locale for whole report or browsing session. Report queries remain the same for all languages.

#### **Roles**

Some dimensions and levels might have special, but well known, roles. One example of a role is *time*. There might be more recognized roles in the future, for example *geography*.

Front-ends that respect roles might provide different user interface elements, such as date and time pickers for selecting values of a date/time dimension. For the date picker to work, the front-end has to know, which dimension represents date and which levels of the dimension represent calendar units such as year, month or day.

The role of a dimension has to be explicitly stated. Front-ends are not required to assume a dimension named *date* is really a full date dimension.

The level roles do not have to be mentioned explicitly, if the level name can be recognized to match a particuliar role. For example, in a dimension with role *time* level with name *year* will have automatically role *year*.

Level roles have to be specified when level names are in different language or for any reason don't match english calendar unit names.

Currently there is only one recognized dimension role: time. Recognized level roles with their default assignment by level name are: year, quarter, month, day, hour, minute, second, week, weeknum, dow, isoyear, isoweek, isoweekday.

The key value of level with role week is expected to have format YYYY-MM-DD.

# 2.2 Schemas and Models

This section contains example database schemas and their respective models with description. The examples are for the SQL backend. Please refer to the backend documentation of your choice for more information about non-SQL setups.

#### See also:

Logical Model and Metadata Logical model description.

backends/index Backend references.

Model Reference Developer's reference of model classes and fucntions.

# 2.2.1 Basic Schemas

#### Simple Star Schema

Synopsis: Fact table has the same name as the cube, dimension tables have same names as dimensions.

Fact table is called *sales*, has one measure *amount* and two dimensions: *store* and *product*. Each dimension has two attributes.

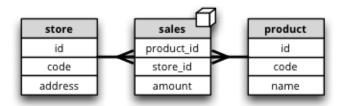

#### **Simple Dimension**

Synopsis: Dimension is represented only by one attribute, has no details, neither hierarchy.

Similar schema as Simple Star Schema Note the dimension *year* which is represented just by one numeroc attribute.

It is important that no attributes are specified for the dimension. There dimension will be referenced just by its name and dimension label is going to be used as attribute label as well.

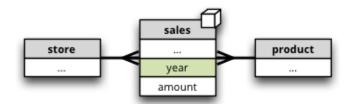

#### **Table Prefix**

Synopsis: dimension tables share a common prefix, fact tables share common prefix.

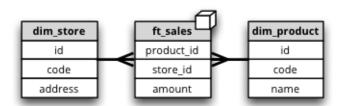

In our example the dimension tables have prefix dim\_as in dim\_product or dim\_store and facts have prefix fact\_as in fact\_sales.

There is no need to change the model, only the data store configuration. In Python code we specify the prefix during the data store registration in cubes. Workspace.register\_store():

When using the *OLAP Server* we specify the prefixes in the [store] section of the *slicer.ini* configuration file:

```
[store]
...
dimension_prefix="dim_"
fact_prefix="fact_"
```

#### Not Default Database Schema

Synopsis: all tables are stored in one common schema that is other than default database schema.

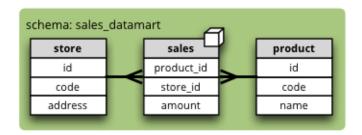

To specify database schema (in our example sales\_datamart) in Python pass it in the *schema* argument of cubes.Workspace.register\_store():

For the *OLAP Server* the schema is specified in the [store] section of the *slicer.ini* configuration file:

```
[store]
...
schema="sales_datamart"
```

#### **Separate Dimension Schema**

Synopsis: dimension tables share one database schema and fact tables share another database schema

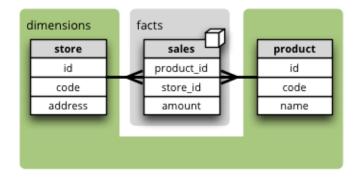

Dimensions can be stored in a different database schema than the fact table schema.

To specify database schema of dimensions (in our example dimensions) in Python pass it in the *dimension\_schema* argument of cubes.Workspace.register\_store():

For the *OLAP Server* the dimension schema is specified in the [store] section of the *slicer.ini* configuration file:

```
[store]
...
schema="facts"
dimension_schema="dimensions"
```

# Many-to-Many Relationship

Synopsis: One fact might have multiple dimension members assigned

There are several options how the case of multiple dimension members per fact can be solved. Each has it advantages and disadvantages. Here is one of them: using a bridge table.

This is our logical intention: there might be multiple representatives involved in an interaction cases:

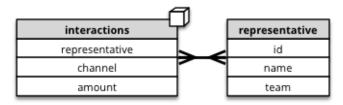

We can solve the problem with adding a bridge table and by creating artificial level *representative\_group*. This group is unique combination of representatives that were involved in an interaction.

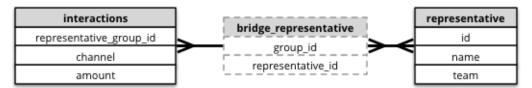

The model looks like:

```
"cubes": [
        "dimensions": ["representative", ...],
        "joins": [
             {
                 "master": "representative group id",
                 "detail": "bridge_representative.group_id"
             },
             {
                 "master": "bridge_representative.representative_id",
                 "detail": "representative.id"
        ]
    }
],
"dimensions": [
    {
        "name": "representative",
        "levels": [
             { "name":"team" },
             { "name": "name", "nonadditive": "any"}
        ]
    }
]
```

You might have noticed that the bridge table is hidden – you can't see it's contents anywhere in the cube.

There is one problem with aggregations when such dimension is involved: by aggregating over any level that is not the most detailed (deepest) we might get double (multiple) counting of the dimension members. For this reason

it is important to specify all higher levels as *nonadditive* for any other dimension. It his case, backends that are aware of the issue, might handle it appropriately.

Some front-ends might not even allow to aggregate by levels that are marked as nonadditivy.

# 2.2.2 Mappings

Following patterns use the Explicit Mapping.

# **Basic Attribute Mapping**

Synopsis: table column has different name than a dimension attribute or a measure.

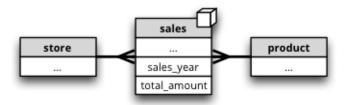

In our example we have a flat dimension called *year*, but the physical table column is "sales\_year". In addition we have a measure *amount* however respective physical column is named *total\_amount*.

We define the *mappings* within a cube:

# **Shared Dimension Table**

Synopsis: multiple dimensions share the same dimension table

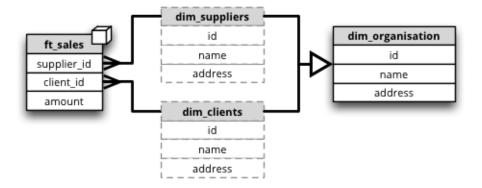

Clients and suppliers might share one table with all organisations and companies. We have to specify a table alias in the *joins* part of the cube definition. The table aliases should follow the same naming pattern as the other tables – that is, if we are using dimension prefix, then the alias should include the prefix as well:

If the alias follows dimension naming convention, as in the example, then no mapping is required.

```
"cubes": [
    {
        "name": "sales"
        "dimensions": ["supplier", "client"],
        "measures": ["amount"],
        "joins": [
                 "master": "supplier_id",
                 "detail": "dim_organisation.id",
                 "alias":"dim_supplier"
            },
                 "master": "client_id",
                 "detail": "dim_organisation.id",
                 "alias": "dim_client"
        ]
"dimensions": [
      "name": "supplier",
      "attributes": ["id", "name", "address"]
    },
      "name": "client",
      "attributes": ["id", "name", "address"
]
```

# 2.2.3 Hierarchies

Following patterns show how to specify one or multiple dimension hierarchies.

# **Simple Hierarchy**

Synopsis: Dimension has more than one level.

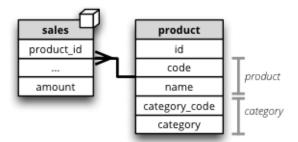

*Product* dimension has two levels: *product category* and *product*. The *product category* level is represented by two attributes category\_code (as key) and category. The *product* has also two attributes: product\_code and name.

```
"cubes": [
    {
        "dimensions": ["product", ...],
        "measures": ["amount"],
        "joins": [
            {"master":"product_id", "detail":"product.id"}
    }
],
"dimensions": [
        "name": "product",
        "levels": [
            {
                 "name": "category",
                 "attributes": ["category_code", "category"]
            },
                 "name": "product",
                 "attributes": ["code", "name"]
        ]
    }
]
```

# **Multiple Hierarchies**

Synopsis: Dimension has multiple ways how to organise levels into hierarchies.

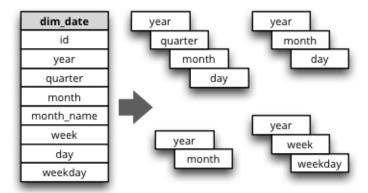

Dimensions such as *date* (depicted below) or *geography* might have multiple ways of organizing their attributes into a hierarchy. The date can be composed of *year-month-day* or *year-quarter-month-day*.

To define multiple hierarchies, first define all possible levels. Then create list of hierarchies where you specify order of levels for that particular hierarchy.

The code example below is in the "dimensions" section of the model:

The default\_hierarchy\_name specifies which hierarchy will be used if not mentioned explicitly.

# **Multiple Tables for Dimension Levels**

Synopsis: Each dimension level has a separate table

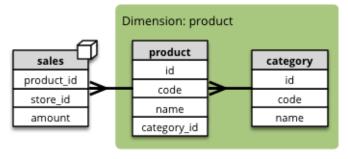

We have to join additional tables and map the attributes that are not in the "main" dimension table (table with the same name as the dimension):

```
"cubes": [
    {
        "dimensions": ["product", ...],
        "measures": ["amount"],
        "joins": [
            {"master":"product_id", "detail":"product.id"},
            {"master":"product.category_id", "detail":"category.id"}
        ],
        "mappings": {
            "product.category_code": "category.code",
            "product.category": "category.name"
    }
],
"dimensions": [
    {
        "name": "product",
        "levels": [
            {
                 "name": "category",
                 "attributes": ["category_code", "category"]
            },
                 "name": "product",
                 "attributes": ["code", "name"]
        ]
    }
]
```

**Note:** Joins should be ordered "from the master towards the details". That means that always join tables closer to the fact table before the other tables.

## 2.2.4 User-oriented Metadata

### **Model Labels**

Synopsis: Labels for parts of model that are to be displayed to the user

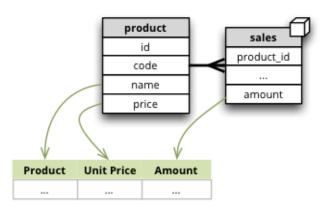

Labels are used in report tables as column headings or as filter descriptions. Attribute (and column) names should be used only for report creation and despite being readable and understandable, they should not be presented to the user in the raw form.

Labels can be specified for any model object (cube, dimension, level, attribute) with the *label* attribute:

```
"cubes": [
     {
           "name": "sales",
           "label": "Product Sales",
           "dimensions": ["product", ...]
],
"dimensions": [
     {
           "name": "product",
           "label": "Product",
           "attributes": [
               {"name": "code", "label": "Code"},
{"name": "name", "label": "Product"},
{"name": "price", "label": "Unit Price"},
           ]
     }
]
```

## **Key and Label Attribute**

Synopsis: specify which attributes are going to be used for flitering (keys) and which are going to be displayed in the user interface (labels)

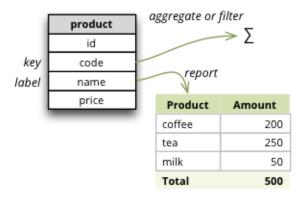

```
"dimensions": [
        "name": "product",
        "levels": [
            {
                 "name": "product",
                 "attributes": ["code", "name", "price"]
                "key": "code",
                 "label_attribute": "name"
        ]
    }
]
```

## Example use:

```
result = browser.aggregate(drilldown=["product"])
for row in result.table_rows("product"):
  print "%s: %s" % (row.label, row.record["amount_sum"])
```

## 2.2.5 Localization

#### **Localized Data**

Synopsis: attributes might have values in multiple languages

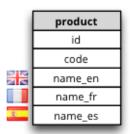

Dimension attributes might have language-specific content. In cubes it can be achieved by providing one column per language (denormalized localization). The default column name should be the same as the localized attribute name with locale suffix, for example if the reported attribute is called *name* then the columns should be *name\_en* for English localization and *name\_hu* for Hungarian localization.

#### Use in Python:

```
browser = workspace.browser(cube, locale="fr")
```

The *browser* instance will now use only the French localization of attributes if available.

In slicer server requests language can be specified by the lang= parameter in the URL.

The dimension attributes are referred in the same way, regardless of localization. No change to reports is necessary when a new language is added.

### Notes:

- only one locale per browser instance either switch the locale or create another browser
- when non-existing locale is requested, then the default (first in the list of the localized attribute) locale is used

# **Localized Model Labels**

Synopsis: Labels of model objects, such as dimensions, levels or attributes are localized.

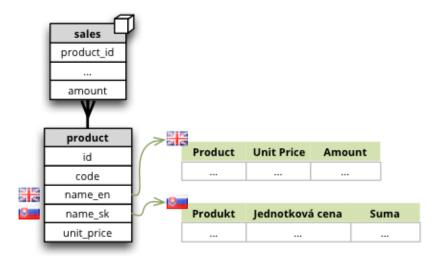

Note: Way how model is localized is not yet decided, the current implementation might be changed.

We have a reporting site that uses two languages: English and Slovak. We want all labels to be available in both of the languages. Also we have a product name that has to be localized.

First we define the model and specify that the default locale of the model is English (for this case). Note the *locale* property of the model, the *label* attributes and the locales of *product.name* attribute:

```
{
    "locale": "en",
    "cubes": [
        {
             "name": "sales",
             "label": "Product Sales",
             "dimensions": ["product"],
             "measures": [
                 {"name": "amount", "label": "Amount"}
             1
        }
    ],
    "dimensions": [
        {
             "name": "product",
"label": "Product",
             "attributes": [
                 {
                    "name": "code".
                    "label": "Code"
                 },
                  {
                    "name": "name",
                    "label": "Product",
                    "locales": ["en", "sk"]
                  },
                    "name": "price",
                    "label": "Unit Price"
                  }
             ]
        }
    ]
```

Next we create a separate translation dictionary for the other locale, in our case it is Slovak or sk. If we are translating only labels, no descriptions or any other information, we can use the simplified form:

```
"locale": "sk",
   "dimensions":
   {
      "product":
      {
            "levels":
            {
               "product" : "Produkt"
            },
            "attributes" :
            {
                "code": "Kód produktu",
                "name": "Produkt",
                "price": "Jednotková cena"
        }
    },
    "cubes":
    {
        "sales":
        {
             "measures":
                 "amount": "Suma"
        }
    }
}
```

Full localization with detailed dictionaries looks like this:

```
"locale": "sk",
"dimensions":
{
   "product":
   {
        "levels":
        {
           "product" : { "label" : "Produkt"}
        "attributes" :
            "code": {"label": "Kód produktu"},
            "name": {"label": "Produkt"},
            "price": {"label": "Jednotková cena"}
     }
 },
 "cubes":
     "sales":
         "measures":
             "amount": {"label": "Suma"}
     }
 }
```

To create a model with translations:

```
translations = {"sk": "model-sk.json"}
model = create_model("model.json", translations)
```

The model created this way will be in the default locale. To get localized version of the master model:

```
localized_model = model.localize("sk")
```

**Note:** The cubes.Workspace.browser() method creates a browser with appropriate model localization, no explicit request for localization is needed.

# 2.3 Localization

Having origin in multi-lingual Europe one of the main features of the Cubes framework is ability to provide localizable results. There are three levels of localization in each analytical application:

- 1. Application level such as buttons or menus
- 2. Metadata level such as table header labels
- 3. Data level table contents, such as names of categories or procurement types

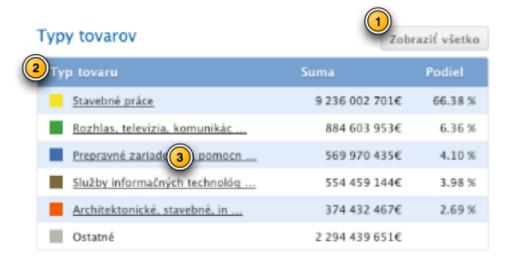

Figure 2.5: Localization levels.

The application level is out of scope of this framework and is covered in internationalization (i18n) libraries, such as *gettext*. What is covered in Cubes is metadata and data level.

Localization in cubes is very simple:

- 1. Create master model definition and specify locale the model is in
- 2. Specify attributes that are localized (see *Explicit Mapping*)
- 3. Create model translations for each required language
- 4. Make cubes function or a tool create translated versions the master model

To create localized report, just specify locale to the browser and create reports as if the model was not localized. See *Localized Reporting*.

#### 2.3.1 Metadata Localization

The metadata are used to display report labels or provide attribute descriptions. Localizable metadata are mostly label and description metadata attributes, such as dimension label or attribute description.

Say we have three locales: Slovak, English, Hungarian with Slovak being the main language. The master model is described using Slovak language and we have to provide two model translation specifications: one for English and another for Hungarian.

The model translation file has the same structure as model definition file, but everything except localizable metadata attributes is ignored. That is, only label and description keys are considered in most cases. You can not change structure of mode in translation file. If structure does not match you will get warning or error, depending on structure change severity.

There is one major difference between master model file and model translations: all attribute lists, such as cube measures, cube details or dimension level attributes are dictionaries, not arrays. Keys are attribute names, values are metadata translations. Therefore in master model file you will have:

in translation file you will have:

If a translation of a metadata attribute is missing, then the one in master model description is used.

In our case we have following files:

```
procurements.json
procurements_en.json
procurements_hu.json
```

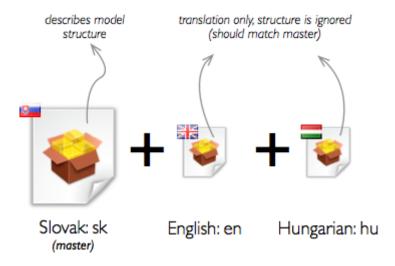

Figure 2.6: Localization master model and translation files.

To add a model transsation:

```
workspace.add_translation("en", "procurements_en.json")
In the slicer.ini
```

2.3. Localization 39

```
[locale en]
default = procurements_en.json

[locale hu]
default = procurements_hu.json

To get translated version of a cube:
cube = workspace.cube("contracts", locale="en")
```

Localization is assigned to a model namespace.

#### 2.3.2 Data Localization

If you have attributes that needs to be localized, specify the locales (languages) in the attribute definition in *Explicit Mapping*.

**Note:** Data localization is implemented only for Relational/SQL backend.

# 2.3.3 Localized Reporting

Main point of localized reporting is: *Create query once, reuse for any language*. Provide translated model and desired locale to the aggregation browser and you are set. The browser takes care of appropriate value selection.

Aggregating, drilling, getting list of facts - all methods return localized data based on locale provided to the browser. If you want to get multiple languages at the same time, you have to create one browser for each language you are reporting.

# **Aggregation, Slicing and Dicing**

# 3.1 Slicing and Dicing

Note: Examples are in Python and in Slicer HTTP requests.

## 3.1.1 Browser

The aggregation, slicing, dicing, browsing of the multi-dimensional data is being done by an AggregationBrowser.

```
from cubes import Workspace
workspace = Workspace("slicer.ini")
browser = workspace.browser()
```

# 3.1.2 Cell and Cuts

Cell defines a point of interest – portion of the cube to be aggergated or browsed.

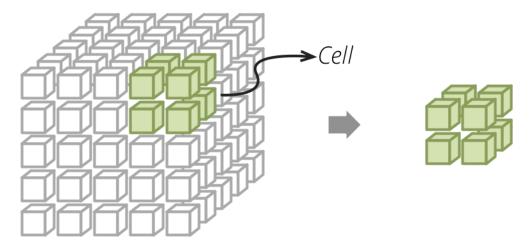

There are three types of cells: *point* – defines a single point in a dimension at a particular level; *range* – defines all points of an ordered dimension (such as date) within the range and *set* – collection of points:

Points are defined as dimension *paths*—list of dimension level keys. For example a date path for 24th of December 2010 would be: [2010, 12, 24]. For December 2010, regardless of day: [2010, 12] and for the whole year: it would be a single item list [2010]. Similar for other dimensions: ["sk", "Bratislava"] for city *Bratislava* in *Slovakia* (code sk).

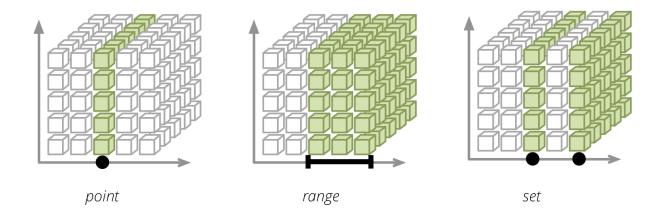

In Python the cuts for "sales in Slovakia between June 2010 and June 2012" are defined as:

```
cuts = [
    PointCut("geography", ["sk"]),
    PointCut("date", [2010, 6], [2012, 6])
]
```

Same cuts for Slicer: cut=geography:sk|date:2010,6-2012,6.

If a different hierarchy than default is desired – "from the second quartal of 2010 to the second quartal of 2012":

```
cuts = [
    PointCut("date", [2010, 2], [2012, 2], hierarchy="yqmd")
]
```

Slicer: cut=date@yqmd:2010,2-2012,2.

Ranges and sets might have unequal depths: from [2010] to [2012, 12, 24] means "from the beginning of the year 2010 to December 24th 2012".

```
cuts = [
    PointCut("date", [2010], [2012, 12, 24])
]
```

Slicer: cut=date: 2010-2012, 12, 24.

Ranges might be open, such as "everything until Dec 24 2012":

```
cuts = [
    PointCut("date", None, [2012, 12, 24])
]
```

Slicer: cut=date:-2012,12,24.

# 3.1.3 Aggregate

```
browser = workspace.browser("sales")
result = browser.aggregate()

print result.summary

Slicer: /cube/sales/aggregate

Aggregate of a cell:

cuts = [
    PointCut("geography", ["sk"])
    PointCut("date", [2010, 6], [2012, 6]),
]
```

```
cell = Cell(cube, cuts)
result = browser.aggregate(cell)
```

Slicer: /cube/sales/aggregate?cut=geography:sk|date:2010,6-2012,6

It is possible to select only specific aggregates to be aggregated:

```
result = browser.aggregate(cell, aggregates=["amount"])
```

Slicer: /cube/sales/aggregate?aggregates=amount

#### **Drilldown**

Drill-down – get more details, group the aggregation by dimension members.

For example "sales by month in 2010":

```
cut = PointCut("date", [2010])
cell = Cell(cube, [cut])
result = browser.aggregate(cell, drilldown=["date"])

for row in result:
    print "%s: %s" % (row["date.year"], row["amount_sum"])
```

Slicer: /cube/sales/aggregate?cut=date:2010&drilldown=date

#### **Implicit**

If not stated otherwise, the cubes drills-down to the next level of the drilled dimension. For example, if there is no cell constraint and the drilldown is ["date"], that means to use the first level of dimension date, usually year. If there is already a cut by year: PointCut("date", [2010]) then the next level is by month.

The "next level" is determined as the next level after the deepest level used in a cut. Consider hierarchies for date: *year, month* and *day,* for geography: *region, country, city.* The implicit drilldown will be as follows:

| Drilldown     | Cut                              | Result levels        |
|---------------|----------------------------------|----------------------|
| date          | -                                | date:year            |
| date          | date point [2010]                | date:month           |
| date          | date point [2010, 4, 1]          | error                |
| country, date | date range [2010, 1] - [2010, 4] | date:day, geo:region |

If the cut is at its deepest level, then it is not possible to drill-down deeper which results in an error.

#### **Explicit**

If the implicit behavior is not satisfying, then the drill-down levels might be specified explicitly. In this case, the cut is not considered for the drilldown level.

You might want to specify drill-down levels explicitly for example if a cut range spans between multiple months and you don't want to have the next level to be *day*, but *month*. Another use is whe you want to use another hierarchy for drill-don than the default hierarchy.

| Drilldown                                 | Python                           | Server                         |
|-------------------------------------------|----------------------------------|--------------------------------|
| by year                                   | ("date", None, "year")           | drilldown=date:year            |
| by month and city                         | ("date", None, "month"), ("geo", | drilldown=date:month, geo:city |
|                                           | None, "city")                    |                                |
| by <i>month</i> but with quarter included | ("date", "yqmd", "month")        | drilldown=date@yqmd:month      |

#### **Pagination**

Results can be paginated by specifying *page* and *page\_size* arguments:

```
result = browser.aggregate(cell, drilldown, page=0, page_size=10)
Server: /cube/sales/aggregate?cell=...&drilldown=...&page=0&pagesize=10
```

#### **Split**

Provisional:

• aggregate(cell, drilldown, split)

#### 3.1.4 Facts

To get list of facts within a cell use cubes. Aggregation Browser. facts ():

```
facts = browser.facts(cell)
Server: /cube/sales/facts?cell=...
```

You can also paginate the result as in the aggregation.

Note that not all backends might support fact listing. Please refer to the backend's documentation for more information.

#### 3.1.5 Fact

A single fact can be fetched using cubes. Aggregation Browser. fact () as in fact(123) or with the server as /cube/sales/fact/123.

Note that not all backends might support fact listing. Please refer to the backend's documentation for more information.

## 3.1.6 Members

Getting dimension members might be useful for example for populating drill-downs or for providing an information to the user what he can use for slicing and dicing. In python tehre is cubes.AggregationBrowser.members().

For example to get all countries present in a cell:

```
members = browser.members(cell, "country")
```

Same query with the server would be: /cube/sales/dimension/country?cut=...

It is also possible to specify hierarchy and level depth for the dimension members.

## 3.1.7 Cell Details

When we are browsing a cube, the cell provides current browsing context. For aggregations and selections to happen, only keys and some other internal attributes are necessary. Those can not be presented to the user though. For example we have geography path (*country*, *region*) as ['sk', 'ba'], however we want to display to the user *Slovakia* for the country and *Bratislava* for the region. We need to fetch those values from the data store. Cell details is basically a human readable description of the current cell.

For applications where it is possible to store state between aggregation calls, we can use values from previous aggregations or value listings. Problem is with web applications - sometimes it is not desirable or possible to store

whole browsing context with all details. This is exact the situation where fetching cell details explicitly might come handy.

The cell details are provided by method cubes.AggregationBrowser.cell\_details() which has Slicer HTTP equivalent /cell or {"query":"detail", ...} in /report request (see the server documentation for more information).

For point cuts, the detail is a list of dictionaries for each level. For example our previously mentioned path ['sk', 'ba'] would have details described as:

You might have noticed the two redundant keys: \_key and \_label - those contain values of a level key attribute and level label attribute respectively. It is there to simplify the use of the details in presentation layer, such as templates. Take for example doing only one-dimensional browsing and compare presentation of "breadcrumbs":

```
labels = [detail["_label"] for detail in cut_details]
Which is equivalent to:
levels = dimension.hierarchy().levels()
labels = []
for i, detail in enumerate(cut_details):
    labels.append(detail[levels[i].label_attribute.ref()])
```

Note that this might change a bit: either full detail will be returned or just key and label, depending on an option argument (not yet decided).

# 3.1.8 Supported Methods

Not all browsers might provide full functionality. For example a browser, such as Google Analytics, might provide aggregations, but might not provide fact details.

To learn what features are provided by the browser for particular cube use the cubes.AggregationBrowser.features() method which returns a dictionary with more detailed description of what can be done with the cube.

# 3.2 Data Formatters

Data and metadata from aggregation result can be transformed to one of multiple forms using formatters:

```
formatter = cubes.create_formatter("text_table")
result = browser.aggregate(cell, drilldown="date")
print formatter.format(result, "date")
```

3.2. Data Formatters 45

#### Available formmaters:

- text\_table text output for result of drilling down through one dimension
- simple\_data\_table returns a dictionary with header and rows
- *simple\_html\_table* returns a HTML table representation of result table cells
- cross\_table cross table structure with attributes rows row headings, columns column headings and data with rows of cells
- html\_cross\_table HTML version of the cross\_table formatter

## See also:

Formatters Reference Formatter reference

# **Analytical Workspace**

# 4.1 Analytical Workspace

Analytical workspace is ... TODO: describe.

The analyital workspace manages cubes, shared (public) dimensions, data stores, model providers and model metadata. Provides aggregation browsers and maintains database connections.

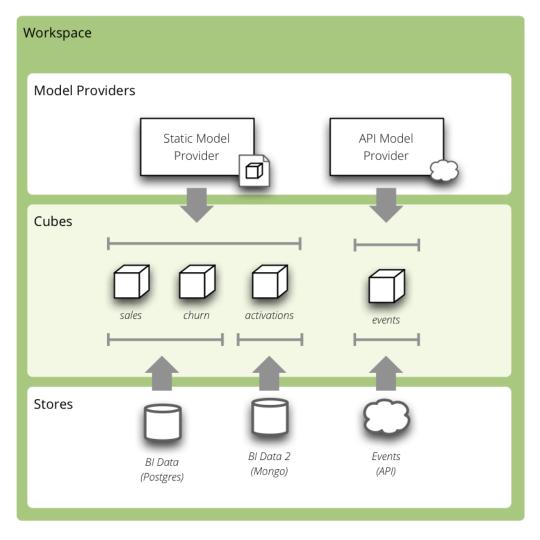

Figure 4.1: Analytical Workspace

Typical cubes session takes place in a workspace. Workspace is configured either through a slicer.ini file or

programatically. Using the file:

```
from cubes import Workspace
workspace = Workspace(config="slicer.ini")
```

For more information about the configuration file options see *Configuration* 

The manual workspace creation:

```
from cubes import Workspace
workspace = Workspace()
workspace.register_default_store("sql", url="postgresql://localhost/data")
workspace.import_model("model.json")
```

## **4.1.1 Stores**

Cube data are stored somewhere or might be provided by a service. We call this data source a data *store*. A workspace might use multiple stores to get content of the cubes.

Built-in stores are:

- sql relational database store (ROLAP) using star or snowflake schema
- slicer connection to another Cubes server
- mixpanel retrieves data from Mixpanel and makes it look like multidimensional cubes

Supported SQL dialects (by SQLAlchemy) are: Drizzle, Firebird, Informix, Microsoft SQL Server, MySQL, Oracle, PostgreSQL, SQLite, Sybase

See *Configuration* for more information how to configure the stores.

### 4.1.2 Model Providers

Model provider creates models of cubes, dimensions and other analytical objects. The models can be created from a metadata, database or an external source, such as API.

Built-in model providers are:

- static (also aliased as default) creates model objects from JSON data (files)
- mixpanel describes cubes as Mixpanel events and dimensions as Mixpanel properties

To specify that the model is provided from other source than the metadata use the provider keyword in the model description:

```
{
    "provider": "mixpanel",
    "store": "mixpanel"
}
The store:
[store]
type: mixpanel
api_key: MY_MIXPANEL_API_KEY
api_secret: MY_MIXPANEL_API_SECRET
```

# 4.2 Authorization and Authentication

Cubes provides simple but extensible mechanism for authorization through an *Authorizer* and for authentication through an *Authenticator*.

Authentication in cubes: determining and confirirming the user's identity, for example using a user name and password, some secret key or using an external service.

Authorization: providing (or denying) access to cubes based on user's identity.

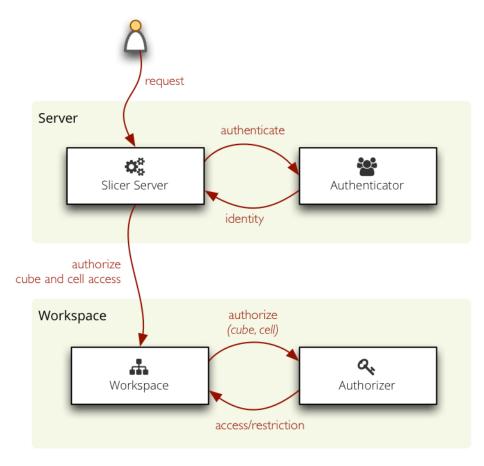

Figure 4.2: Overview of authorization and authentication process in Slicer

# 4.2.1 Authorization

The authorization principle in cubes is based on user's rights to a cube and restriction within a cube. If user has a "right to a cube" he can access the cube, the cube will be visible to him.

Restriction within a cube is cell based: users might have access only to a certain cell within a cube. For example a shop manager might have access only to sales cube and dimension point equal to his own shop.

Authorization is configured at the workspace level. In slicer.ini it is specified as:

```
[workspace]
authorization: simple

[authorization]
rights_file: access_rights.json
```

There is only one build-in authorizer called simple.

#### **Simple Authorization**

Simple authorization based on JSON files: *rights* and *roles*. The *rights* file contains a dictionary with keys as user identities (user names, API keys, ...) and values as right descriptions.

The user right is described as:

- roles list of of user's role user inherits the restrictions from the role
- allowed\_cubes list of cubes that the user can access (and no other cubes)
- denied\_cubes list of cubes that the user can not access (he can access the rest of cubes)
- cube\_restrictions a dictionary where keys are cube names and values are lists of cuts

The roles file has the same structure as the rights file, instead of users it defines inheritable roles. The roles can inherit properties from other roles.

Example of roles file:

```
{
    "retail": {
          "allowed_cubes": ["sales"]
    }
}
Rights file:
{
    "martin": {
          "roles": ["retail"],
    }
}
```

The rights file of the simple authorization method might contain a special guest role which will be used when no other identity is found. See the configuration documentation for more information.

# 4.2.2 Authentication

Authentication is handled at the server level.

Built-in authentication methods:

- none no authentication
- pass\_parameter permissive authentication that just passes an URL parameter to the authorizer. Default parameter name is api\_key
- http\_basic\_proxy permissive authentication using HTTP Basic method. Assumes that the slicer is behind a proxy and that the password was already verified. Passes the user name to the authorizer.

# 4.3 Configuration

Cubes workspace configuration is stored in a .ini file with sections:

- [workspace] Cubes workspace configuration
- [server] server related configuration, such as host, port
- [models] list of models to be loaded
- [store] default datastore configuration
- [store NAME] configuration for store with name NAME
- [locale NAME] model translations. See *Localization* for more information.

• [model] (depreciated) - model and cube configuration

**Note:** The configuration has changed. Since Cubes supports multiple data stores, their type (backend) is specifien in the store configuration as type property, for example type=sql.

#### 4.3.1 Quick Start

Simple configuration might look like this:

```
[workspace]
model: model.json

[store]
type: sql
url: postgresql://localhost/database
```

# 4.3.2 Workspace

- timezone name of default time zone. Used in date and time operations, such as named relative time.
- first\_weekday name of first day of the week. It can also be a number where 0 is Monday, 6 is Sunday
- authorization authorization method to be used

#### **File Locations**

- root\_directory Workspace root path: all paths, such as models\_directory or info\_file are considered relative to the root\_directory it they are not specified as absolute.
- models\_directory path to a directory containing models. If this is set to non-empty value, then all model paths specified in [models] are prefixed with this path
- stores\_file path to a file (with .ini config syntax) containing store descriptions every section is a store with same name as the section
- info\_file path to a file containing user info metadata

## Logging

- log path to a log file
- log\_level level of log details, from least to most: error, warn, info, debug

## **Namespaces**

If not specified otherwise, all cubes share the same default namespace. There names within namespace should be unique. For simplicity and for backward compatibility reasons there are two cube lookup methods: *recursive* and *exact. recursive* method looks for cube name in the global namespace first then traverses all namespaces and returns the first cube found. *exact* requires exact cube name with namespace included as well. The option that affects this behavior is: lookup\_method which can be exact or recursive.

#### Info

The info JSON file might contain:

• label - server's name or label

- description description of the served data
- copyright copyright of the data, if any
- license data license
- maintainer name of the data maintainer, might be in format Name Surname <namesurname@domain.org>
- contributors list of contributors
- keywords list of keywords that describe the data
- related list of related or "friendly" Slicer servers with other open data a dictionary with keys label and url.
- visualizers list of links to prepared visualisations of the server's data a dictionary with keys label and url.

#### 4.3.3 Models

Section [models] contains list of models. The property names are model identifiers within the configuration (see [translations] for example) and the values are paths to model files.

#### Example:

```
[models]
main: model.json
mixpanel: mixpanel.json
```

If root models\_directory is specified in [workspace] then the relative model paths are combined with the root. Example:

```
[workspace]
models_directory: /dwh/cubes/models

[models]
main: model.json
events: events.json
```

The models are loaded from /dwh/cubes/models/model.json and /dwh/cubes/models/events.json.

**Note:** If the root\_directory is set, then the models\_directory is relative to the root\_directory. For example if the workspace root is /var/lib/cubes and models\_directory is models then the search path for models will be /var/lib/cubes/models. If the models\_directory is absolute, for example /cubes/models then the absolute path will be used regardless of the workspace root directory settings.

#### Localization

Model localizations are specified in the configuration with [locale XX] where XX is the locale name. Option names are namespace names and option keys are paths to translation files. For example:

```
[locale sk]
default: translation_sk.json
[locale hu]
default: translation_hu.json
```

# 4.3.4 Server

- json\_record\_limit number of rows to limit when generating JSON output with iterable objects, such as facts. Default is 1000. It is recommended to use alternate response format, such as CSV, to get more records.
- modules space separated list of modules to be loaded (only used if run by the slicer command)
- prettyprint default value of prettyprint parameter. Set to true for demonstration purposes.
- host host where the server runs, defaults to localhost
- port port on which the server listens, defaults to 5000
- allow\_cors\_origin Cross-origin resource sharing header. Other related headers are added as well, if this option is present.
- authentication authentication method (see below for more information)
- pid\_file path to a file where PID of the running server will be written. If not provided, no PID file is created.

#### 4.3.5 Model

• path - path to model .json file

#### 4.3.6 Data stores

There might be one or more store configured. The section [store] of the cubes.ini file describes the default store. Multiple stores are configured in a separate stores.ini file. The path to the stores configuration file might be specified in a variable stores of the [workspace] section

Properties of the datastore:

- type (required) data store type, such as sql
- model model related to the datastore
- namespace namespace where the store's cubes will be registered
- model\_provider model provider type for the datastore

### Example SQL store:

```
[store]
type: sql
url: postgresql://localhost/data
schema: cubes
```

For more information and configuration options see SQL Backend.

#### Example mixpanel store:

```
[store]
type: mixpanel
model: mixpanel.json
api_key: 123456abcd
api_secret: 12345abcd
```

# Multiple Slicer stores:

```
[store slicer1]
type: slicer
url: http://some.host:5000
[store slicer2]
```

4.3. Configuration 53

```
type: slicer
url: http://other.host:5000
```

The cubes will be named *slicer1*.\* and *slicer2*.\*. To use specific namespace, different from the store name:

```
[store slicer3]
type: slicer
namespace: external
url: http://some.host:5000
```

Cubes will be named external.\*

To specify default namespace:

```
[store slicer4]
type: slicer
namespace: default.
url: http://some.host:5000
```

Cubes will be named without namespace prefix.

# 4.3.7 Example

Example configuration file:

```
[workspace]
model: ~/models/contracts_model.json

[server]
reload: yes
log: /var/log/cubes.log
log_level: info

[store]
type: sql
url: postgresql://localhost/data
schema: cubes
```

#### 4.3.8 Authentication and Authorization

Cubes provides mechanisms for authentication at the server side and authorization at the workspace side.

Configure authorization:

```
[workspace]
authorization: simple

[authorization]
rights_file: /path/to/access_rights.json
```

Built-in authorization methods:

- none no authorization
- simple uses a JSON file with per-user access rights

The simple authorization has following options:

- rights\_file path to the file with access rights
- roles\_file path to the file with roles
- identity\_dimension name of a flat dimension that will be used for cell restriction. Key of that dimension should match the identity.

- order allow\_deny or deny\_allow (default)
- guest name of a guest role. If specified, then this role will be used for all unknown (not specified in the file) roles.

# Configure authentication:

```
[server]
authentication: parameter

[authentication]
# additional authentication parameters
```

Built-in server authentication methods:

- none no authentication
- http\_basic\_proxy HTTP basic authentication. Will pass the username to the authorizer
- pass\_parameter authentication withou verification, just a way of passing an URL parameter to the authorizer. Default parameter name is api\_key

**Note:** When you have authorization method specified and is based on an users's indentity, then you have to specify the authentication method in the server. Otherwise the authorizer will not receive any identity and might refuse any access.

# 4.3.9 Server Query Logging

Logging handlers for server requests have sections with name prefix *query\_log*. All sections with this prefix (including section named as the prefix) are collected and chained into a list of logging handlers. Required option is *type*. You might have multiple handlers of the same time.

Logging types:

- default log using Cubes logger
- csv file log into a CSV file
- *sql* log into a SQL table

CSV request logger options:

• path – path to a CSV file that will be appended (and created if necessary)

SQL request logger options:

- url database URL
- table database table
- dimensions\_table table with dimension use (optional)

Tables are created automatically.

## 4.3.10 Examples

#### Simple configuration:

```
[workspace]
model = model.json

[store]
type = sql
url = postgresql://localhost/cubes
```

4.3. Configuration

# Multiple models, one store:

```
[models]
finance = finance.cubesmodel
customer = customer.cubesmodel

[store]
type = sql
url = postgresql://localhost/cubes

Multiple stores:
[store finance]
type = sql
url = postgresql://localhost/finance
model = finance.cubesmodel

[store customer]
type = sql
url = postgresql://otherhost/customer
```

model = customer.cubesmodel

# **Slicer Server and Tool**

# 5.1 OLAP Server

Cubes framework provides easy to install web service WSGI server with API that covers most of the Cubes logical model metadata and aggregation browsing functionality.

#### See also:

Configuration, Server Deployment

# 5.1.1 Server Requests

#### Version

```
Request: GET /version
Return a server version.
{
    "version": "1.0"
}
```

#### Info

Request: GET /info

Return an information about the server and server's data.

Content related keys:

- label server's name or label
- description description of the served data
- copyright copyright of the data, if any
- license data license
- maintainer name of the data maintainer, might be in format Name Surname <namesurname@domain.org>
- contributors list of contributors
- keywords list of keywords that describe the data
- related list of related or "friendly" Slicer servers with other open data a dictionary with keys label and url.

• visualizers – list of links to prepared visualisations of the server's data – a dictionary with keys label and url.

#### Server related keys:

- authentication authentication method, might be none, pass\_parameter, http\_basic\_proxy or other. See *Authorization and Authentication* for more information
- json\_record\_limit maximum number of records yielded for JSON responses
- cubes\_version Cubes framework version

### Example:

```
"description": "Some Open Data",
  "license": "Public Domain",
  "keywords": ["budget", "financial"],
  "authentication": "none",
  "json_record_limit": 1000,
  "cubes_version": "0.11.2"
}
```

## 5.1.2 Model

#### **List of Cubes**

Request: GET /cubes

Get list of basic information about served cubes. The cube description dictionaries contain keys: *name*, *label*, *description* and *category*.

#### **Cube Model**

Request: GET /cube/<name>/model

Get model of a cube *name*. Returned structure is a dictionary with keys:

- name cube name used as server-wide cube identifier
- label human readable name of the cube to be displayed to the users (localized)
- $\bullet \ \ \text{description} optional\ textual\ cube\ description\ (localized)$
- dimensions list of dimension description dictionaries (see below)
- aggregates list of measures aggregates (mostly computed values) that can be computed. Each item is a dictionary.
- measures list of measure attributes (properties of facts). Each item is a dictionary. Example of a measure is: *amount*, *price*.
- details list of attributes that contain fact details. Those attributes are provided only when getting a fact or a list of facts.

- info a dictionary with additional metadata that can be used in the front-end. The contents of this dictionary is defined by the model creator and interpretation of values is left to the consumer.
- features (advanced) a dictionary with features of the browser, such as available actions for the cube ("is fact listing possible?")

Aggregate is the key numerical property of the cube from reporting perspective. It is described as a dictionary with keys:

- name aggregate identifier, such as: amount\_sum, price\_avg, total, record\_count
- label human readable label to be displayed (localized)
- measure measure the aggregate is derived from, if it exists or it is known. Might be empty.
- function name of an aggregate function applied to the *measure*, if known. For example: *sum*, *min*, *max*.
- window\_size number of elements within a window for window functions such as moving average
- info additional custom information (unspecified)

Aggregate names are used in the aggregates parameter of the /aggregate request.

Measure dictionary contains:

- name measure identifier
- label human readable name to be displayed (localized)
- aggregates list of aggregate functions that are provided for this measure
- window\_size number of elements within a window for window functions such as moving average
- info additional custom information (unspecified)

**Note:** Compared to previous versions of Cubes, the clients do not have to construct aggregate names (as it used to be amount `'+``\_sum). Clients just get the aggregate name property and use it right away.

See more information about measures and aggregates in the /aggregate request description.

Example cube:

```
"name": "contracts",
"info": {},
"label": "Contracts",
"aggregates": [
    {
        "name": "amount_sum",
        "label": "Amount sum",
        "info": {},
        "function": "sum"
    },
        "name": "record_count",
        "label": "Record count",
        "info": {},
        "function": "count"
    }
],
"measures": [
    {
        "name": "amount",
        "label": "Amount",
        "info": {},
        "aggregates": [ "sum" ]
    }
```

5.1. OLAP Server 59

```
],

"details": [...],

"dimensions": [...]
```

The dimension description dictionary:

- name dimension identifier
- label human readable dimension name (localized)
- is\_flat *True* if the dimension has only one level, otherwise *False*
- has details *True* if the dimension has more than one attribute
- default\_hierarchy\_name name of default dimension hierarchy
- levels list of level descriptions
- hierarchies list of dimension hierarchies
- info additional custom information (unspecified)
- cardinality dimension cardinality
- role dimension role (special treatment, for example time)
- category dimension category

#### The level description:

- name level identifier (within dimension context)
- label human readable level name (localized)
- attributes list of level's attributes
- key name of level's key attribute (mostly the first attribute)
- label\_attribute name of an attribute that contains label for the level's members (mostly the second attribute, if present)
- order attribute name of an attribute that the level should be ordered by (optional)
- order order direction asc, desc or none.
- cardinality symbolic approximation of the number of level's members
- role level role (special treatment)
- info additional custom information (unspecified)

# Cardinality values and their meaning:

- tiny few values, each value can have it's representation on the screen, recommended: up to 5.
- low can be used in a list UI element, recommended 5 to 50 (if sorted)
- medium UI element is a search/text field, recommended for more than 50 elements
- high backends might refuse to yield results without explicit pagination or cut through this level.

**Note:** Use attribute["ref"] to access aggreegation result records. Each level (dimension) attribute description contains two properties: *name* and *ref. name* is identifier within the dimension context. The key reference *ref* is used for retrieving aggregation or browing results.

It is not recommended to create any dependency by parsing or constructing the ref property at the client's side.

# 5.1.3 Aggregation and Browsing

The core data and analytical functionality is accessed through the following requests:

- /cube/<name>/aggregate aggregate measures, provide summary, generate drill-down, slice&dice, ...
- /cube/<name>/members/<dim> list dimension members
- /cube/<name>/facts list facts within a cell
- /cube/<name>/fact return a single fact
- /cube/<name>/cell describe the cell

If the model contains only one cube or default cube name is specified in the configuration, then the /cube/<name> part might be omitted and you can write only requests like /aggregate.

#### **Cells and Cuts**

The cell - part of the cube we are aggregating or we are interested in - is specified by cuts. The cut in URL are given as single parameter cut which has following format:

#### Examples:

```
date:2004
date:2004,1
date:2004,1|class:5
date:2004,1,1|category:5,10,12|class:5
```

To specify a range where keys are sortable:

```
date:2004-2005
date:2004,1-2005,5
```

# Open range:

```
date: 2004, 1, 1-
date: -2005, 5, 10
```

#### Set cuts:

```
date:2005;2007
```

Dimension name is followed by colon:, each dimension cut is separated by |, and path for dimension levels is separated by a comma, . Set cuts are separated by semicolons;

To specify other than default hierarchy use format *dimension@hierarchy*, the path then should contain values for specified hierarchy levels:

```
date@ywd:2004,25
```

Following image contains examples of cuts in URLs and how they change by browsing cube aggregates:

## **Special Characters**

To pass reserved characters as a dimension member path value escape it with the backslash \ character:

- category: 10\-24 is a point cut for *category* with value 10-24, not a range cut
- city:Nové\ Mesto\ nad\ VáhomisacityNové Mesto nad Váhom

5.1. OLAP Server 61

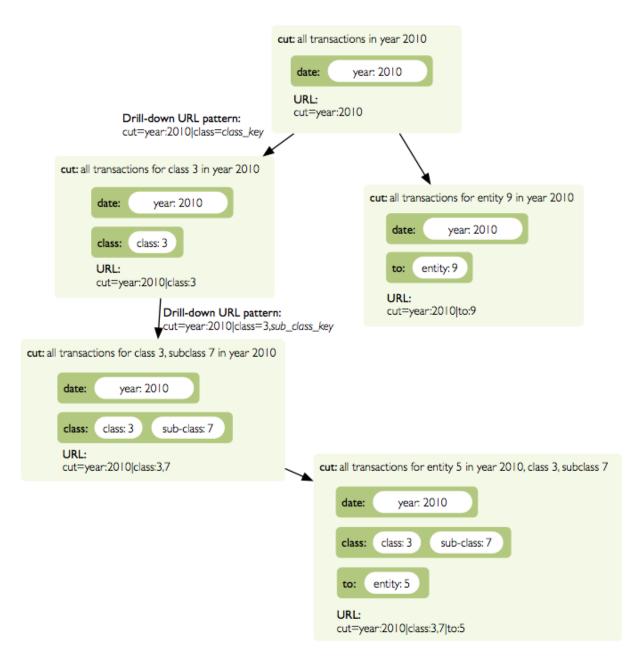

Figure 5.1: Example of how cuts in URL work and how they should be used in application view templates.

#### **Calendar and Relative Time**

If a dimension is a date or time dimension (the dimension role is time) the members can be specified by a name referring to a relative time. For example:

- date:yesterday
- date: 90daysago-today get cell for last 90 days
- expliration\_date:lastmonth-next2months all facts with expiration date within last month (whole) and next 2 months (whole)
- date: yearago all facts since the same day of the year last year

The keywords and patterns are:

- today, yesterday and tomorrow
- ...ago and ...forward as in 3weeksago (current day minus 3 weeks) and 2monthsforward (current day plus 2 months) relative offset with fine granularity
- last... and next... as in last3months (beginning of the third month before current month) and nextyear (end of next year) relative offset of specific (more coarse) granularity.

## **Aggregate**

Request: GET /cube/<cube>/aggregate

Return aggregation result as JSON. The result will contain keys: *summary* and *drilldown*. The summary contains one row and represents aggregation of whole cell specified in the cut. The *drilldown* contains rows for each value of drilled-down dimension.

If no arguments are given, then whole cube is aggregated.

#### Parameters:

- cut specification of cell, for example: cut=date:2004,1|category:2|entity:12345
- drilldown dimension to be drilled down. For example drilldown=date will give rows for each value of next level of dimension date. You can explicitly specify level to drill down in form: dimension:level, such as: drilldown=date:month. To specify a hierarchy use dimension@hierarchy as in drilldown=date@ywd for implicit level or drilldown=date@ywd:week to explicitly specify level.
- aggregates list of aggregates to be computed, separated by |, for example: aggergates=amount\_sum|discount\_avg|count
- *measures* list of measures for which their respective aggregates will be computed (see below). Separated by |, for example: aggergates=proce|discount
- page page number for paginated results
- pagesize size of a page for paginated results
- order list of attributes to be ordered by
- *split* split cell, same syntax as the *cut*, defines virtual binary (flag) dimension that inticates whether a cell belongs to the *split* cut (*true*) or not (*false*). The dimension attribute is called \_\_within\_split\_\_. Consult the backend you are using for more information, whether this feature is supported or not.

**Note:** You can specify either *aggregates* or *measures*. *aggregates* is a concrete list of computed values. *measures* yields their respective aggregates. For example: measures=amount might yield amount\_sum and amount\_avg if defined in the model.

Use of aggregates is preferred, as it is more explicit and the result is well defined.

Response:

5.1. OLAP Server 63

A dictionary with keys:

{

- summary dictionary of fields/values for summary aggregation
- cells list of drilled-down cells with aggregated results
- total\_cell\_count number of total cells in drilldown (after *limit*, before pagination). This value might not be present if it is disabled for computation on the server side.
- aggregates list of aggregate names that were considered in the aggragation query
- cell list of dictionaries describing the cell cuts
- levels a dictionary where keys are dimension names and values is a list of levels the dimension was drilled-down to

Example for request /aggregate?drilldown=date&cut=item:a:

```
"summary": {
    "count": 32,
    "amount_sum": 558430
"cells": [
    {
        "count": 16,
        "amount_sum": 275420,
        "date.year": 2009
    },
        "count": 16,
        "amount_sum": 283010,
        "date.year": 2010
    }
],
"aggregates": [
    "amount_sum",
    "count"
],
"total_cell_count": 2,
"cell": [
    {
        "path": [ "a" ],
        "type": "point",
        "dimension": "item",
        "invert": false,
        "level_depth": 1
    }
],
"levels": { "date": [ "year" ] }
```

If pagination is used, then  $\mbox{drilldown}$  will not contain more than  $\mbox{pagesize}$  cells.

Note that not all backengs might implement total\_cell\_count or providing this information can be configurable therefore might be disabled (for example for performance reasons).

#### **Facts**

Request: GET /cube/<cube>/facts

Return all facts within a cell.

Parameters:

• cut - see /aggregate

- page, pagesize paginate results
- order order results
- format result format: json (default; see note below), csv or json\_lines.
- fields comma separated list of fact fields, by default all fields are returned
- header specify what kind of headers should be present in the csv output: names raw field names (default), labels human readable labels or none

The JSON response is a list of dictionaries where keys are attribute references (ref property of an attribute).

To use JSON formatted repsonse but don't have the record limit  $json\_lines$  format can be used. The result is one fact record in JSON format per line – JSON dictionaries separated by newline n character.

**Note:** Number of facts in JSON is limited to configuration value of json\_record\_limit, which is 1000 by default. To get more records, either use pages with size less than record limit or use alternate result format, such as csv.

## **Single Fact**

Request: GET /cube/<cube>/fact/<id>

Get single fact with specified id. For example: /fact/1024.

The response is a dictionary where keys are attribute references (*ref* property of an attribute).

#### **Dimension members**

Request: GET /cube/<cube>/members/<dimension>

Get dimension members used in cube.

### Parameters:

- cut see / aggregate
- *depth* **specify depth** (**number of levels**) **to retrieve. If not** specified, then all levels are returned. Use this or *level*.
- *level* deepest level to be retrieved use this or *depth*.
- *hierarchy* name of hierarchy to be considered, if not specified, then dimension's default hierarchy is used
- page, pagesize paginate results
- order order results

**Response:** dictionary with keys dimension – dimension name, depth – level depth and data – list of records.

Example for /cube/facts/members/item?depth=1:

5.1. OLAP Server 65

```
},
{
    "item.category": "1",
    "item.category_label": "Liabilities"
}
1,
}
```

#### Cell

Get details for a cell.

Request: GET /cube/<cube>/cell

#### **Parameters:**

• cut - see /aggregate

**Response:** a dictionary representation of a cell (see cubes.Cell.as\_dict()) with keys cube and cuts. *cube* is cube name and cuts is a list of dictionary representations of cuts.

Each cut is represented as:

```
{
    // Cut type is one of: "point", "range" or "set"
   "type": cut_type,
   "dimension": cut_dimension_name,
   "level_depth": maximal_depth_of_the_cut,
   // Cut type specific keys.
   // Point cut:
   "path": [ ... ],
   "details": [ ... ]
   // Range cut:
   "from": [ ... ],
   "to": [ ... ],
    "details": { "from": [...], "to": [...] }
   // Set cut:
   "paths": [ [...], [...], ... ],
   "details": [ [...], [...], ...]
```

Each element of the details path contains dimension attributes for the corresponding level. In addition in contains two more keys: \_key and \_label which (redundantly) contain values of key attribute and label attribute respectively.

Example for /cell?cut=item:a in the hello\_world example:

#### Report

Request: GET /cube/<cube>/report

Process multiple request within one API call. The data should be a JSON containing report specification where keys are names of queries and values are dictionaries describing the queries.

 $\hbox{\tt report expects Content-type header to be set to application/json.}$ 

See *Report* for more information.

#### Search

Warning: Experimental feature.

**Note:** Requires a search backend to be installed.

Request: GET /cube/<cube>/search/dimension/<dimension>/<query>

Search values of *dimensions* for *query*. If *dimension* is \_all then all dimensions are searched. Returns search results as list of dictionaries with attributes:

#### Search result

- dimension dimension name
- level level name
- · depth level depth
- level\_key value of key attribute for level
- attribute dimension attribute name where searched value was found
- value value of dimension attribute that matches search query
- path dimension hierarchy path to the found value
- level\_label label for dimension level (value of label\_attribute for level)

Parameters that can be used in any request:

• prettyprint - if set to true, space indentation is added to the JSON output

# 5.1.4 Reports

Report queries are done either by specifying a report name in the request URL or using HTTP GET request where posted data are JSON with report specification.

Keys:

• queries - dictionary of named queries

5.1. OLAP Server 67

Query specification should contain at least one key: *query* - which is query type: aggregate, cell\_details, values (for dimension values), facts or fact (for multiple or single fact respectively). The rest of keys are query dependent. For more information see AggregationBrowser documentation.

**Note:** Note that you have to set the content type to application/json.

Result is a dictionary where keys are the query names specified in report specification and values are result values from each query call.

Example report JSON file with two queries:

```
{
    "queries": {
        "summary": {
            "query": "aggregate"
        },
        "by_year": {
            "query": "aggregate",
            "drilldown": ["date"],
            "rollup": "date"
        }
    }
}
Request:
curl -H "Content-Type: application/json" --data-binary "@report.json" \
    "http://localhost:5000/cube/contracts/report?prettyprint=true&cut=date:2004"
Reply:
    "by_year": {
        "total_cell_count": 6,
        "drilldown": [
            {
                 "record_count": 4390,
                 "requested_amount_sum": 2394804837.56,
                 "received_amount_sum": 399136450.0,
                 "date.vear": "2004"
            },
            . . .
                 "record_count": 265,
                 "requested_amount_sum": 17963333.75,
                 "received_amount_sum": 6901530.0,
                 "date.year": "2010"
            }
        ],
        "summary": {
            "record_count": 33038,
            "requested_amount_sum": 2412768171.31,
            "received_amount_sum": 2166280591.0
        }
    "summary": {
        "total_cell_count": null,
        "drilldown": {},
        "summary": {
            "date.year": "2004",
            "requested_amount_sum": 2394804837.56,
            "received_amount_sum": 399136450.0,
            "record_count": 4390
        }
```

```
}
```

Explicit specification of a cell (the cuts in the URL parameters are going to be ignored):

# Roll-up

Report queries might contain rollup specification which will result in "rolling-up" one or more dimensions to desired level. This functionality is provided for cases when you would like to report at higher level of aggregation than the cell you provided is in. It works in similar way as drill down in /aggregate but in the opposite direction (it is like cd .. in a UNIX shell).

Example: You are reporting for year 2010, but you want to have a bar chart with all years. You specify rollup:

```
"rollup": "date",
```

Roll-up can be:

- a string single dimension to be rolled up one level
- an array list of dimension names to be rolled-up one level
- a dictionary where keys are dimension names and values are levels to be rolled up-to

#### **Local Server**

To run your local server, prepare server *Configuration* and run the server using the Slicer tool (see *slicer - Command Line Tool*):

```
slicer serve slicer.ini
```

### Server requests

Example server request to get aggregate for whole cube:

```
$ curl http://localhost:5000/cube/procurements/aggregate?cut=date:2004

Reply:
{
    "drilldown": {},
    "summary": {
        "received_amount_sum": 399136450.0,
```

5.1. OLAP Server 69

# 5.2 Server Deployment

# 5.2.1 Apache mod\_wsgi deployment

Deploying Cubes OLAP Web service server (for analytical API) can be done in four very simple steps:

- 1. Create slicer server Configuration file
- 2. Create WSGI script
- 3. Prepare apache site configuration
- 4. Reload apache configuration

**Note:** The model paths have to be full paths to the model, not relative paths to the configuration file.

Place the file in the same directory as the following WSGI script (for convenience).

```
Create a WSGI script /var/www/wsgi/olap/procurements.wsgi:
```

```
import os.path
from cubes.server import create_server
CURRENT_DIR = os.path.dirname(os.path.abspath(__file__))
# Set the configuration file name (and possibly whole path) here
CONFIG_PATH = os.path.join(CURRENT_DIR, "slicer.ini")
application = create_server(CONFIG_PATH)
Apache site configuration (for example in /etc/apache2/sites-enabled/):
<VirtualHost *:80>
    ServerName olap.democracyfarm.org
    WSGIScriptAlias /vvo /var/www/wsgi/olap/procurements.wsgi
    <Directory /var/www/wsgi/olap>
        WSGIProcessGroup olap
        WSGIApplicationGroup %{GLOBAL}
       Order deny, allow
       Allow from all
    </Directory>
    ErrorLog /var/log/apache2/olap.democracyfarm.org.error.log
    CustomLog /var/log/apache2/olap.democracyfarm.org.log combined
</VirtualHost>
```

### Reload apache configuration:

```
sudo /etc/init.d/apache2 reload
```

#### **5.2.2 UWSGI**

Configuration file uwsgi.ini:

#### [uwsgi]

```
http = 127.0.0.1:5000
module = cubes.server.app
callable = application
```

Run uwsgi uwsgi.ini.

You can set environment variables:

- SLICER\_CONFIG full path to the slicer configuration file
- SLICER\_DEBUG set to true boolean value if you want to enable Flask server debugging

### 5.2.3 Heroku and UWSGI

To deploy the slicer in Heroku, prepare a directory with following files:

- slicer.ini main slicer configuration file
- uwsgi.ini UWSGI configuration
- Procfile

```
The Procfile: web: uwsgi uwsgi.ini
```

The uwsgi.ini:

#### [uwsgi]

```
http-socket = :$(PORT)
master = true
processes = 4
die-on-term = true
memory-report = true
module = cubes.server.app
```

The requirements.txt:

```
Flask
SQLAlchemy
-e git+git://github.com/DataBrewery/cubes.git@master#egg=cubes
jsonschema
python-dateutil
pytz
uwsgi
```

Add any packages that you might need for your Slicer server installation.

# 5.3 slicer - Command Line Tool

Cubes comes with a command line tool that can:

- run OLAP server
- build and compute cubes
- validate and translate models

# Usage:

```
slicer command [command_options]
```

or:

slicer command sub\_command [sub\_command\_options]

#### Commands are:

| Command        | Description                                                                    |
|----------------|--------------------------------------------------------------------------------|
| serve          | Start OLAP server                                                              |
| model validate | Validates logical model for OLAP cubes                                         |
| model json     | Create JSON representation of a model (can be used) when model is a directory. |
| test           | Test the configuration and model against backends                              |
| ddl            | Generate DDL for SQL backend (experimental)                                    |
| edit           | Launches the cubes modeller (if installed) (experimental)                      |

# 5.3.1 serve

Run Cubes OLAP HTTP server.

Example server configuration file slicer.ini:

```
[server]
host: localhost
port: 5000
reload: yes
log_level: info

[workspace]
url: sqlite:///tutorial.sqlite
view_prefix: vft_

[model]
path: models/model_04.json
```

### To run local server:

```
slicer serve slicer.ini
```

In the [server] section, space separated list of modules to be imported can be specified under option modules:

```
[server]
modules=cutom_backend
...
```

**Note:** Use *-debug* option if you would like to see more detailed error messages in the browser (generated by Flask).

For more information about OLAP HTTP server see OLAP Server

# 5.3.2 model convert

# Usage:

```
slicer model convert --format bundle model.json model.cubesmodel
slicer model convert model.cubesmodel > model.json
```

# Optional arguments:

```
--format model format: json or bundle
--force replace the target if exists
```

### 5.3.3 model validate

#### Usage:

```
slicer model validate /path/to/model/directory
slicer model validate model.json
slicer model validate http://somesite.com/model.json

Optional arguments:
-d, --defaults show defaults
-w, --no-warnings disable warnings
```

-t TRANSLATION, --translation TRANSLATION

For more information see Model Validation in Logical Model and Metadata

model translation file

### Example output:

The tool output contains recommendation whether the model can be used:

- model can be used if there are no errors, no warnings and no defaults used, mostly when the model is explicitly described in every detail
- model can be used, make sure that defaults reflect reality there are no errors, no warnings, but the model might be not complete and default assumptions are applied
- not recommended to use the model, some issues might emerge there are just warnings, no validation errors. Some queries or any other operations might produce invalid or unexpected output
- model can not be used model contain errors and it is unusable

### 5.3.4 test

Every cube in the model is tested through the backend whether it can be accessed and whether the mappings reflect reality.

#### Usage:

### Optional arguments:

```
-E EXCLUDE_STORES, --exclude-store EXCLUDE_STORES
```

### 5.3.5 ddl

Note: This is experimental command.

#### Generates DDL schema of a model for SQL backend

#### Usage:

#### positional arguments:

```
url SQL database connection URL
```

model model reference - can be a local file path or URL

#### optional arguments:

# 5.3.6 denormalize

### Usage:

```
slicer denormalize [-h] [-p PREFIX] [-f] [-m] [-i] [-s SCHEMA] [-c CUBE] config
```

#### positional arguments:

```
config slicer confuguration .ini file
```

# optional arguments:

# **Examples**

If you plan to use denormalized views, you have to specify it in the configuration in the [workspace] section:

```
[workspace]
denormalized_view_prefix = mft_
denormalized_view_schema = denorm_views
# This switch is used by the browser:
use_denormalization = yes
```

The denormalization will create tables like denorm\_views.mft\_contracts for a cube named contracts. The browser will use the view if option use denormalization is set to a true value.

Denormalize all cubes in the model:

```
slicer denormalize slicer.ini
```

Denormalize only one cube:

```
slicer denormalize -c contracts slicer.ini
```

Create materialized denormalized view with indexes:

```
slicer denormalize --materialize --index slicer.ini
```

Replace existing denormalized view of a cube:

```
slicer denormalize --force -c contracts slicer.ini
```

#### **Schema**

Schema where denormalized view is created is schema specified in the configuration file. Schema is shared with fact tables and views. If you want to have views in separate schema, specify denormalized\_view\_schema option in the configuration.

If for any specific reason you would like to denormalize into a completely different schema than specified in the configuration, you can specify it with the --schema option.

#### View name

By default, a view name is the same as corresponding cube name. If there is denormalized\_view\_prefix option in the configuration, then the prefix is prepended to the cube name. Or it is possible to override the option with command line argument --prefix.

**Note:** The tool will not allow to create view if it's name is the same as fact table name and is in the same schema. It is not even possible to --force it. A view prefix or different schema has to be specified.

# **Backends**

# 6.1 SQL Backend

The SQL backend is using the SQLAlchemy which supports following SQL database dialects:

- Drizzle
- Firebird
- Informix
- Microsoft SQL Server
- MySQL
- Oracle
- PostgreSQL
- SQLite
- Sybase

Supported aggregate functions:

- sum
- count equivalend to COUNT (1)
- count\_nonempty equivalent to COUNT (measure)
- count\_distinct equivalent to COUNT (DISTINCT measure)
- min
- max
- avg
- stddev
- variance

# 6.1.1 Store Configuration

#### Data store:

- url (required) database URL in form: adapter://user:password@host:port/database
- schema (optional) schema containing denormalized views for relational DB cubes
- dimension\_prefix (optional) used by snowflake mapper to find dimension tables when no explicit mapping is specified

- dimension\_suffix (optional) used by snowflake mapper to find dimension tables when no explicit mapping is specified
- dimension\_schema use this option when dimension tables are stored in different schema than the fact tables
- fact\_prefix (optional) used by the snowflake mapper to find fact table for a cube, when no explicit fact table name is specified
- fact\_suffix (optional) used by the snowflake mapper to find fact table for a cube, when no explicit fact table name is specified
- use\_denormalization (optional) browser will use dernormalized view instead of snowflake
- denormalized\_view\_prefix (optional, advanced) if denormalization is used, then this prefix is added for cube name to find corresponding cube view
- denormalized\_view\_schema (optional, advanced) schema wehere denormalized views are located (use this if the views are in different schema than fact tables, otherwise default schema is going to be used)

#### **Database Connection**

(advanced topic)

To fine-tune the SQLAlchemy database connection some of the *create\_engine()* parameters can be specified as sqlalchemy\_PARAMETER:

- sqlalchemy\_case\_sensitive
- sqlalchemy\_convert\_unicode
- sqlalchemy\_pool\_size
- sqlalchemy\_pool\_recycle
- sqlalchemy\_pool\_timeout
- sqlalchemy\_.......

Please refer to the create\_engine documentation for more information.

# 6.1.2 Model Requirements

Cube has to have key property set to the fact table key column to be able to provide list of facts. Default key is id.

# 6.1.3 Mappings

One of the important parts of proper OLAP on top of the relational database is the mapping of logical attributes to their physical counterparts. In SQL database the physical attribute is stored in a column, which belongs to a table, which might be part of a database schema.

For example, take a reference to an attribute *name* in a dimension *product*. What is the column of what table in which schema that contains the value of this dimension attribute?

For data browsing, the Cubes framework has to know where those logical (reported) attributes are physically stored. It needs to know which tables are related to the cube and how they are joined together so we get whole view of a fact.

The process is done in two steps:

- 1. joining relevant star/snowflake tables
- 2. mapping logical attribute to table + column

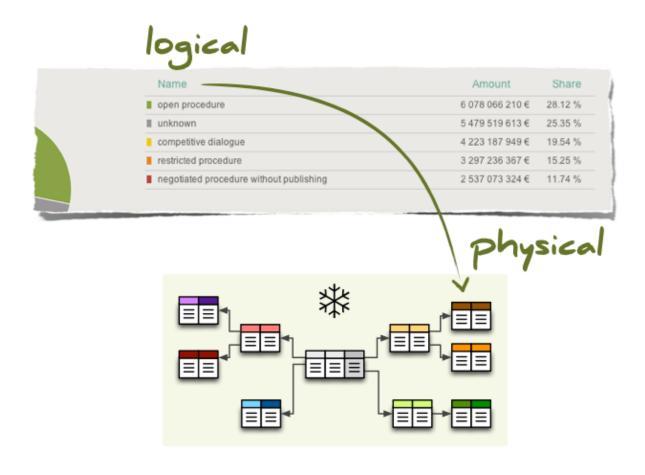

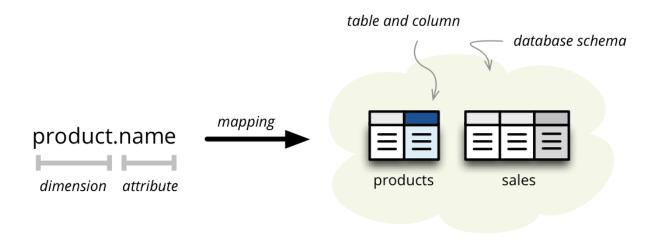

6.1. SQL Backend 79

There are two ways how the mapping is being done: *implicit* and *explicit*. The simplest, straightforward and most customizable is the explicit way, where the actual column reference is provided in a mapping dictionary of the cube description.

#### **Implicit Mapping**

With implicit mapping one can match a database schema with logical model and does not have to specify additional mapping metadata. Expected structure is star schema with one table per (denormalized) dimension.

#### **Facts**

Cubes looks for fact table with the same name as cube name. You might specify prefix for every fact table with fact\_table\_prefix. Example:

- Cube is named *contracts*, framework looks for a table named *contracts*.
- Cubes are named *contracts*, *invoices* and fact table prefix is fact\_then framework looks for tables named fact\_contracts and fact\_invoices respectively.

#### **Dimensions**

By default, dimension tables are expected to have same name as dimensions and dimension table columns are expected to have same name as dimension attributes:

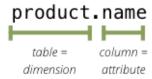

It is quite common practice that dimension tables have a prefix such as  $dim\_or dm\_$ . Such prefix can be specified with  $dimension\_prefix$  option.

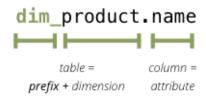

#### The rules are:

- fact table should have same name as represented cube: fact table name = fact table prefix + fact table name
- dimension table should have same name as the represented dimension, for example: *product* (singular): *dimension table name = dimension prefix + dimension name*
- column name should have same name as dimension attribute: name, code, description
- references without dimension name in them are expected to be in the fact table, for example: *amount*, *discount* (see note below for simple flat dimensions)
- if attribute is localized, then there should be one column per localization and should have locale suffix: description\_en, description\_sk, description\_fr (see below for more information)

#### Flat dimension without details

What about dimensions that have only one attribute, like one would not have a full date but just a *year*? In this case it is kept in the fact table without need of separate dimension table. The attribute is treated in by the same rule as measure and is referenced by simple *year*. This is applied to all dimensions that have only one attribute (representing key as well). This dimension is referred to as *flat and without details*.

Note: references The simplification of the flat can he disabled by setting simplify\_dimension\_references to False in the mapper. In that case you will have to have separate table for the dimension attribute and you will have to reference the attribute by full name. This might be useful when you know that your dimension will be more detailed.

#### **Database Schemas**

For databases that support schemas, such as PostgreSQL, option schema can be used to specify default database schema where all tables are going to be looked for.

In case you have dimensions stored in separate schema than fact table, you can specify that in dimension\_schema. All dimension tables are going to be searched in that schema.

# **Explicit Mapping**

If the schema does not match expectations of cubes, it is possible to explicitly specify how logical attributes are going to be mapped to their physical tables and columns. *Mapping dictionary* is a dictionary of logical attributes as keys and physical attributes (columns, fields) as values. The logical attributes references look like:

- dimensions\_name.attribute\_name, for example: geography.country\_name or category.code
- fact\_attribute\_name, for example: amount or discount

Following mapping maps attribute *name* of dimension *product* to the column *product\_name* of table *dm\_products*.

```
"mappings": {
        "product.name": "dm_products.product_name"
}
```

**Note:** Note that in the mappings the table names should be spelled as they are in the database even the table prefix is specified.

If it is in different schema or any part of the reference contains a dot:

```
"mappings": {
     "product.name": {
          "schema": "sales",
          "table": "dm_products",
          "column": "product_name"
     }
}
```

Both, explicit and implicit mappings have ability to specify default database schema (if you are using Oracle, PostgreSQL or any other DB which supports schemas).

The mapping process process is like this:

#### **Date Data Type**

Date datatype column can be turned into a date dimension by extracting date parts in the mapping. To do so, for each date attribute specify a column name and part to be extracted with value for extract key.

6.1. SQL Backend 81

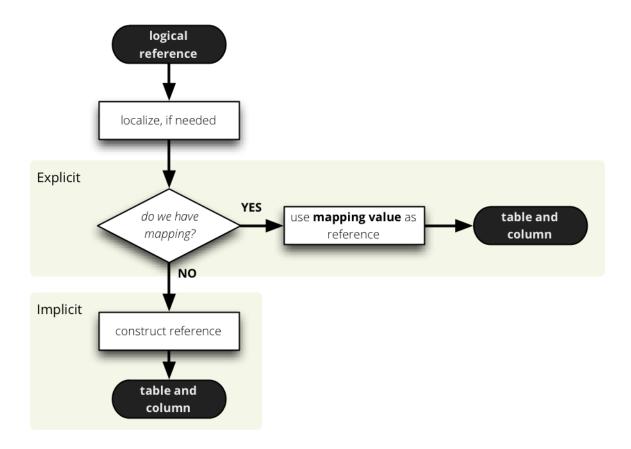

```
"mappings": {
   "date.year": {"column":"date", "extract":"year"},
   "date.month": {"column":"date", "extract":"month"},
   "date.day": {"column":"date", "extract":"day"}
}
```

According to SQLAlchemy, you can extract in most of the databases: month, day, year, second, hour, doy (day of the year), minute, quarter, dow (day of the week), week, epoch, milliseconds, microseconds, timezone\_hour, timezone\_minute. Please refer to your database engine documentation for more information.

**Note:** It is still recommended to have a date dimension table.

#### Localization

From physical point of view, the data localization is very trivial and requires language denormalization - that means that each language has to have its own column for each attribute.

Localizable attributes are those attributes that have locales specified in their definition. To map logical attributes which are localizable, use locale suffix for each locale. For example attribute *name* in dimension *category* has two locales: Slovak (sk) and English (en). Or for example product category can be in English, Slovak or German. It is specified in the model like this:

During the mapping process, localized logical reference is created first:

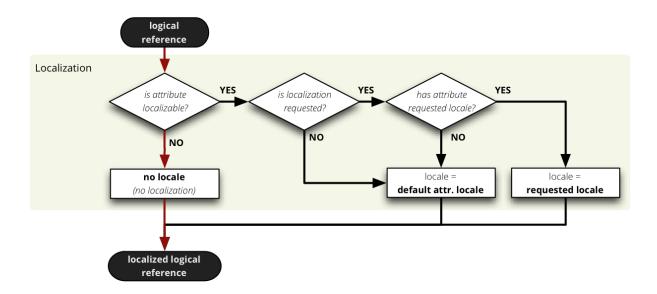

In short: if attribute is localizable and locale is requested, then locale suffix is added. If no such localization exists then default locale is used. Nothing happens to non-localizable attributes.

For such attribute, three columns should exist in the physical model. There are two ways how the columns should be named. They should have attribute name with locale suffix such as <code>category\_sk</code> and <code>category\_en</code> (\_underscore\_ because it is more common in table column names), if implicit mapping is used. You can name the columns as you like, but you have to provide explicit mapping in the mapping dictionary. The key for the localized logical attribute should have <code>.localesuffix</code>, such as <code>product.category.sk</code> for Slovak version of category attribute of dimension product. Here the \_dot\_ is used because dots separate logical reference parts.

**Note:** Current implementation of Cubes framework requires a star or snowflake schema that can be joined into fully denormalized normalized form just by simple one-key based joins. Therefore all localized attributes have to be stored in their own columns. In other words, you have to denormalize the localized data before using them in Cubes.

Read more about Localization.

### **Mapping Process Summary**

Following diagram describes how the mapping of logical to physical attributes is done in the star SQL browser (see cubes.backends.sql.StarBrowser):

The "red path" shows the most common scenario where defaults are used.

#### **6.1.4 Joins**

The SQL backend supports a star:

and a snowflake database schema:

If you are using either of the two schemas (star or snowflake) in relational database, Cubes requires information on how to join the tables. Tables are joined by matching single-column – surrogate keys. The framework needs the join information to be able to transform following snowflake:

to appear as a denormalized table with all cube attributes:

**Note:** The SQL backend performs only joins that are relevant to the given query. If no attributes from a table are used, then the table is not joined.

6.1. SQL Backend 83

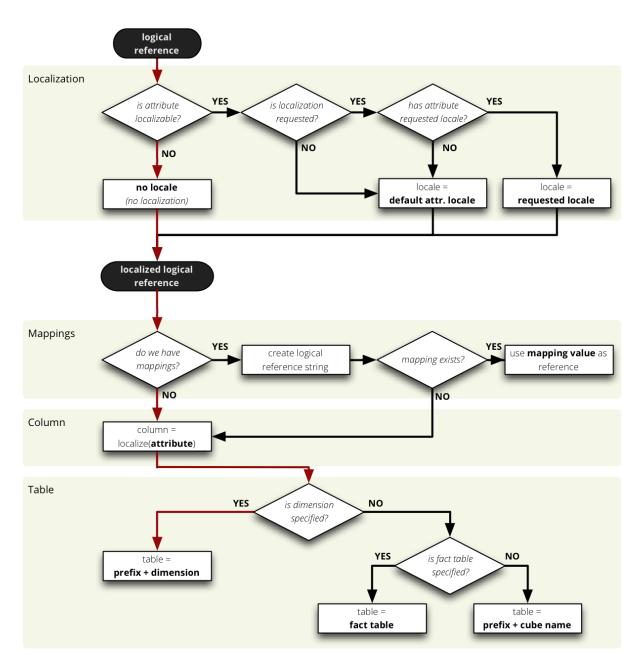

Figure 6.1: logical to physical attribute mapping

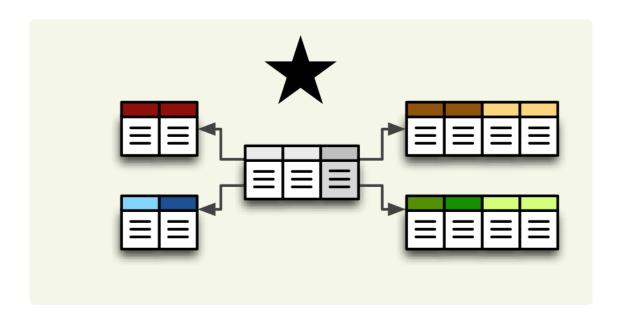

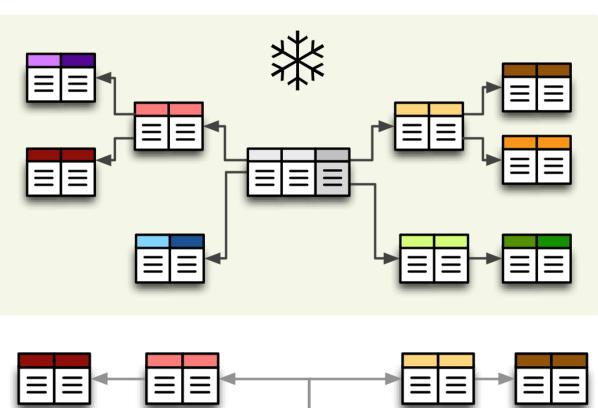

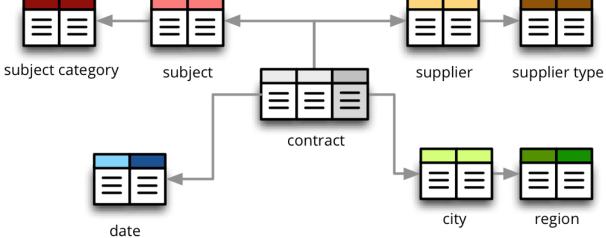

6.1. SQL Backend 85

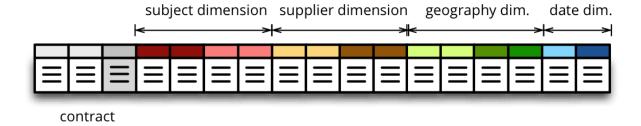

## **Join Description**

Joins are defined as an ordered list (order is important) for every cube separately. The join description consists of reference to the *master* table and a table with *details*. Fact table is example of master table, dimension is example of a detail table (in a star schema).

**Note:** Only single column – surrogate keys are supported for joins.

The join specification is very simple, you define column reference for both: master and detail. The table reference is in the form *table*. 'column':

As in mappings, if you have specific needs for explicitly mentioning database schema or any other reason where *table.column* reference is not enough, you might write:

#### Join Order

Order of joins has to be from the master tables towards the details.

#### **Aliases**

What if you need to join same table twice or more times? For example, you have list of organizations and you want to use it as both: supplier and service consumer.

It can be done by specifying alias in the joins:

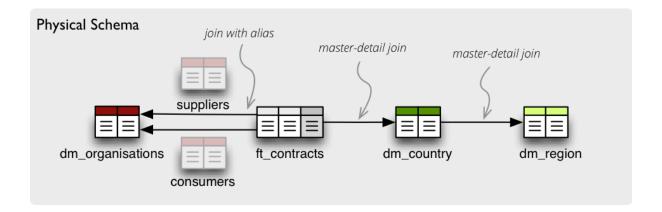

Note that with aliases, in the mappings you refer to the table by alias specified in the joins, not by real table name. So after aliasing tables with previous join specification, the mapping should look like:

```
"mappings": {
    "supplier.name": "suppliers.org_name",
    "consumer.name": "consumers.org_name"
}
```

For example, we have a fact table named fact\_contracts and dimension table with categories named dm\_categories. To join them we define following join specification:

#### Join Methods and Outer Joins

(advanced topic)

Cubes supports three join methods match, detail and master.

match (default) - the keys from both master and detail tables have to match - INNER JOIN

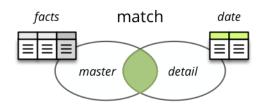

*master* – the master might contain more keys than the detail, for example the fact table (as a master) might contain unknown or new dimension entries not in the dimension table yet. This is also known as LEFT OUTER JOIN.

*detail* – every member of the detail table will be always present. For example every date from a date dimension table. Alskoknown as RIGHT OUTER JOIN.

To join a date dimension table so that every date will be present in the output reports, regardless whether there are any facts or not for given date dimension member:

6.1. SQL Backend 87

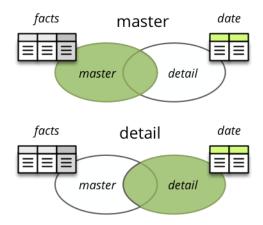

#### The detail Method and its Limitations

(advanced topic)

When at least one table is joined using the outer *detail* method during aggregation, the statement is composed from two nested statements or two join zones: *master fact* and *outer detail*.

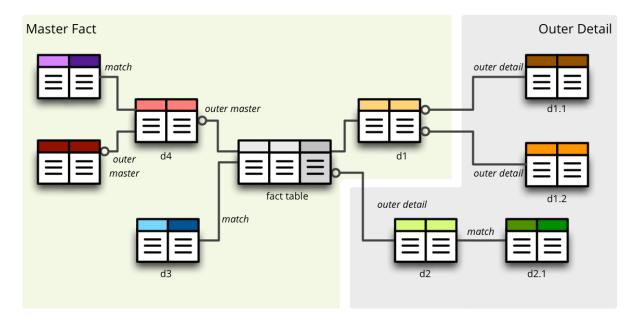

Figure 6.2: Aggregate statement composition

The query builder analyses the schema and assigns a relationship of a table towards the fact. If a table is joined as *detail* or is behind a *detail* join it is considered to have a *detail* relationship towards the fact. Otherwise it has *master/match* relationship.

When this composed setting is used, then:

• aggregate functions are wrapped using COALESCE () to always return non-NULL values

• count aggregates are changed to count non-empty facts instead of all rows

**Note:** There should be no cut (path) that has some attributes in tables joined as *master* and others in a table joined as *detail*. Every cut (all the cut's attributes) should fall into one of the two table zones: either the master or the outer detail. There might be cuts from different join zones, though.

Take this into account when designing the dimension hierarchies.

### **Named Join Templates**

If multiple cubes share the same kinds of joins, for example with a dimension table, it is possible to define such joins at the model level. They will be considered as templates:

Then use the join in a cube:

Any property defined in the cube join will replace the model join template. You can also use the same named join multiple times in a cube, just give it different alias:

# 6.2 MongoDB Backend

```
Requirements: pymongo:
```

```
pip install pymongo
```

# 6.2.1 Store Configuration

Type is mongo

- url Mongo database URL, for example mongodb://localhost:37017/
- database name of the Mongo database
- collection name of mongo collection where documents are facts

### Example:

```
[store]
type: mongo
url: mongodb://localhost:37017/
database: MongoBI
collection: activations
```

# 6.2.2 Mappings

Custom aggregate with function provided in the mapping:

# 6.2.3 Collection Filter

To apply a filter for the whole collection:

```
"browser_options": {
    "filter": {
        "type": "only_this_type",
        "category": 1
    }
}
```

# 6.3 Google Analytics Backend

# **6.3.1 Package Requirements**

Required packages:

- google-api-python-client
- openssl
- httplib2

### store configuration and model

# 6.3.2 Requirements

Google Analytics bakend uses Service Account access type to the Google API. Required is *Email address* and the public key file.

To get the required credentials go to the Google Developers Console, then APIs & auth and then select Credentials. If you don't have a key already press the Create New Client ID button and select Service Account option. Don't forget to download the private key file.

**Note:** The email address you need is the email address generated for the *Service Account*, not your account email address.

Add the generated service account email address to the list of permissions in the Account User Management in the Google Analytics Admin page.

# 6.3.3 Configuration

type is ga

- email (required) email address of the service account
- key\_file (required) path to a private key file of the service account
- account id ID of the account to be used
- account\_name name of the account to be used
- web\_property web property ID (first will be used by default)
- view\_id Reporting view (profile) ID (first will be used by default)
- category category of cubes (property and view name will be used as default)
- default\_start\_date start date to be used if no bottom date range is specified. Format: yyyy-mm-dd
- default\_end\_date end date to be used if no end date is specified. Format: yyyy-mm-dd.

Specify either account\_id or account\_name, not both. If none is specified then the first account in the account list is used.

#### Example:

```
[store]
type: ga
email: 123456789012-abcdefghijklmnopqrstuvwxyzabcdef@developer.gserviceaccount.com
key_file: key.p12
web_property: UA-123456-7
```

### 6.3.4 Model

Google Analytics backend generates the model on-the-fly using the Analytics API. You have to specify that the provider is ga not the static model file itself:

```
{
    "provider": "ga"
}
```

# 6.4 Mixpanel Backend

The Mixpanel backends provides mixpanel events as cubes and event properties as dimensions.

#### Features:

- two measure aggregates: total and unique
- two derived measure aggregates: total\_sma and unique\_sma (simple moving average)
- time dimension with two hierarchies:
  - ymdh (default): year, month, day and hour
  - wdh: week, day and hour
- · aggregation at year or top level
- drill-down without the time dimension (approximation)
- · list of facts

# 6.4.1 Store Configuration and Model

Type is mixpanel

- api\_key your Mixpanel API key
- api\_secret Mixpanel API secret

To obtain your API key log-in to the Mixpanel, go to Account, then Projects – you will see a list of key/secret pairs for your projects.

### Example:

```
[store]
type: mixpanel
api_key: 0123456789abcdef0123456789abcdef
api_secret: 0123456789abcdef0123456789abcdef
```

#### Model

Mixpanel backend generates the model on-the-fly. You have to specify that the provider is mixpanel not the static model file itself:

```
"name": "mixpanel",
    "provider": "mixpanel"
}
```

#### **Model Customization**

It is possible to customize various properties of a cube or a dimension. The customizable properties are: *name*, *label*, *description*, *category* and *info*.

For example to customize search engine dimension:

#### **Limit the Dimensions**

The list of dimensions can be limited by using a browser option allowed\_dimensions or denied\_dimensions:

Following will allow only one dimension:

```
"browser_options": {
     "allowed_dimensions": "search_engine"
}
```

The browser\_options can be specified at the model level – applies to all cubes, or just at a cube level – applies only to that cube.

#### **Dimension names**

By default dimension names are the same as property names. If a property name contains a special character such as space or \$ it is replaced by a underscore. To use a different, custom dimension name add the dimension-to-property mapping:

```
"mappings": {
    "city": "$city",
    "initial_referrer": "$initial_referrer"
}
```

And define the dimension in the model as above.

Built-in dimension models with simplifiend name and with labels:

- initial\_referrer
- initial\_referring\_domain
- search\_engine
- keyword
- os
- browser
- referrer
- referring\_domain
- country\_code
- city

Source: Mixpanel Special or reserved properties.

#### **Cube Names**

By default, cube names are the same as event names. To use a custom cube name add a mapping for cube: CUBENAME:

```
"mappings": {
     "cube:campaign_delivery": "$campaign_delivery"
}
```

# 6.4.2 Example

```
Create a slicer.ini:
  [workspace]
model: model.json

[store]
type: mixpanel
api_key: YOUR_API_KEY
api_secret: YOUR_API_SECRET

[server]
prettyprint: true

Create a model.json:
{
    "provider": "mixpanel"
}

Run the server:
slicer serve slicer.ini

Get a list of cubes:
curl "http://localhost:5000/cubes"
```

### **6.4.3 Notes**

**Important:** It is not possible to specify a cut for the *time* dimension at the hour level. This is the Mixpanel's limitation – it expects the from-to range to be at day granularity.

# 6.5 Slicer Server

It is possible to plug-in cubes from other slicer servers using the Slicer Server backend.

Note: If the server has a JSON record limit set, then the backend will receive only limited number of facts.

# 6.5.1 Store Configuration and Model

Type is slicer

- url Slicer URL
- authentication authentication method of the source server (supported only none and pass\_parameter)
- auth\_identity authentication identity (or API key) for pass\_parameter authentication.

# Example:

```
[store]
type: slicer
url: http://slicer.databrewery.org/webshop-example
```

For more than one slicer define one datastore per source Slicer server.

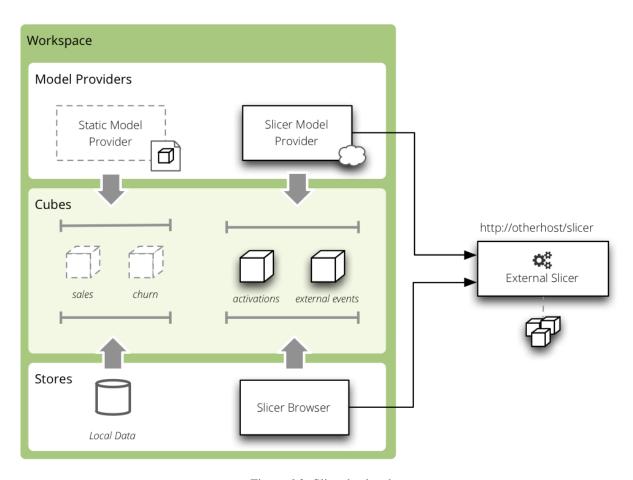

Figure 6.3: Slicer backend

6.5. Slicer Server 95

#### Model

Slicer backend generates the model on-the-fly from the source server. You have to specify that the provider is slicer:

```
{
    "provider": "slicer"
}
```

For more than one slicer, create one file per source Slicer server and specify the data store:

```
{
    "provider": "slicer",
    "store": "slicer_2"
}
```

# 6.5.2 Example

```
Create a model.json:
{
    "provider": "slicer"
}

Create a slicer.ini:
[workspace]
model: slicer_model.json

[store]
type: slicer
url: http://slicer.databrewery.org/webshop-example

[server]
prettyprint: true

Run the server:
slicer serve slicer.ini

Get a list of cubes:
curl "http://localhost:5000/cubes"
```

# **Recipes**

# 7.1 Recipes

How-to guides with code snippets for various use-cases.

# 7.1.1 Integration With Flask Application

Objective: Add Cubes Slicer to your application to provide raw analytical data.

Cubes Slicer Server can be integrated with your application very easily. The Slicer is provided as a flask Blueprint – a module that can be plugged-in.

The following code will add all Slicer's end-points to your application:

```
from flask import Flask
from cubes.server import slicer

app = Flask(__name__)
app.register_blueprint(slicer, config="slicer.ini")

To have a separate sub-path for Slicer add url_prefix:
app.register_blueprint(slicer, url_prefix="/slicer", config="slicer.ini")

See also:
Flask - Modular Applications with Blueprints
```

# 7.1.2 Publishing Open Data with Cubes

Cubes and Slicer were built with Open Data or rather Open Analytical Data in mind.

Read more about Open Data:

• Open Data (Wikipedia)

HTTP WSGI OLAP Server Reference

- Defining Open Data (OKFN)
- What is Open Data (Open Data Handbook)

With Cubes you can have a server that provides raw detailed data (denormalized facts) and grouped and aggregated data (aggregates). It is possible to serve multiple datasets which might share properties (dimensions).

## **Serving Open Data**

Just create a public *Slicer server*. To provide more metadata add a info.json file with the following contents:

- label server's name or label
- description description of the served data
- copyright copyright of the data, if any
- license data license, such as Creative Commons, Public Domain or other
- maintainer name of the data maintainer, might be in format Name Surname <namesurname@domain.org>
- contributors list of contributors (if any)
- keywords list of keywords that describe the data
- related list of related or "friendly" Slicer servers with other open data
- visualizations list of links to prepared visualisations of the server's data

Create a info. json file:

```
"description": "Some Open Data",
   "license": "Public Domain",
   "keywords": ["budget", "financial"],
}
```

Include *info* option in the slicer configuration:

```
[workspace]
info: info.json
```

# **Related Servers**

For better open data discoverability you might add links to other servers:

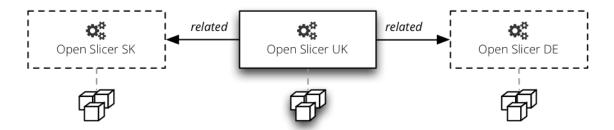

Figure 7.1: Related slicers.

### 7.1.3 Drill-down Tree

Goal: Create a tree by aggregating every level of a dimension.

Level: Advanced.

#### **Drill-down**

Drill-down is an action that will provide more details about data. Drilling down through a dimension hierarchy will expand next level of the dimension. It can be compared to browsing through your directory structure.

We create a function that will recursively traverse a dimension hierarchy and will print-out aggregations (count of records in this example) at the actual browsed location.

#### **Attributes**

- cell cube cell to drill-down
- dimension dimension to be traversed through all levels
- path current path of the dimension

Path is list of dimension points (keys) at each level. It is like file-system path.

```
def drill_down(cell, dimension, path=[]):
```

Get dimension's default hierarchy. Cubes supports multiple hierarchies, for example for date you might have year-month-day or year-quarter-month-day. Most dimensions will have one hierarchy, thought.

```
hierarchy = dimension.hierarchy()
```

Base path is path to the most detailed element, to the leaf of a tree, to the fact. Can we go deeper in the hierarchy?

```
if hierarchy.path_is_base(path):
    return
```

Get the next level in the hierarchy. *levels\_for\_path* returns list of levels according to provided path. When *drilldown* is set to *True* then one more level is returned.

```
levels = hierarchy.levels_for_path(path,drilldown=True)
current_level = levels[-1]
```

We need to know name of the level key attribute which contains a path component. If the model does not explicitly specify key attribute for the level, then first attribute will be used:

```
level_key = dimension.attribute_reference(current_level.key)
```

For prettier display, we get name of attribute which contains label to be displayed for the current level. If there is no label attribute, then key attribute is used.

```
level_label = dimension.attribute_reference(current_level.label_attribute)
```

We do the aggregation of the cell...

**Note:** Shell analogy: Think of 1s \$CELL command in commandline, where \$CELL is a directory name. In this function we can think of \$CELL to be same as current working directory (pwd)

```
result = browser.aggregate(cell, drilldown=[dimension])

for record in result.drilldown:
    print "%s%s: %d" % (indent, record[level_label], record["record_count"])
    ...
```

And now the drill-down magic. First, construct new path by key attribute value appended to the current path:

7.1. Recipes 99

```
drill_path = path[:] + [record[level_key]]
Then get a new cell slice for current path:
drill_down_cell = cell.slice(dimension, drill_path)
And do recursive drill-down:
```

drill\_down(drill\_down\_cell, dimension, drill\_path)

The whole recursive drill down function looks like this:

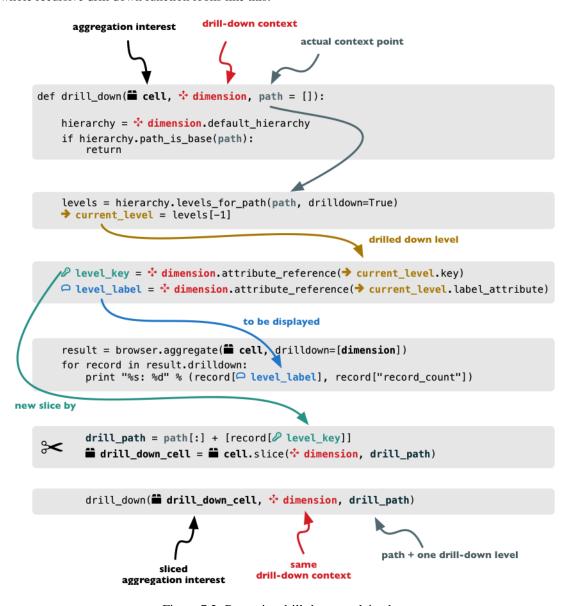

Figure 7.2: Recursive drill-down explained

Whole working example can be found in the tutorial sources.

Get the full cube (or any part of the cube you like):

```
cell = browser.full_cube()
```

And do the drill-down through the item dimension:

100 Chapter 7. Recipes

```
drill_down(cell, cube.dimension("item"))
```

The output should look like this:

```
a: 32
    da: 8
        Borrowings: 2
        Client operations: 2
        Investments: 2
        Other: 2
    dfb: 4
        Currencies subject to restriction: 2
        Unrestricted currencies: 2
    i: 2
        Trading: 2
    10: 2
        Net loans outstanding: 2
    nn: 2
        Nonnegotiable, nonintrest-bearing demand obligations on account of subscribed capital: 2
    oa: 6
        Assets under retirement benefit plans: 2
        Miscellaneous: 2
        Premises and equipment (net): 2
```

Note that because we have changed our source data, we see level codes instead of level names. We will fix that later. Now focus on the drill-down.

See that nice hierarchy tree?

Now if you slice the cell through year 2010 and do the exact same drill-down:

```
cell = cell.slice("year", [2010])
drill_down(cell, cube.dimension("item"))
```

you will get similar tree, but only for year 2010 (obviously).

### **Level Labels and Details**

Codes and ids are good for machines and programmers, they are short, might follow some scheme, easy to handle in scripts. Report users have no much use of them, as they look cryptic and have no meaning for the first sight.

Our source data contains two columns for category and for subcategory: column with code and column with label for user interfaces. Both columns belong to the same dimension and to the same level. The key column is used by the analytical system to refer to the dimension point and the label is just decoration.

Levels can have any number of detail attributes. The detail attributes have no analytical meaning and are just ignored during aggregations. If you want to do analysis based on an attribute, make it a separate dimension instead.

So now we fix our model by specifying detail attributes for the levels:

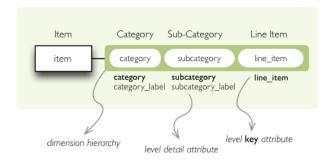

Figure 7.3: Attribute details.

7.1. Recipes 101

The model description is:

```
"levels": [
             "name": "category",
             "label":"Category",
"label_attribute": "category_label",
             "attributes": ["category", "category_label"]
         },
             "name": "subcategory",
             "label": "Sub-category",
             "label_attribute": "subcategory_label",
             "attributes": ["subcategory", "subcategory_label"]
         },
             "name":"line_item",
             "label": "Line Item",
             "attributes": ["line_item"]
         }
    ]
}
```

Note the *label\_attribute* keys. They specify which attribute contains label to be displayed. Key attribute is by-default the first attribute in the list. If one wants to use some other attribute it can be specified in *key\_attribute*.

Because we added two new attributes, we have to add mappings for them:

Now the result will be with labels instead of codes:

```
Assets: 32
   Derivative Assets: 8
       Borrowings: 2
       Client operations: 2
       Investments: 2
       Other: 2
    Due from Banks: 4
       Currencies subject to restriction: 2
       Unrestricted currencies: 2
    Investments: 2
       Trading: 2
    Loans Outstanding: 2
       Net loans outstanding: 2
    Nonnegotiable: 2
       Nonnegotiable, nonintrest-bearing demand obligations on account of subscribed capital: 2
    Other Assets: 6
       Assets under retirement benefit plans: 2
       Miscellaneous: 2
       Premises and equipment (net): 2
```

# 7.1.4 Hierarchies, levels and drilling-down

Goals:

- how to create a hierarchical dimension
- how to do drill-down through a hierarchy

• detailed level description

Level: basic.

We are going to use very similar data as in the previous examples. Difference is in two added columns: category code and sub-category code. They are simple letter codes for the categories and subcategories. Download this example file.

### Hierarchy

Some dimensions can have multiple levels forming a hierarchy. For example dates have year, month, day; geography has country, region, city; product might have category, subcategory and the product.

In our example we have the *item* dimension with three levels of hierarchy: category, subcategory and line item:

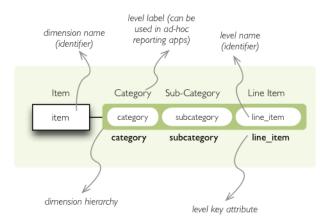

Figure 7.4: *Item* dimension hierarchy.

The levels are defined in the model:

You can see a slight difference between this model description and the previous one: we didn't just specify level names and didn't let cubes to fill-in the defaults. Here we used explicit description of each level. *name* is level identifier, *label* is human-readable label of the level that can be used in end-user applications and *attributes* is list of attributes that belong to the level. The first attribute, if not specified otherwise, is the key attribute of the level.

Other level description attributes are *key* and *label\_attribute*. The *key* specifies attribute name which contains key for the level. Key is an id number, code or anything that uniquely identifies the dimension level. *label\_attribute* is name of an attribute that contains human-readable value that can be displayed in user-interface elements such as tables or charts.

7.1. Recipes 103

### **Preparation**

Again, in short we need:

- data in a database
- logical model (see model file) prepared with appropriate mappings
- denormalized view for aggregated browsing (optional)

# Implicit hierarchy

Try to remove the last level *line\_item* from the model file and see what happens. Code still works, but displays only two levels. What does that mean? If metadata - logical model - is used properly in an application, then application can handle most of the model changes without any application modifications. That is, if you add new level or remove a level, there is no need to change your reporting application.

## Summary

- hierarchies can have multiple levels
- a hierarchy level is identifier by a key attribute
- a hierarchy level can have multiple detail attributes and there is one special detail attribute: label attribute used for display in user interfaces

# 7.1.5 Multiple Hierarchies

Dimension can have multiple hierarchies defined. To use specific hierarchy for drilling down:

```
result = browser.aggregate(cell, drilldown = [("date", "dmy", None)])
```

The *drilldown* argument takes list of three element tuples in form: (*dimension*, *hierarchy*, *level*). The *hierarchy* and *level* are optional. If *level* is None, as in our example, then next level is used. If *hierarchy* is None then default hierarchy is used.

To sepcify hierarchy in cell cuts just pass *hierarchy* argument during cut construction. For example to specify cut through week 15 in year 2010:

```
cut = cubes.PointCut("date", [2010, 15], hierarchy="ywd")
```

**Note:** If drilling down a hierarchy and asking cubes for next implicit level the cuts should be using same hierarchy as drilldown. Otherwise exception is raised. For example: if cutting through year-month-day and asking for next level after year in year-week-day hierarchy, exception is raised.

# **Extension Development**

## 8.1 Backends

Two objects play major role in Cubes backends:

- aggregation browser responsible for aggregations, fact listing, dimension member listing
- store represents a database connection, shared by multiple browsers

### 8.1.1 Store

Data for cubes are provided by a *data store* – every cube has one. Stores have to be subclasses of *Store* for cubes to be able to find them.

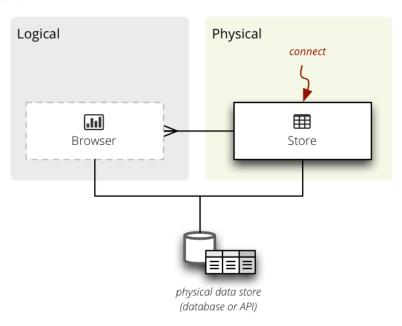

Figure 8.1: Backend data store.

## Required methods:

- \_\_init\_\_(\*\*options) initialize the store with options. Even if you use named arguments, you have to include the \*\*options.
- close() release all resources associated with the store, close database connections
- *default\_browser\_name* a class variable with browser name that will be created for a cube, if not specified otherwise

A Store class:

```
from cubes import Store

class MyStore(Store):
    default_browser_name = "my"

def __init__(self, **options):
    super(MyStore, self).__init__(**options)
# configure the store here ...
```

**Note:** The custom store has to be a subclass of *Store* so Cubes can find it. The name will be derived from the class name: *MyStore* will become *my*, *AnotherSQLStore* will become *another\_sql*. To explicitly specify a store name, set the \_\_extension\_name\_\_ class variable.

### Configuration

The store is configured from a *slicer.ini* file. The store instance receives all options from it's configuration file section as arguments to the <u>\_\_init\_\_()</u> method.

It is highly recommended that the store provides a class variable named \_\_options\_\_ which is a list of parameter description dictionaries. The list is used for properly configuring the store from end-user tools, such as Slicer. It also provides information about how to convert options into appropriate data types. Example:

```
class MyStore(Store):
    default_browser_name = "my"
    __options__ = [
        {
            "name": "collection",
            "type": "string",
            "description": "Name of data collection"
        },
            "name": "unfold",
            "type": "bool",
            "description": "Unfold nested structures"
    }
    def __init__(self, collection=None, unfold=Flase, **options):
        super(MyStore, self).__init__(**options)
        self.collection = collection
        self.unfold = unfold
```

An example configuration for this store would look like:

```
[store]
type: my
collection: data
unfold: true
```

### 8.1.2 Aggregation Browser

Browser retrieves data from a *store* and works in a context of a *cube* and *locale*.

Methods to be implemented:

- \_\_init\_\_(cube, store, locale) initialize the browser for cube stored in a store and use model and data locale.
- features() return a dictionary with browser's features

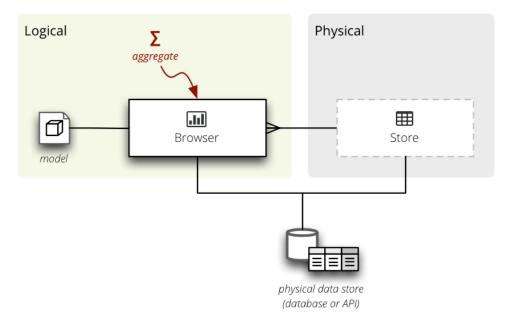

Figure 8.2: Backend data store.

• aggregate(), facts(), fact(), members() — all basic browser actions that take a cell as first argument. See AggregationBrowser for more information.

### For example:

```
class SnowflakeBrowser(AggregationBrowser):
```

```
def __init__(self, cube, store, locale=None, **options):
    super(SnowflakeBrowser, self).__init__(cube, store, locale)
    # browser initialization...
```

Name of the example store will be snowflake. To explicitly set the browser name set the <u>\_\_extension\_name\_\_</u> class property:

```
class SnowflakeBrowser(AggregationBrowser):
    __extension_name__ = "sql"
```

In this case, the browser will be known by the name sql.

**Note:** The current *AggregationBrowser* API towards the extension development is provisional and will verylikely change. The change will mostly involve removal of requirements for preparation of arguments and return value.

### **Aggregate**

Implement the *provide\_aggregate()* method with the following arguments:

- cell cube cell to be aggregated, alwas a cubes. Cell instance
- aggregates list of aggregates to be considered
- drilldown cubes.Drilldown instance (already prepared)
- *split* (optional browser feature) virtual cell-based dimension to split the aggregation cell into two: within the split cell or outside of the split cell. Can be either *None* or a cubes. Cell instance
- page, page\_size page number and size of the page for paginated results
- order order specification: list of two-item tuples (attribute, order)

8.1. Backends 107

**Note:** Don't override the *aggregate()* method – it takes care of proper argument conversions and set-up.

#### See also:

cubes.AggregationResult, cubes.Drilldown, cubes.Cell

#### **Facts**

## **Browser and Cube Features**

The browser features for all or a particuliar cube (if there are differences) are returned by the cubes.AggregationBrowser.features() method. The method is expected to return at least one key in the dictionary: actions with list of browser actions that the browser supports.

Browser actions are: aggregate, fact, facts, members and cell.

Optional but recommended is setting the list of aggregate\_functions – functions for measures computed in the browser's engine. The other is post\_aggregate\_functions – list of functions used as post-aggregation outside of the browser.

### Configuration

The browser is configured by merging:

- model's options property
- cube's options property
- store's configuration options (from slicer.ini)

The browser instance receives the options as parameters to the \_\_init\_\_() method.

## 8.2 Model Providers

Model providers create cubes. Cube and cubes. Dimension objects from a metadata or an external description

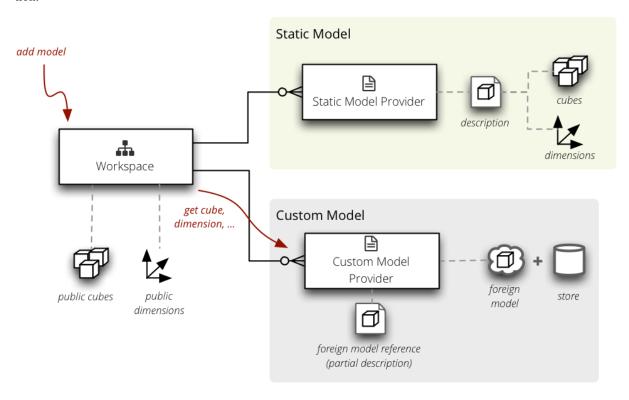

Figure 8.3: Context of Model Providers.

To implement a custom model provider subclass the cubes. ModelProvider class. It is required that the \_\_init\_\_ method calls the super's \_\_init\_\_ with the metadata argument.

Required methods to be implemented:

- *list\_cubes()* return a list of cubes that the provider provides. Return value should be a dictionary with keys: name, label, description and info.
- cube(name) return a cubes. Cube object
- *dimension(name, dimensions)* return a cubes. Dimension object. *dimensions* is a dictionary of public dimensions that can be used as templates. If a template is missing the method should raise *TemplateRequired(template)* error.

### Optional:

- *public\_dimensions()* list of provided dimension names that can be shared by cubes in other models or by other providers
- requires\_store() return True in this method if the provider requires a data store (database connection, API credentials, ...).

8.2. Model Providers 109

#### See also:

```
Model Reference, Model Providers Reference, cubes.ModelProvider, cubes.StaticModelProvider, cubes.create_cube(), cubes.create_dimension()
```

### 8.2.1 Cube

To provide a cube implement *cube(name)* method. The method should raise *NoSuchCubeError* when a cube is not provided by the provider.

To set cube's dimension you can either set dimension's name in *linked\_dimensions* or directly a *Dimension* object in *dimensions*. The rule is:

- *linked\_dimensions* shared dimensions, might be defined in external model, might be even own dimension that is considered public
- dimensions private dimensions, dimensions with public name conflicts

**Note:** It is recommended to use the *linked\_dimensions* name list. The *dimensions* is considered an advanced feature.

Example of a provider which provides just a simple cube with date dimension and a measure *amount* and two aggregates *amount\_sum* and *record\_count*. Knows three cubes: *activations*, *churn* and *sales*:

```
from cubes import ModelProvider, create_cube
class SimpleModelProvider (ModelProvider):
         __init___(self, metadata=None):
        super(DatabaseModelProvider, self).__init__(metadata)
        self.known_cubes = ["activations", "churn", "sales"]
    def list_cubes(self):
        cubes = []
        for name in self.known_cubes:
            info = {"name": name}
            cubes.append(info)
        return cubes
    def cube(self, name):
        if not name in self.known_cubes:
            raise NoSuchCubeError ("Unknown cube '%s'" % name, name)
        metadata = {
            "name": name,
            "linked_dimensions": ["date"],
            "measures": ["amount"],
            "aggregats": [
                {"name": "amount_sum", "measure": "amount", "function": "sum"},
                {"name": "record_count", "function": "count"}
        return create_cube (metadata)
```

The above provider assumes that some other object providers the *date* dimension.

### 8.2.2 Store

Some providers might require a database connection or an API credentials that might be shared by the data store containing the actual cube data. In this case the model provider should implement method <code>requires\_store()</code> and return <code>True</code>. The provider's <code>initialize\_from\_store()</code> will be called back at some point before first cube is retrieved. The provider will have <code>store</code> instance variable available with <code>cubes.Store</code> object instance.

Example:

```
from cubes import ModelProvider, create_cube
from sqlalchemy import sql
import json
class DatabaseModelProvider (ModelProvider):
    def requires_store(self):
        return True
    def initialize_from_store(self):
        self.table = self.store.table("cubes_metadata")
        self.engine = self.store.engine
    def cube(self, name):
        self.engine.execute(select)
        # Let's assume that we have a SQLalchemy table with a JSON string
        # with cube metadata and columns: name, metadata
        condition = self.table.c.name == name
        statement = sql.expression.select(self.table.c.metadata,
                                           from_obj=self.table,
                                           where=condition)
        result = list(self.engine.execute(statement))
        if not result:
            raise NoSuchCubeError ("Unknown cube ' %s' " % name, name)
        cube = json.loads(result[0])
        return create_cube (cube)
```

## 8.3 Authenticators and Authorizers

### 8.3.1 Authorizer

Authorizers gives or denies access to cubes and restricts access to a portion of a cube.

Custom authorizers should be subclasses of cubes. Authorizer (to be findable) and should have the following methods:

- *authorize(identity, cubes)* return list of cube names (from the *cubes*) that the *identity* is allowed to acces. Might return an empty list if no cubes are allowed.
- restricted\_cell(identity, cube, cell) return a cell derived from cell with restrictions for identity

Custom authorizer example: an authorizer that uses some HTTP service that accepts list of cubes in the cubes=parameter and returns a comma separated list of authorized cubes.

```
class CustomAuthorizer(Authorizer):
    def __init__(self, url=None, user_dimension=None, **options):
        super(DatabaseAuthorizer, self).__init__(self, **options)
```

```
self.url = url
self.user_dimension = user_dimension or "user"

def authorize(self, cubes):
   params = {
       "cubes": ",".join(cubes)
}

   response = Request(url, params=params)

  return response.data.split(",")
```

**Note:** The custom authorizer has to be a subclass of *Authorizer* so Cubes can find it. The name will be derived from the class name: *CustomAuthorizer* will become *custom*, *DatabaseACLAuthorizer* will become *database\_acl*. To explicitly specify an authorizer name, set the <u>\_\_extension\_name\_\_</u> class variable.

The cell restrictions are handled by *restricted\_cell()* method which receives the identity, cube object (not just a name) and optionally the cell to be restricted.

```
class CustomAuthorizer(Authorizer):
    def __init__(self, url=None, table=None, **options):
        # ... initialization goes here ...
    def authorize(self, cubes):
        # ... authorization goes here
        return cubes
    def restricted_cell(self, identity, cube, cell):
        # If the cube has no dimension "user", we can't restrict
        # and we assume that the cube can be seen by anyone
            cube.dimension(self.user_dimension)
        except NoSuchDimensionError:
            return cell
        # Find the user ID based on identity
        user_id = self.find_user(identity)
        # Assume a flat "user" dimension for every cube
        cut = PointCut(self.user_dimension, [user_id])
        restriction = Cell(cube, [cut])
        if cell:
            return cell & restriction
        else:
            return restriction
```

### Configuration

The authorizer is configured from the [authorization] section in the *slicer.ini* file. The authorizer instance receives all options from the section as arguments to the \_\_init\_\_() method.

To use the above authorizer, add the following to the slicer.ini:

```
[workspace]
authorization: custom
[authorization]
```

```
url: http://localhost/authorization_service
user_dimension: user
```

### 8.3.2 Authenticator

Authentication takes place at the server level right before a request is processed.

Custom authenticator has to be a subclass of slicer.server.Authenticator and has to have at least authenticate(request) method defined. Another optional method is logout(request, identity).

Example authenticator which authenticates against a database table with two columns: *user* and *password* with a clear-text password (don't do that).

```
from cubes.server import Authenticator, NotAuthenticated
from sqlalchemy import create_engine, MetaData, Table
class DatabaseAuthenticator(Authenticator):
    def __init__(self, url=None, table=None, **options):
        self.engine = create_engine(url)
       metadata = MetaData(bind=engine)
        self.users = Table(table, metadata, autoload=True)
    def authenticate(self, request):
        user = request.values.get("user")
       password = request.values.get("password")
        select = self.users.select(self.users.c.password)
        select = select.where(self.users.c.user == user)
        row = self.engine.execute(select).fetchone()
        if row["password"] == password:
            return user
        else:
            raise NotAuthenticated
```

The *authenticate(request)* method should return the identity that will be later passed to the authorizer (it does not have to be the same value as a user name). The identity might even be *None* which might be interpreted by some authorizers guest or not-logged-in visitor. The method should raise *NotAuthenticated* when the credetials don't match.

# **Developer's Reference**

# 9.1 Workspace Reference

Workspace manages all cubes, their data stores and model providers.

class cubes . Workspace (config=None, stores=None, load\_base\_model=True, \*\*\_options)

Creates a workspace. *config* should be a *ConfigParser* or a path to a config file. *stores* should be a dictionary of store configurations, a *ConfigParser* or a path to a stores.ini file.

### Properties:

- •stores dictionary of stores
- •store\_infos dictionary of store configurations
- •namespace default namespace
- •logger workspace logegr
- •rot\_dir root directory where all relative paths are looked for
- •models\_dir directory with models (if relative, then relative to the root directory)
- •info info dictionary from the info file or info section
- •calendar calendar object providing date and time functions
- •ns\_languages dictionary where keys are namespaces and values are language to translation path mappings.

```
add_slicer(name, url, **options)
```

Register a slicer as a model and data provider.

```
add_translation (locale, trans, ns='default')
```

Add translation *trans* for *locale*. *ns* is a namespace. If no namespace is specified, then default (global) is used.

browser (cube, locale=None, identity=None)

Returns a browser for cube.

### close()

Closes the workspace with all open stores and other associated resources.

```
cube (ref, identity=None, locale=None)
```

Returns a cube with full cube namespace reference ref for user identity and translated to locale.

### cube\_features (cube, identity=None)

Returns browser features for cube

```
dimension (name, locale=None, namespace=None, provider=None)
```

Returns a dimension with *name*. Raises *NoSuchDimensionError* when no model published the dimension. Raises *RequiresTemplate* error when model provider requires a template to be able to provide the dimension, but such template is not a public dimension.

The standard lookup when linking a cube is:

- 1.look in the cube's provider
- 2.look in the cube's namespace all providers within that namespace
- 3.look in the default (global) namespace

#### flush lookup cache()

Flushes the cube lookup cache.

### get\_store (name=None)

Opens a store *name*. If the store is already open, returns the existing store.

import\_model (model=None, provider=None, store=None, translations=None, namespace=None)

Registers the *model* in the workspace. *model* can be a metadata dictionary, filename, path to a model bundle directory or a URL.

If *namespace* is specified, then the model's objects are stored in the namespace of that name.

*store* is an optional name of data store associated with the model. If not specified, then the one from the metadata dictionary will be used.

Model's provider is registered together with loaded metadata. By default the objects are registered in default global namespace.

Note: No actual cubes or dimensions are created at the time of calling this method. The creation is deferred until cubes. Workspace.cube() or cubes. Workspace.dimension() is called.

#### link cube (cube)

Links dimensions to the cube in the context of *model* with help of *provider*.

### list\_cubes (identity=None)

Get a list of metadata for cubes in the workspace. Result is a list of dictionaries with keys: *name*, *label*, *category*, *info*.

The list is fetched from the model providers on the call of this method.

If the workspace has an authorizer, then it is used to authorize the cubes for *identity* and only authorized list of cubes is returned.

### register\_default\_store(type\_, \*\*config)

Convenience function for registering the default store. For more information see register\_store()

### register\_store (name, type\_, include\_model=True, \*\*config)

Adds a store configuration.

### class cubes.Namespace (name=None)

Creates a cubes namespace – an object that provides model objects from the providers.

### add\_translation (lang, translation)

Registers and merges translation for language lang

### create\_namespace(name)

Create a namespace *name* in the receiver.

### cube (name, locale=None, recursive=False)

Return cube named name.

If recursive is True then look for cube in child namespaces.

### find cube (cube)

Returns a tuple (namespace, nsname, basename) where namespace is a namespace conaining cube and basename is a name of the cube within the namespace. For example: if cube is slicer.nested.cube and there is namespace slicer then that namespace is returned and the basename will be nested.cube

### list\_cubes (recursive=False)

Retursn a list of cube info dictionaries with keys: name, label, description, category and info.

### namespace (path, create=False)

Returns a tuple (*namespace*, *remainder*) where *namespace* is the deepest namespace in the namespace hierarchy and *remainder* is the remaining part of the path that has no namespace (is an object name or contains part of external namespace).

If path is empty or not provided then returns self.

If create is True then the deepest namespace is created if it does not exist.

### translation\_lookup(lang)

Returns translation in language *lang* for model object *obj* within *context* (cubes, dimensions, attributes, ...). Looks in parent if current namespace does not have the translation.

### 9.2 Model Reference

Model - Cubes meta-data objects and functionality for working with them. Logical Model and Metadata

**Note:** All model objects: *Cube*, *Dimension*, *Hierarchy*, *Level* and attribute objects should be considered immutable once created. Any changes to the object attributes might result in unexpected behavior.

#### See also:

*Model Providers Reference* Model providers – objects for constructing model objects from other kinds of sources, even during run-time.

## 9.2.1 Creating model objects from metadata

Following methods are used to create model objects from a metadata dicitonary.

```
cubes.create_cube (metadata)
```

Create a cube object from *metadata* dictionary. The cube has no dimensions attached after creation. You should link the dimensions to the cube according to the *Cube.dimension\_links* property using *Cube.add\_dimension()* 

## cubes.create\_dimension(metadata, templates=None)

Create a dimension from a *metadata* dictionary. Some rules:

- •levels might contain level names as strings names of levels to inherit from the template
- •hierarchies might contain hierarchies as strings names of hierarchies to inherit from the template
- •all levels that are not covered by hierarchies are not included in the final dimension

```
cubes.create_level(metadata, name=None, dimension=None)
```

Create a level object from metadata. name can override level name in the metadata.

```
cubes.create_attribute(obj, class_=None)
```

Makes sure that the obj is an Attribute instance. If obj is a string, then new instance is returned. If it is a dictionary, then the dictionary values are used for Attribute instance initialization.

### cubes.create\_measure(md)

Create a measure object from metadata.

```
{\tt cubes.create\_measure\_aggregate}\ (md)
```

```
cubes.attribute_list(attributes, class_=None)
```

Create a list of attributes from a list of strings or dictionaries. see cubes.coalesce\_attribute() for more information.

9.2. Model Reference 117

## 9.2.2 Model components

**Note:** The *Model* class is no longer publicly available and should not be used. For more information, please see cubes. Workspace.

#### Cube

#### Properties:

- •name: cube name, used as identifier
- •measures: list of measures numerical attributes aggregation functions or natively aggregated values
- •label: human readable cube label
- •details: list of detail attributes
- •description human readable description of the cube
- •key: fact key field (if not specified, then backend default key will be used, mostly id for SLQ or \_id for document based databases)
- •info custom information dictionary, might be used to store application/front-end specific information
- •locale: cube's locale
- •dimension links dimensions to be linked after the cube is created

There are two ways how to assign dimensions to the cube: specify them during cube initialization in *dimensions* by providing a list of *Dimension* objects. Alternatively you can set *dimension\_links* list with dimension names and the link the dimension using cubes.Cube.add\_dimension().

Physical properties of the cube are described in the following attributes. They are used by the backends:

- •mappings backend-specific logical to physical mapping dictionary. Keys and values of this dictionary are interpreted by the backend.
- *joins* backend-specific join specification (used for example in the SQL backend). It should be a list of dictionaries.
- •fact fact table (collection, dataset, ...) name
- •store name of data store where the cube belongs
- •browser\_options dictionary of other options used by the backend refer to the backend documentation to see what options are used (for example SQL browser might look here for denormalized\_view in case of denormalized browsing)

The dimension links are either dimension names or dictionaries specifying how the dimension will be linked to the cube. The keys of the link dictionary are:

- •name name of the dimension to be linked
- •hierarchies list of hierarchy names to be kept from the dimension
- •nonadditive additivity of the linked dimension (overrides the dimension's value)
- •cardinality cardinality of the linked dimension in the cube's context (overrides the dimension's value)
- •default\_hierarchy\_name which hierarchy will be used as default in the linked dimension

#### add\_dimension(dimension)

Add dimension to cube. Replace dimension with same name. Raises *ModelInconsistencyError* when dimension with same name already exists in the receiver.

### aggregate (name)

Get aggregate object. If *obj* is a string, then aggregate with given name is returned, otherwise aggregate object is returned if it belongs to the cube. Returned object is of *MeasureAggregate* type.

Raises NoSuchAttributeError when there is no such aggregate or when there are multiple aggregates with the same name (which also means that the model is not valid).

### aggregates\_for\_measure(name)

Returns aggregates for measure with *name*. Only direct function aggregates are returned. If the measure is specified in an expression, the aggregate is not included in the returned list

### all\_aggregate\_attributes

All cube's attributes for aggregation: attributes of dimensions and aggregates.

#### all attributes

All cube's attributes from the fact: attributes of dimensions, details and measures.

#### attribute(attribute)

Returns an attribute object (dimension attribute, measure or detail).

### dimension(obj)

Get dimension object. If *obj* is a string, then dimension with given name is returned, otherwise dimension object is returned if it belongs to the cube.

Raises NoSuchDimensionError when there is no such dimension.

#### get\_aggregates (names=None)

Get a list of aggregates with names

### get\_attributes (attributes=None, simplify=True, aggregated=False)

Returns a list of cube's attributes. If *aggregated* is *True* then attributes after aggregation are returned, otherwise attributes for a fact are considered.

Aggregated attributes contain: dimension attributes and aggregates. Fact attributes contain: dimension attributes, fact details and fact measures.

If the list attributes is empty, all attributes are returned.

If *simplified\_references* is *True* then dimension attribute references in *attrubutes* are considered simplified, otherwise they are considered as full (dim.attribute).

#### get measures (measures)

Get a list of measures as Attribute objects. If measures is None then all cube's measures are returned.

### link\_dimensions (dimensions)

Links *dimensions* according to cube's *dimension\_links*. The *dimensions* should be a dictionary with keys as dimension names and values as *Dimension* instances.

#### measure(name)

Get measure object. If *obj* is a string, then measure with given name is returned, otherwise measure object is returned if it belongs to the cube. Returned object is of *Measure* type.

Raises *NoSuchAttributeError* when there is no such measure or when there are multiple measures with the same name (which also means that the model is not valid).

### $measure\_aggregate(name)$

Returns a measure aggregate by name.

### nonadditive\_type (aggregate)

Returns non-additive type of *aggregate*'s measure. If aggregate has no measure specified or is unknown (backend-specific) then *None* is returned.

### remove\_dimension (dimension)

Remove a dimension from receiver. dimension can be either dimension name or dimension object.

9.2. Model Reference 119

### to\_dict(\*\*options)

Convert to a dictionary. If with\_mappings is True (which is default) then joins, mappings, fact and options are included. Should be set to False when returning a dictionary that will be provided in an user interface or through server API.

#### validate()

Validate cube. See Model.validate() for more information.

### **Dimension, Hierarchy and Level**

Create a new dimension

### Attributes:

- •name: dimension name
- •levels: list of dimension levels (see: cubes.Level)
- •hierarchies: list of dimension hierarchies. If no hierarchies are specified, then default one is created from ordered list of *levels*.
- •default\_hierarchy\_name: name of a hierarchy that will be used when no hierarchy is explicitly specified
- •label: dimension name that will be displayed (human readable)
- •description: human readable dimension description
- •info custom information dictionary, might be used to store application/front-end specific information (icon, color, ...)
- •role one of recognized special dimension types. Currently supported is only time.
- •cardinality cardinality of the dimension members. Used optionally by the backends for load protection and frontends for better auto-generated front-ends. See Level for more information, as this attribute is inherited by the levels, if not specified explicitly in the level.
- •category logical dimension group (user-oriented metadata)
- •nonadditive kind of non-additivity of the dimension. Possible values: *None* (fully additive, default), time (non-additive for time dimensions) or all (non-additive for any other dimension)

Dimension class is not meant to be mutable. All level attributes will have new dimension assigned.

Note that the dimension will claim ownership of levels and their attributes. You should make sure that you pass a copy of levels if you are cloning another dimension.

Note: The hierarchy will be owned by the dimension.

### attribute (reference, by\_ref=False)

Get dimension attribute from reference.

### attributes

Return all dimension attributes regardless of hierarchy. Order is not guaranteed, use cubes.Hierarchy.all\_attributes() to get known order. Order of attributes within level is preserved.

clone (hierarchies=None, exclude\_hierarchies=None, nonadditive=None, default\_hierarchy\_name=None, cardinality=None, alias=None, \*\*extra)
Returns a clone of the receiver with some modifications. master of the clone is set to the receiver.

- •hierarchies limit hierarchies only to those specified in hierarchies. If default hierarchy name is not in the new hierarchy list, then the first hierarchy from the list is used.
- •exclude\_hierarchies all hierarchies are preserved except the hierarchies in this list

•nonadditive – non-additive value for the dimension

•alias – name of the cloned dimension

#### has details

Returns True when each level has only one attribute, usually key.

#### hierarchies

Get list of dimension hierarchies.

#### hierarchy (obj=None)

Get hierarchy object either by name or as *Hierarchy*. If *obj* is None then default hierarchy is returned.

#### is flat

Is true if dimension has only one level

### key\_attributes()

Return all dimension key attributes, regardless of hierarchy. Order is not guaranteed, use a hierarchy to have known order.

### level (obj)

Get level by name or as Level object. This method is used for coalescing value

#### level names

Get list of level names. Order is not guaranteed, use a hierarchy to have known order.

#### levels

Get list of all dimension levels. Order is not guaranteed, use a hierarchy to have known order.

### to\_dict(\*\*options)

Return dictionary representation of the dimension

#### validate()

Validate dimension. See Model.validate() for more information.

## class cubes.Hierarchy (name, levels, label=None, info=None, description=None)

Dimension hierarchy - specifies order of dimension levels.

### Attributes:

•name: hierarchy name

•levels: ordered list of levels or level names from dimension

•label: human readable name

•description: user description of the hierarchy

•info - custom information dictionary, might be used to store application/front-end specific information

Some collection operations might be used, such as level in hierarchy or hierarchy [index]. String value str(hierarchy) gives the hierarchy name.

Note: The *levels* should have attributes already owned by a dimension.

### all\_attributes

Return all dimension attributes as a single list.

#### is\_last (level)

Returns *True* if *level* is last level of the hierarchy.

### key\_attributes()

Return all dimension key attributes as a single list.

#### level\_index (level)

Get order index of level. Can be used for ordering and comparing levels within hierarchy.

### levels\_for\_depth (depth, drilldown=False)

Returns levels for given *depth*. If *path* is longer than hierarchy levels, *cubes.ArgumentError* exception is raised

9.2. Model Reference 121

#### levels\_for\_path (path, drilldown=False)

Returns levels for given path. If path is longer than hierarchy levels, *cubes.ArgumentError* exception is raised

### next\_level (level)

Returns next level in hierarchy after *level*. If *level* is last level, returns None. If *level* is None, then the first level is returned.

#### path\_is\_base(path)

Returns True if path is base path for the hierarchy. Base path is a path where there are no more levels to be added - no drill down possible.

#### previous level(level)

Returns previous level in hierarchy after level. If level is first level or None, returns None

### rollup (path, level=None)

Rolls-up the path to the level. If level is None then path is rolled-up only one level.

If *level* is deeper than last level of *path* the *cubes.HierarchyError* exception is raised. If *level* is the same as *path* level, nothing happens.

### to\_dict (depth=None, \*\*options)

Convert to dictionary. Keys:

- •name: hierarchy name
- •label: human readable label (localizable)
- •levels: level names

Object representing a hierarchy level. Holds all level attributes.

This object is immutable, except localization. You have to set up all attributes in the initialisation process.

### Attributes:

- •name: level name
- •attributes: list of all level attributes. Raises ModelError when attribute list is empty.
- •key: name of level key attribute (for example: customer\_number for customer level, region\_code for region level, month for month level). key will be used as a grouping field for aggregations. Key should be unique within level. If not specified, then the first attribute is used as key.
- •order: ordering of the level. asc for ascending, desc for descending or might be unspecified.
- •order\_attribute: name of attribute that is going to be used for sorting, default is first attribute (usually key)
- •label\_attribute: name of attribute containing label to be displayed (for example: customer\_name for customer level, region\_name for region level, month\_name for month level)
- •label: human readable label of the level
- •role: role of the level within a special dimension
- •info: custom information dictionary, might be used to store application/front-end specific information
- •cardinality approximation of the number of level's members. Used optionally by backends and front ends.
- •nonadditive kind of non-additivity of the level. Possible values: None (fully additive, default), time (non-additive for time dimensions) or all (non-additive for any other dimension)

### Cardinality values:

•tiny – few values, each value can have it's representation on the screen, recommended: up to 5.

- •low can be used in a list UI element, recommended 5 to 50 (if sorted)
- •medium UI element is a search/text field, recommended for more than 50 elements
- •high backends might refuse to yield results without explicit pagination or cut through this level.

Note: the *attributes* are going to be owned by the *dimension*.

#### attribute(name)

Get attribute by name

#### has details

Is True when level has more than one attribute, for all levels with only one attribute it is False.

to\_dict (full\_attribute\_names=False, \*\*options)

Convert to dictionary

### **Attributes, Measures and Aggregates**

Base class for dimension attributes, measures and measure aggregates.

### Attributes:

- •name attribute name, used as identifier
- •label attribute label displayed to a user
- •order default order of this attribute. If not specified, then order is unexpected. Possible values are: 'asc' or 'desc'. It is recommended and safe to use Attribute.ASC and Attribute.DESC
- •info custom information dictionary, might be used to store application/front-end specific information
- •format application-specific display format information, useful for formatting numeric values of measure attributes
- •missing\_value value to be used when there is no value (NULL) in the data source. Support of this attribute property depends on the backend. Please consult the backend documentation for more information.

String representation of the AttributeBase returns its name.

cubes.ArgumentError is raised when unknown ordering type is specified.

### localize(trans)

Localize the attribute, allow localization of the format.

Dimension attribute object. Also used as fact detail.

### Attributes:

- •name attribute name, used as identifier
- •label attribute label displayed to a user
- •locales = list of locales that the attribute is localized to
- •order default order of this attribute. If not specified, then order is unexpected. Possible values are: 'asc' or 'desc'. It is recommended and safe to use Attribute.ASC and Attribute.DESC
- •info custom information dictionary, might be used to store application/front-end specific information
- •format application-specific display format information, useful for formatting numeric values of measure attributes

9.2. Model Reference 123

String representation of the *Attribute* returns its *name* (without dimension prefix).

cubes.ArgumentError is raised when unknown ordering type is specified.

```
ref (simplify=True, locale=None)
```

Return full attribute reference. Append *locale* if it is one of attribute's locales, otherwise raise *cubes.ArgumentError*. If *simplify* is True, then reference to an attribute of flat dimension without details will be just the dimension name.

Fact measure attribute.

Properties in addition to the attribute base properties:

- •formula name of a formula for the measure
- •aggregates list of default (relevant) aggregate functions that can be applied to this measure attribute.
- •*nonadditive* kind of non-additivity of the dimension. Possible values: *none* (fully additive, default), time (non-additive for time dimensions) or all (non-additive for any other dimension)

Note that if the *formula* is specified, it should not refer to any other measure that refers to this one (no circular reference).

The aggregates is an optional property and is used for: \* measure aggergate object preparation \* optional validation

String representation of a *Measure* returns its *name*.

#### default\_aggregates()

Creates default measure aggregates from a list of receiver's measures. This is just a convenience function, correct models should contain explicit list of aggregates. If no aggregates are specified, then the only aggregate *sum* is assumed.

Masure aggregate

Attributes:

- •function aggregation function for the measure
- •formula name of a formula that contains the arithemtic expression (optional)
- •measure measure name for this aggregate (optional)
- •expression arithmetic expression (only if backend supported)
- •nonadditive additive behavior for the aggregate (inherited from the measure in most of the times)

### exception ModelError

Exception raised when there is an error with model and its structure, mostly during model construction.

### exception ModelIncosistencyError

Raised when there is incosistency in model structure, mostly when model was created programatically in a wrong way by mismatching classes or misonfiguration.

#### exception NoSuchDimensionError

Raised when a dimension is requested that does not exist in the model.

## $exception \ {\tt NoSuchAttributeError}$

Raised when an unknown attribute, measure or detail requested.

## 9.3 Model Providers Reference

#### See also:

Model Reference

### 9.3.1 Model Providers

### class cubes . ModelProvider (metadata=None)

Base class for model providers. Initializes a model provider and sets *metadata* – a model metadata dictionary.

Subclasses should call this method at the beginning of the custom <u>\_\_init\_\_()</u>.

If a model provider subclass has a metadata that should be pre-pended to the user-provided metadta, it should return it in *default\_metadata()*.

Subclasses should implement at least: cubes.ModelProvider.cube(), cubes.ModelProvider.dimension() and cubes.ModelProvider.list\_cubes() methods.

#### bind(store)

Set's the provider's store.

### cube (name, locale=None)

Returns a cube with *name* provided by the receiver. If receiver does not have the cube *NoSuchCube* exception is raised.

Note: The returned cube will not have the dimensions assigned. It is up to the caller's responsibility to assign appropriate dimensions based on the cube's *dimension\_links*.

Subclasses of *ModelProvider* might override this method if they would like to create the *Cube* object directly.

### cube\_metadata (name, locale=None)

Returns a cube metadata by combining model's global metadata and cube's metadata. Merged metadata dictionaries: *browser\_options*, *mappings*, *joins*.

Subclasses should override this method and call the super if they would like to merge metadata provided in a model file.

### cube\_options (cube\_name)

Returns an options dictionary for cube *name*. The options dictoinary is merged model *options* metadata with cube's *options* metadata if exists. Cube overrides model's global (default) options.

### default\_metadata (metadata=None)

Returns metadata that are prepended to the provided model metadata. *metadata* is user-provided metadata and might be used to decide what kind of default metadata are returned.

The metadata are merged as follows:

- •cube lists are concatenated (no duplicity checking)
- •dimension lists are concatenated (no duplicity checking)
- •joins are concatenated
- •default mappings are updated with the model's mappings

Default implementation returns empty metadata.

## dimension (name, templates=[], locale=None)

Returns a dimension with *name* provided by the receiver. *dimensions* is a dictionary of dimension objects where the receiver can look for templates. If the dimension requires a template and the template is missing, the subclasses should raise *TemplateRequired(template)* error with a template name as an argument.

If the receiver does not provide the dimension NoSuchDimension exception is raised.

### dimension\_metadata(name, locale=None)

Returns a metadata dictionary for dimension *name* and optional *locale*.

Subclasses should override this method and call the super if they would like to merge metadata provided in a model file.

#### initialize\_from\_store()

This method is called after the provider's *store* was set. Override this method if you would like to perform post-initialization from the store.

#### list cubes()

Get a list of metadata for cubes in the workspace. Result is a list of dictionaries with keys: *name*, *label*, *category*, *info*.

The list is fetched from the model providers on the call of this method.

Subclassees should implement this method.

#### public\_dimensions()

Returns a list of public dimension names. Default implementation returs all dimensions defined in the model metadata. If public\_dimensions model property is set, then this list is used.

Subclasses might override this method for alternative behavior. For example, if the backend uses dimension metadata from the model, but does not publish any dimension it can return an empty list.

### requires\_store()

Return *True* if the provider requires a store. Subclasses might override this method. Default implementation returns *False* 

class cubes.StaticModelProvider(\*args, \*\*kwargs)

### list\_cubes()

Returns a list of cubes from the metadata.

### 9.3.2 Model Metadata

### cubes.read\_model\_metadata(source)

Reads a model description from *source* which can be a filename, URL, file-like object or a path to a directory. Returns a model description dictionary.

### cubes.read\_model\_metadata\_bundle(path)

Load logical model a directory specified by *path*. Returns a model description dictionary. Model directory bundle has structure:

### •model.cubesmodel/

- model.json
- dim\_\*.json
- cube\_\*.json

The dimensions and cubes lists in the model.json are concatenated with dimensions and cubes from the separate files.

### cubes.write\_model\_metadata\_bundle(path, metadata, replace=False)

Writes a model metadata bundle into new directory target from metadata. Directory should not exist.

### cubes.expand\_cube\_metadata (metadata)

Expands metadata to be as complete as possible cube metadata. metadata should be a dictionary.

### cubes.expand\_dimension\_links(metadata)

Expands links to dimensions. metadata should be a list of strings or dictionaries (might be mixed). Returns

a list of dictionaries with at least one key name. Other keys are: hierarchies, default\_hierarchy\_name, nonadditive, cardinality, template

### cubes.expand\_dimension\_metadata(metadata, expand\_levels=False)

Expands *metadata* to be as complete as possible dimension metadata. If *expand\_levels* is *True* then levels metadata are expanded as well.

### cubes.expand\_level\_metadata(metadata)

Returns a level description as a dictionary. If provided as string, then it is going to be used as level name and as its only attribute. If a dictionary is provided and has no attributes, then level will contain only attribute with the same name as the level name.

#### cubes.expand\_attribute\_metadata (metadata)

Fixes metadata of an attribute. If *metadata* is a string it will be converted into a dictionary with key "name" set to the string value.

# 9.4 Aggregation Browser Reference

Abstraction for aggregated browsing (concrete implementation is provided by one of the backends in package backend or a custom backend).

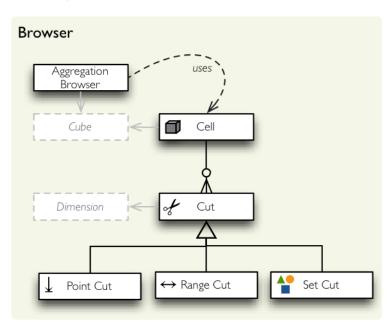

Figure 9.1: Browser package classes.

## 9.4.1 Aggregate browsing

class cubes.AggregationBrowser (cube, store=None, locale=None, \*\*options)

Creates and initializes the aggregation browser. Subclasses should override this method.

### Arguments:

•cell – cell to aggregate. Can be either a cubes. Cell object or a string with same syntax as for the Slicer server

•aggregates - list of aggregate measures. By default all cube's aggregates are included in the result.

- •drilldown dimensions and levels through which to drill-down
- •split cell for alternate 'split' dimension. Same type of argument as cell.
- •order attribute order specification (see below)
- •page page index when requesting paginated results
- •page size number of result items per page

Drill down can be specified in two ways: as a list of dimensions or as a dictionary. If it is specified as list of dimensions, then cell is going to be drilled down on the next level of specified dimension. Say you have a cell for year 2010 and you want to drill down by months, then you specify drilldown = ["date"].

If *drilldown* is a dictionary, then key is dimension or dimension name and value is last level to be drilled-down by. If the cell is at *year* level and drill down is: { "date": "day" } then both *month* and *day* levels are added.

If there are no more levels to be drilled down, an exception is raised. Say your model has three levels of the *date* dimension: *year*, *month*, *day* and you try to drill down by *date* at the next level then ValueError will be raised.

Retruns a AggregationResult object.

If *split* is specified, then virtual dimension named \_\_within\_split\_\_ will be created and will contain *true* value if the cell is within the split cell and *false* if the cell is outside of the split.

Note: subclasses should implement *provide\_aggregate()* method.

### assert\_low\_cardinality(cell, drilldown)

Raises ArgumentError when there is drilldown through high cardinality dimension or level and there is no condition in the cell for the level.

### cell details (cell=None, dimension=None)

Returns details for the *cell*. Returned object is a list with one element for each cell cut. If *dimension* is specified, then details only for cuts that use the dimension are returned.

Default implementation calls *AggregationBrowser.cut\_details()* for each cut. Backends might customize this method to make it more efficient.

### cut details(cut)

Gets details for a cut which should be a Cut instance.

- PointCut all attributes for each level in the path
- •SetCut list of PointCut results, one per path in the set
- Range Cut Point Cut-like results for lower range (from) and upper range (to)

#### fact (key)

Returns a single fact from cube specified by fact key key

### facts (cell=None, fields=None, \*\*options)

Return an iterable object with of all facts within cell. *fields* is list of fields to be considered in the output.

Subclasses overriding this method sould return a Facts object and set it's *attributes* to the list of selected attributes.

#### features()

Returns a dictionary of available features for the browsed cube. Default implementation returns an empty dictionary.

Standard keys that might be present:

•actions — list of actions that can be done with the cube, such as facts, aggregate, members, ...

•post\_processed\_aggregates – list of aggregates that are computed after the result is fetched from the source (not natively).

Subclasses are advised to override this method.

### is\_builtin\_function (function\_name, aggregate)

Returns *True* if function *function\_name* for *aggregate* is bult-in. Returns *False* if the browser can not compute the function and post-aggregation calculation should be used.

Subclasses should override this method.

 $\begin{tabular}{ll} \textbf{members} (cell, & dimension, & depth=None, & level=None, & hierarchy=None, & attributes=None, \\ & page=None, page\_size=None, order=None, **options) \end{tabular}$ 

Return members of *dimension* with level depth *depth*. If *depth* is None, all levels are returned. If no *hierarchy* is specified, then default dimension hierarchy is used.

### path\_details (dimension, path, hierarchy)

Returns empty path details. Default fall-back for backends that do not support the path details. The level key and label are the same derived from the key.

#### prepare\_aggregates (aggregates=None, measures=None)

Prepares the aggregate list for aggregatios. *aggregates* might be a list of aggregate names or *MeasureAggregate* objects.

Aggregates that are used in post-aggregation calculations are included in the result. This method is using *is\_builtin\_function()* to check whether the aggregate is native to the backend or not.

If *measures* are specified, then aggregates that refer tho the measures in the list are returned.

If no aggregates are specified then all cube's aggregates are returned.

**Note:** Either specify *aggregates* or *measures*, not both.

#### prepare\_order (order, is\_aggregate=False)

Prepares an order list. Returns list of tuples (attribute, order\_direction). attribute is cube's attribute object.

Method to be implemented by subclasses. The arguments are prepared by the superclass. Arguments:

- •cell cell to be drilled down. Guaranteed to be a Cell object even for an empty cell
- •aggregates list of aggregates to aggregate. Contains list of cube aggregate attribute objects.
- •drilldown Drilldown instance
- •split Cell instance
- •order list of tuples: (attribute, order)

### report (cell, queries)

Bundle multiple requests from queries into a single one.

Keys of *queries* are custom names of queries which caller can later use to retrieve respective query result. Values are dictionaries specifying arguments of the particular query. Each query should contain at least one required value query which contains name of the query function: aggregate, facts, fact, values and cell cell (for cell details). Rest of values are function specific, please refer to the respective function documentation for more information.

### Example:

```
"depth": 1 }
```

Result is a dictionary where keys wil lbe the query names specified in report specification and values will be result values from each query call.:

```
result = browser.report(cell, queries)
product_summary = result["product_summary"]
year_list = result["year_list"]
```

This method provides convenient way to perform multiple common queries at once, for example you might want to have always on a page: total transaction count, total transaction amount, drill-down by year and drill-down by transaction type.

Raises *cubes.ArgumentError* when there are no queries specified or if a query is of unknown type.

### Roll-up

Report queries might contain rollup specification which will result in "rolling-up" one or more dimensions to desired level. This functionality is provided for cases when you would like to report at higher level of aggregation than the cell you provided is in. It works in similar way as drill down in AggregationBrowser.aggregate() but in the opposite direction (it is like cd . . in a UNIX shell).

Example: You are reporting for year 2010, but you want to have a bar chart with all years. You specify rollup:

```
"rollup": "date",
```

Roll-up can be:

- •a string single dimension to be rolled up one level
- •an array list of dimension names to be rolled-up one level
- •a dictionary where keys are dimension names and values are levels to be rolled up-to

#### Future

In the future there might be optimisations added to this method, therefore it will become faster than subsequent separate requests. Also when used with Slicer OLAP service server number of HTTP call overhead is reduced.

```
test(**options)
```

Tests whether the cube can be used. Refer to the backend's documentation for more information about what is being tested.

#### Result

The result of aggregated browsing is returned as object:

class cubes . AggregationResult (cell=None, aggregates=None, drilldown=None)
 Result of aggregation or drill down.

Attributes:

- •cell cell that this result is aggregate of
- •summary dictionary of summary row fields
- •cells list of cells that were drilled-down
- •total\_cell\_count number of total cells in drill-down (after limit, before pagination)
- •aggregates aggregate measures that were selected in aggregation

- •remainder summary of remaining cells (not yet implemented)
- •levels aggregation levels for dimensions that were used to drill- down

**Note:** Implementors of aggregation browsers should populate *cell*, *measures* and *levels* from the aggregate query.

#### cached()

Return shallow copy of the receiver with cached cells. If cells are an iterator, they are all fetched in a list.

**Warning:** This might be expensive for large results.

### has dimension(dimension)

Returns *True* if the result was drilled down by *dimension* (at any level)

### table\_rows (dimension, depth=None, hierarchy=None)

Returns iterator of drilled-down rows which yields a named tuple with named attributes: (key, label, path, record). *depth* is last level of interest. If not specified (set to None) then deepest level for *dimension* is used.

- •key: value of key dimension attribute at level of interest
- •label: value of label dimension attribute at level of interest
- •path: full path for the drilled-down cell
- •is base: True when dimension element is base (can not drill down more)
- •record: all drill-down attributes of the cell

#### Example use:

```
for row in result.table_rows(dimension):
    print "%s: %s" % (row.label, row.record["fact_count"])
```

dimension has to be cubes. Dimension object. Raises TypeError when cut for dimension is not PointCut.

### to dict()

Return dictionary representation of the aggregation result. Can be used for JSON serialisation.

### class cubes.CalculatedResultIterator(calculators, iterator)

Iterator that decorates data items

### **Facts**

```
class cubes . Facts (facts, attributes)
```

A facts iterator object returned by the browser's facts() method.

## 9.4.2 Slicing and Dicing

```
class cubes . Cell (cube=None, cuts=None)
```

Part of a cube determined by slicing dimensions. Immutable object.

```
contains_level (dim, level, hierarchy=None)
```

Returns *True* if one of the cuts contains *level* of dimension *dim*. If *hierarchy* is not specified, then dimension's default hierarchy is used.

### cut\_for\_dimension (dimension)

Return first found cut for given dimension

#### deepest\_levels (include\_empty=False)

Returns a list of tuples: (dimension, hierarchy, level) where level is the deepest level specified in the respective cut. If no level is specified (empty path) and include\_empty is True, then the level will be None. If include\_empty is True then empty levels are not included in the result.

This method is currently used for preparing the periods-to-date conditions.

```
See also: cubes.Drilldown.deepest_levels()
```

### dimension\_cuts (dimension, exclude=False)

Returns cuts for *dimension*. If *exclude* is *True* then the effect is reversed: return all cuts except those with *dimension*.

### drilldown (dimension, value, hierarchy=None)

Create another cell by drilling down dimension next level on current level's key value.

#### Example:

```
cell = cubes.Cell(cube)
cell = cell.drilldown("date", 2010)
cell = cell.drilldown("date", 1)
```

### is equivalent to:

```
cut = cubes.PointCut("date", [2010, 1]) cell = cubes.Cell(cube, [cut])
```

```
Reverse operation is cubes.rollup("date")
```

Works only if the cut for dimension is *PointCut*. Otherwise the behaviour is undefined.

If hierarchy is not specified (by default) then default dimension hierarchy is used.

Returns new derived cell object.

### is\_base (dimension, hierarchy=None)

Returns True when cell is base cell for *dimension*. Cell is base if there is a point cut with path referring to the most detailed level of the dimension *hierarchy*.

### level depths()

Returns a dictionary of dimension names as keys and level depths (index of deepest level).

#### multi slice (cuts)

Create another cell by slicing through multiple slices. *cuts* is a list of *Cut* object instances. See also Cell.slice().

### point\_cut\_for\_dimension (dimension)

Return first point cut for given dimension

### point\_slice (dimension, path)

Create another cell by slicing receiving cell through *dimension* at *path*. Receiving object is not modified. If cut with dimension exists it is replaced with new one. If path is empty list or is none, then cut for given dimension is removed.

### Example:

```
full_cube = Cell(cube)
contracts_2010 = full_cube.point_slice("date", [2010])
```

Returns: new derived cell object.

Warning: Depreiated. Use cell.slice() instead with argument PointCut(dimension, path)

### public\_cell()

Returns a cell that contains only non-hidden cuts. Hidden cuts are mostly generated cuts by a backend or an extension. Public cell is a cell to be presented to the front-end.

#### rollup (rollup)

Rolls-up cell - goes one or more levels up through dimension hierarchy. It works in similar way as drill down in AggregationBrowser.aggregate() but in the opposite direction (it is like cd.. in a UNIX shell).

Roll-up can be:

- •a string single dimension to be rolled up one level
- •an array list of dimension names to be rolled-up one level
- •a dictionary where keys are dimension names and values are levels to be rolled up-to

**Note:** Only default hierarchy is currently supported.

### rollup\_dim(dimension, level=None, hierarchy=None)

Rolls-up cell - goes one or more levels up through dimension hierarchy. If there is no level to go up (we are at the top level), then the cut is removed.

If no hierarchy is specified, then the default dimension's hierarchy is used.

Returns new cell object.

#### slice(cut)

Returns new cell by slicing receiving cell with *cut*. Cut with same dimension as *cut* will be replaced, if there is no cut with the same dimension, then the *cut* will be appended.

### to\_dict()

Returns a dictionary representation of the cell

#### to\_str()

Return string representation of the cell by using standard cuts-to-string conversion.

### **Cuts**

class cubes.Cut (dimension, hierarchy=None, invert=False, hidden=False)

Abstract class for a cell cut.

#### level\_depth()

Returns deepest level number. Subclasses should implement this method

#### to\_dict()

Returns dictionary representation fo the receiver. The keys are: dimension.

class cubes. PointCut (dimension, path, hierarchy=None, invert=False, hidden=False)

Object describing way of slicing a cube (cell) through point in a dimension

### level\_depth()

Returns index of deepest level.

#### to dict()

Returns dictionary representation of the receiver. The keys are: dimension, type'=''point' and path.

class cubes .RangeCut (dimension, from\_path, to\_path, hierarchy=None, invert=False, hidden=False)

Object describing way of slicing a cube (cell) between two points of a dimension that has ordered points. For dimensions with unordered points behaviour is unknown.

### level\_depth()

Returns index of deepest level which is equivalent to the longest path.

#### to dict()

Returns dictionary representation of the receiver. The keys are: dimension, type'="range', from and to paths."

### class cubes . SetCut (dimension, paths, hierarchy=None, invert=False, hidden=False)

Object describing way of slicing a cube (cell) between two points of a dimension that has ordered points. For dimensions with unordered points behaviour is unknown.

### level\_depth()

Returns index of deepest level which is equivalent to the longest path.

#### to dict()

Returns dictionary representation of the receiver. The keys are: dimension, type '= 'range' and set as a list of paths.

#### Drilldown

#### class cubes.Drilldown (drilldown=None, cell=None)

Creates a drilldown object for *drilldown* specification of *cell*. The drilldown object can be used by browsers for convenient access to various drilldown properties.

Attributes:

•drilldown – list of drilldown items (named tuples) with attributes: dimension, hierarchy, levels and keys

•dimensions – list of dimensions used in this drilldown

The *Drilldown* object can be accessed by item index drilldown[0] or dimension name drilldown["date"]. Iterating the object yields all drilldown items.

### all attributes()

Returns attributes of all levels in the drilldown. Order is by the drilldown item, then by the levels and finally by the attribute in the level.

### deepest\_levels()

Returns a list of tuples: (dimension, hierarchy, level) where level is the deepest level drilled down to.

This method is currently used for preparing the periods-to-date conditions.

```
See also: cubes.Cell.deepest levels()
```

### ${\tt drilldown\_for\_dimension}\ (dim)$

Returns drilldown items for dimension dim.

### high\_cardinality\_levels(cell)

Returns list of levels in the drilldown that are of high cardinality and there is no cut for that level in the *cell*.

### $\verb|items_as_strings|()$

Returns drilldown items as strings: dimension@hierarchy:level. If hierarchy is dimension's default hierarchy, then it is not included in the string: dimension:level

### result\_levels (include\_split=False)

Returns a dictionary where keys are dimension names and values are list of level names for the drill-down. Use this method to populate the result levels attribute.

If *include\_split* is *True* then split dimension is included.

### cubes.levels\_from\_drilldown (cell, drilldown, simplify=True)

Converts drilldown into a list of levels to be used to drill down. drilldown can be:

- •list of dimensions
- •list of dimension level specifier strings
- •(dimension@hierarchy:level) list of tuples in form (dimension, hierarchy, levels, keys).

If drilldown is a list of dimensions or if the level is not specified, then next level in the cell is considered. The implicit next level is determined from a 'PointCut for dimension in the cell.

For other types of cuts, such as range or set, "next" level is the first level of hierarachy.

If *simplify* is *True* then dimension references are simplified for flat dimensions without details. Otherwise full dimension attribute reference will be used as *level\_key*.

Returns a list of drilldown items with attributes: *dimension*, *hierarchy* and *levels* where *levels* is a list of levels to be drilled down.

### String conversions

In applications where slicing and dicing can be specified in form of a string, such as arguments of HTTP requests of an web application, there are couple helper methods that do the string-to-object conversion:

```
cubes.cuts_from_string(cube, string, member_converters=None, role member converters=None)
```

Return list of cuts specified in *string*. You can use this function to parse cuts encoded in a URL.

### Arguments:

- •string string containing the cut descritption (see below)
- •cube cube for which the cuts are being created
- •member\_converters callables converting single-item values into paths. Keys are dimension names.
- •*role\_member\_converters* callables converting single-item values into paths. Keys are dimension role names (*Dimension.role*).

### Examples:

```
date:2004
date:2004,1
date:2004,1|class=5
date:2004,1,1|category:5,10,12|class:5
```

Ranges are in form from-to with possibility of open range:

```
date:2004-2010
date:2004,5-2010,3
date:2004,5-2010
date:2004,5-
date:-2010
```

Sets are in form path1; path2; path3 (none of the paths should be empty):

```
date:2004;2010
date:2004;2005,1;2010,10
```

#### Grammar:

```
<!:= <cut> | <cut> '|' t>
<cut> ::= <dimension> ':' <path>
<dimension> ::= <identifier>
<path> ::= <value> | <value> ',' <path>
```

The characters 'I', ':' and ',' are configured in CUT\_STRING\_SEPARATOR, DIMEN-SION\_STRING\_SEPARATOR, PATH\_STRING\_SEPARATOR respectively.

```
cubes.string_from_cuts(cuts)
```

Returns a string represeting cuts. String can be used in URLs

```
cubes.string_from_path(path)
```

Returns a string representing dimension *path*. If *path* is None or empty, then returns empty string. The ptah elements are comma , spearated.

Raises *ValueError* when path elements contain characters that are not allowed in path element (alphanumeric and underscore \_).

### cubes.path\_from\_string(string)

Returns a dimension point path from string. The path elements are separated by comma, character.

Returns an empty list when string is empty or None.

### cubes.string\_to\_drilldown(astring)

Converts *astring* into a drilldown tuple (*dimension*, *hierarchy*, *level*). The string should have a format: dimension@hierarchy:level. Hierarchy and level are optional.

Raises ArgumentError when astring does not match expected pattern.

### **Mapper**

class cubes . Mapper (cube, locale=None, schema=None, fact\_name=None, \*\*options)

Abstract class for mappers which maps logical references to physical references (tables and columns).

Attributes:

- •cube mapped cube
- •simplify\_dimension\_references references for flat dimensions (with one level and no details) will be just dimension names, no attribute name. Might be useful when using single-table schema, for example, with couple of one-column dimensions.
- •fact\_name fact name, if not specified then cube.name is used
- •schema default database schema

### all\_attributes (expand\_locales=False)

Return a list of all attributes of a cube. If *expand\_locales* is True, then localized logical reference is returned for each attribute's locale.

#### attribute(name)

Returns an attribute with logical reference *name*.

### logical (attribute, locale=None)

Returns logical reference as string for *attribute* in *dimension*. If *dimension* is Null then fact table is assumed. The logical reference might have following forms:

- •dimension.attribute dimension attribute
- •attribute fact measure or detail

If *simplify\_dimension\_references* is True then references for flat dimensios without details is *dimension*.

If *locale* is specified, then locale is added to the reference. This is used by backends and other mappers, it has no real use in end-user browsing.

### physical (attribute, locale=None)

Returns physical reference for attribute. Returned value is backend specific. Default implementation returns a value from the mapping dictionary.

This method should be implemented by Mapper subclasses.

### set\_locale(locale)

Change the mapper's locale

#### split\_logical(reference)

Returns tuple (dimension, attribute) from logical\_reference string. Syntax of the string is: dimensions.attribute.

### 9.5 Formatters Reference

### 9.5.1 Formatters

class cubes.TextTableFormatter (aggregate\_format=None)

class cubes.SimpleDataTableFormatter(levels=None)

Creates a formatter that formats result into a tabular structure.

class cubes.SimpleHTMLTableFormatter(create\_links=True, table\_style=None)

Create a simple HTML table formatter

class cubes.CrossTableFormatter (aggregates\_on=None)

Creates a cross-table formatter.

Arguments:

•aggregates\_on — specify how to put aggregates in the table. Might be one of rows, columns or cells (default).

If aggregates are put on rows or columns, then respective row or column is added per aggregate. The data contains single aggregate values.

If aggregates are put in the table as cells, then the data contains tuples of aggregates in the order as specified in the *aggregates* argument of *format()* method.

**format** (result, onrows=None, oncolumns=None, aggregates=None, aggregates\_on=None)

Creates a cross table from a drilldown (might be any list of records). *onrows* contains list of attribute names to be placed at rows and *oncolumns* contains list of attribute names to be placet at columns. *aggregates* is a list of aggregates to be put into cells. If aggregates are not specified, then only record\_count is used.

Returns a named tuble with attributes:

- •columns labels of columns. The tuples correspond to values of attributes in oncolumns.
- •rows labels of rows as list of tuples. The tuples correspond to values of attributes in onrows.
- •data list of aggregate data per row. Each row is a list of aggregate tuples.

Create a simple HTML table formatter. See *CrossTableFormatter* for information about arguments.

### See also:

Data Formatters Formatters documentation.

# 9.6 Aggregation Browsing Backends

Backends for browsing aggregates of various data sources

## 9.6.1 SQL

SQL backend uses SQLAlchemy for generating queries. It supports all databases that the SQLAlchemy supports such as:

- Drizzle
- Firebird
- Informix

- · Microsoft SQL Server
- MySQL
- Oracle
- PostgreSQL
- SQLite
- Sybase

#### **Browser**

A snowflake schema mapper for a cube. The mapper creates required joins, resolves table names and maps logical references to tables and respective columns.

#### Attributes:

- •cube mapped cube
- •mappings dictionary containing mappings
- •simplify\_dimension\_references references for flat dimensions (with one level and no details) will be just dimension names, no attribute name. Might be useful when using single-table schema, for example, with couple of one-column dimensions.
- •dimension\_prefix default prefix of dimension tables, if default table name is used in physical reference construction
- •dimension\_suffix default suffix of dimension tables, if default table name is used in physical reference construction
- •fact\_name fact name, if not specified then cube.name is used
- •schema default database schema
- •dimension\_schema schema whre dimension tables are stored (if different than fact table schema)

*mappings* is a dictionary where keys are logical attribute references and values are table column references. The keys are mostly in the form:

- •attribute for measures and fact details
- •attribute.locale for localized fact details
- •dimension.attribute for dimension attributes
- $\hbox{\tt •} \verb|dimension.attribute.locale| for localized dimension| attributes|$

The values might be specified as strings in the form table.column (covering most of the cases) or as a dictionary with keys schema, table and column for more customized references.

#### physical (attribute, locale=None)

Returns physical reference as tuple for *attribute*, which should be an instance of cubes.model.Attribute. If there is no dimension specified in attribute, then fact table is assumed. The returned tuple has structure: (*schema*, *table*, *column*).

The algorithm to find physicl reference is as follows:

```
IF localization is requested:
    IF is attribute is localizable:
        IF requested locale is one of attribute locales
            USE requested locale
        ELSE
            USE default attribute locale
   ELSE
        do not localize
IF mappings exist:
    GET string for logical reference
    IF locale:
        append '.' and locale to the logical reference
    IF mapping value exists for localized logical reference
        USE value as reference
IF no mappings OR no mapping was found:
    column name is attribute name
    TF locale:
        append ^{\prime}\_^{\prime} and locale to the column name
    IF dimension specified:
        # Example: 'date.year' -> 'date.year'
        table name is dimension name
        IF there is dimension table prefix
            use the prefix for table name
    ELSE (if no dimension is specified):
        # Example: 'date' -> 'fact.date'
        table name is fact table name
```

### physical\_references (attributes, expand\_locales=False)

Convert *attributes* to physical attributes. If *expand\_locales* is True then physical reference for every attribute locale is returned.

### relevant\_joins (attributes, expand\_locales=False)

Get relevant joins to the attributes - list of joins that are required to be able to acces specified attributes. *attributes* is a list of three element tuples: (*schema*, *table*, *attribute*).

### table\_map()

Return list of references to all tables. Keys are aliased tables: (*schema*, *aliased\_table\_name*) and values are real tables: (*schema*, *table\_name*). Included is the fact table and all tables mentioned in joins.

To get list of all physical tables where aliased tables are included only once:

```
finder = JoinFinder(cube, joins, fact_name)
tables = set(finder.table_map().keys())
```

### tables\_for\_attributes (attributes, expand\_locales=False)

Returns a list of tables – tuples (schema, table) that contain attributes.

### 9.6.2 Slicer

### 9.6.3 Mixpanel

### 9.6.4 Mongo DB

# 9.7 HTTP WSGI OLAP Server Reference

Light-weight HTTP WSGI server based on the Flask framework. For more information about using the server see *OLAP Server*.

#### cubes.server.slicer

Flask Blueprint instance.

See Integration With Flask Application for a use example.

cubes.server.workspace

Flask Local object referring to current application's workspace.

### 9.8 Authentication and Authorization

### See also:

Authorization and Authentication

### 9.8.1 Authentication

### 9.8.2 Authorization

class cubes. Authorizer

### authorize(token, cubes)

Returns list of authorized cubes from *cubes*. If none of the cubes are authorized an empty list is returned

Default implementation returs the same *cubes* list as provided.

### hierarchy\_limits(token, cube)

Returns a list of tuples: (dimension, hierarchy, level).

## restricted\_cell (token, cube, cell=None)

Restricts the *cell* for *cube* according to authorization by *token*. If no cell is provided or the cell is empty then returns the restriction cell. If there is no restriction, returns the original *cell* if provided or *None*.

Creates a simple JSON-file based authorizer. Reads data from *rights\_file* and *roles\_file* and merge them with *roles* and *rights* dictionaries respectively.

### expand\_roles(right)

Merge *right* with its roles. *right* has to be a dictionary.

### exception cubes.NotAuthorized

Raised when user is not authorized for the request.

# 9.9 Utility functions

Utility functions for computing combinations of dimensions and hierarchy levels

```
class cubes.common.IgnoringDictionary (*args, **kwds)
```

Initialize an ordered dictionary. The signature is the same as regular dictionaries, but keyword arguments are not recommended because their insertion order is arbitrary.

```
set (key, value)
```

Sets value for key even if value is null.

class cubes.common.MissingPackage (package, feature=None, source=None, comment=None)

Bogus class to handle missing optional packages - packages that are not necessarily required for Cubes, but are needed for certain features.

```
cubes.common.localize_common(obj, trans)
```

Localize common attributes: label and description

```
cubes.common.localize_attributes(attribs, translations)
```

Localize list of attributes. *translations* should be a dictionary with keys as attribute names, values are dictionaries with localizable attribute metadata, such as label or description.

```
cubes.common.get_localizable_attributes(obj)
```

Returns a dictionary with localizable attributes of *obj*.

```
cubes.common.assert_instance(obj, class_, label)
```

Raises ArgumentError when obj is not instance of cls

```
cubes.common.assert_all_instances(list_, class_, label='object')
```

Raises ArgumentError when objects in *list\_* are not instances of *cls* 

```
cubes.common.read_json_file(path, kind=None)
```

Read a JSON from path. This is convenience function that provides more descriptive exception handling.

```
cubes.common.sorted_dependencies(graph)
```

Return keys from *deps* ordered by dependency (topological sort). *deps* is a dictionary where keys are strings and values are list of strings where keys is assumed to be dependent on values.

### Example:

# **Release Notes**

# 10.1 Cubes Release Notes

### 10.1.1 Cubes 1.0 release notes

These release notes cover the new features and changes (some of them backward incompatible).

#### Overview

The biggest new feature in cubes is the "pluggable" model. You are no longer limited to one one model, one type of data store (database) and one set of cubes. The new *Workspace* is now framework-level controller object that manages models (model sources), cubes and datastores. To the future more features will be added to the workspace.

New Workspace related objects:

- model provider creates model objects from a model source (might be a foreign API/service or custom database)
- store provides access and connection to cube's data

For more information see the Workspace documentation.

Other notable new features in Cubes 1.0 are:

- Rewritten Slicer server in Flask as a reusable Blueprint.
- New server API.
- support for *outer joins* in the *SQL backend*.
- Distinction between measures and aggregates
- Extensible authorization and authentication
- Visualizer

#### **Python Versions**

Cubes 1.0 supports Python >= 2.7 for Python 2 series and Python >= 3.4.1 for Python 3 series.

### **Analytical Workspace**

The old backend architecture was limiting. It allowed only one store to be used, the model had to be known before the server started, it was not possible to get the model from a remote source.

For more details about the new workspace see the *Analytical Workspace* documentation.

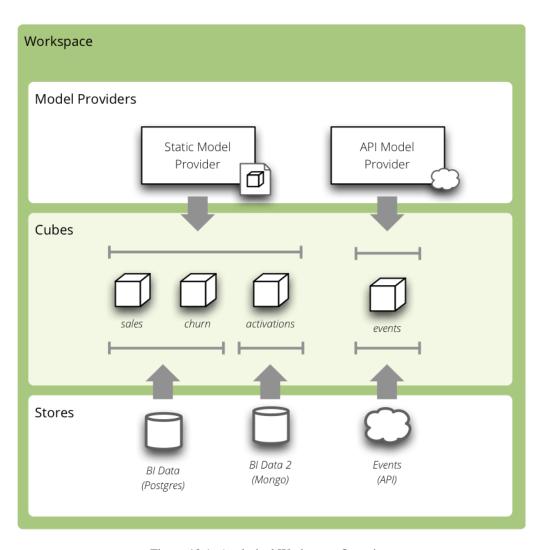

Figure 10.1: Analytical Workspace Overview

### Configuration

The slicer.ini configuration has changed to reflect new features.

The section [workspace] now contains global configuration of a cubes workspace session. The database connection has moved into [store] (or similar, if there are more).

The database connection is specified either in the [store] section or in a separate stores.ini file where one section is one store, section name is store name (as referenced from cube models).

If there is only one model, it can be specified either in the [workspace] section as model. Multiple models are specified in the [models] section.

To sum it up:

- [server] backend is now [store] type for every store
- [server] log and log\_level has moved to [workspace]
- [model] is now either model option of [workspace] or list of multiple models in the [models] section

### The old configuration:

```
[server]
host: localhost
port: 5000
reload: yes
log_level: info
[workspace]
url: postgres://localhost/mydata"
[model]
path: grants_model.json
Is now:
[workspace]
log_level: info
model: grants_model.json
[server]
host: localhost
port: 5000
reload: yes
[store]
type: sql
url: postgres://localhost/mydata
```

Check your configuration files.

### See also:

Configuration

### Server

Slicer server is now a Flask application and a reusable Blueprint. It is possible to include the Slicer in your application at an end-point of your choice.

For more information, see the *recipe*.

Other server changes:

- do not expose internal exceptions, only user exceptions
- added simple authentication methods: HTTP Basic (behind a proxy) and parameter-based identity. Both are permissive and serve just for passing an identity to the authorizer.

#### **HTTP Server API**

Server end-points have changed.

### New end-points:

- /version
- /info
- /cubes
- /cube/<cube>/model
- /cube/<cube>/aggregate
- /cube/<cube>/facts
- /cube/<cube>/fact
- /cube/<cube>/members/<dimension>
- /cube/<cube>/cell
- /cube/<cube>/report

### Removed end-points:

- /model without replacement doe to the new concepts of workspace. Alternative is to get list of basic cube info using /cubes.
- /model/cubes without replacement, use /cubes
- /model/cube/<cube> use /cube/<cube>/model instead
- /model/dimension/\* without replacement due to the new concepts of workspace
- all top-level browser actions such as /aggregate now the cube name has to be explicit

### Parameter changes:

- /aggregate uses aggregates=, does not accept measure= any more
- /aggregate now accepts format = to generate CSV output
- new parameter headers= for CSV output: with headers as attribute names, headers as attribute labels (human readable) or no headers at all
- it is now possible to specify multiple drilldowns, separated by | in one drilldown= parameter
- cuts for date dimension accepts named relative time references such as cut=date: 90daysago-today. See the *server documentation* for more information.
- dimension path elements can contain special characters if they are escaped by a backslash  $\$  such as  $cut=city:Nové\$  Mesto

Many actions now accept format= parameter, which can be json, csv or json\_lines (new-line separated JSON).

### Response changes:

- /cubes (replacement for /model) returns a list of basic cubes info: *name*, *label*, *description* and *category*. It does not return full cube description with dimensions.
- /cube/<cube>/model has new keys: aggregates and features

#### See also:

**OLAP Server** 

### **Outer Joins**

Support for thee types of joins was added to the SQL backend: *match* (inner), *master* (left outer) and *detail* (right outer).

The *outer joins* allows for example to use whole date dimension table and have "empty cells" for dates where there are no facts.

When an right outer join (detail method) is present, then aggregate values are coalesced to zero (based on the function either the values or the result is coalesced). For example: AVG coalesces values: AVG (COALESCE (C, 0)), SUM coalesces result: COALESCE (SUM(c), 0).

#### See also:

SQL Backend - Outer Joins Documentation

#### **Statutils**

Module with statistical aggregate functions such as simple moving average or weighted moving average.

Provided functions:

- wma weighted moving average
- sma simple moving average
- sms simple moving sum
- smstd simple moving st. deviation
- smrsd simple moving relative st. deviation
- smvar simple moving variance

The function are applied on the already computed aggregation results. Backends migh handle the function internally if they can.

Window functions respect window\_size property of aggregates.

### Browser

- cuts now have an *invert* flag (might not be supported by all backends)
- aggregate() has new argument *split* which is a cell that defines artificial flag-like dimension with two values: 0 aggregated cell is outside of the split cell, I aggregated cell is within the split cell

Both *invert* and *split* features are still provisional, their interface might change.

### Slicer

• added slicer model convert to convert between json and directory bundle

### Model

Model and modeling related changes are:

- new concept of model providers (see *details below*)
- measure aggregates (see details below)

- · cardinality of dimensions and dimension levels
- dimension and level roles
- · attribute missing values
- format property of a measure and aggregate
- namespaces

**Note:** cubes, dimensions, levels and hierarchies can no longer be dictionaries, they should be lists of dictionaries and the dictionaries should have a name property set. This was depreciated long ago.

### **Model Providers**

The models of cubes are now being created by the *model providers*. Model provider is an object that creates *Cubes* and *Dimension* instances from it's source. Built-in model provider is cubes. StaticModelProvider which creates cubes objects from JSON files and dictionaries.

#### See also:

Model Providers, Model Providers Reference

### **Namespaces**

Cubes from stores can be wrapped in a model namespace. By-default, the namespace is the same as the name of the store. The cubes are referenced as *NAMESPACE.CUBE* such as *foreign.sales*. For backward compatibility reasons and for simplicity there are two cube lookup methods: *recursive* and *global*.

### **Measures and Aggregates**

Cubes now distinguishes between *measures* and *aggregates*. *measure* represents a numerical fact property, *aggregate* represents aggregated value (applied aggregate function on a property, or provided natively by the backend).

This new approach of *aggregates* makes development of backends and clients much easier. There is no need to construct and guess aggregate measures or splitting the names from the functions. Backends receive concrete objects with sufficient information to perform the aggregation (either by a function or fetch already computed value).

Functionality additions and changes:

- New model objects: cubes.Attribute (for dimension or detail), cubes.Measure and cubes.MeasureAggregate.
- New model creation/helper functions: cubes.create\_measure\_aggregate(), cubes.create\_measure()
- cubes.create\_cube() is back
- cubes.Cube.aggregates\_for\_measure() return all aggregates referring the measure
- cubes.Cube.get\_aggregates() get a list of aggregates according to names
- cubes.Measure.default\_aggregates() create a list of default aggregates for the measure
- calculators\_for\_aggregates() in statutils returns post-aggregation calculators
- Added a cube metadata flag to control creation of default aggregates: implicit\_aggregates. Default is True
- Cube initialization has no creation of defaults it should belong to the model provider or create\_cube () function
- If there is no function specified, we consider the aggregate to be specified in the mappings

#### record count

Implicit aggregate *record\_count* is no longer provided for every cube. It has to be explicitly defined as an aggregate:

It can be named and labelled in any way.

If cube has no aggregates, then new default aggregate named *fact\_count* is created.

#### See also:

Measures and Aggregates Documentation, Logical Model and Metadata

#### **Dimension Links**

Linking of dimensions to cubes can be fine-tuned by specifying multiple properties of the dimension in the cube's context:

- hierarchies cube's dimension can have only certain hierarchies from the original dimension
- detault\_hierarchy\_name it is possible to specify different default hierarchy
- nonadditive override the dimensions' non-additive property
- cardinality use if dimension might have different cardinality in the new context
- alias reuse dimensions in a cube but give them different names

#### **Backends**

• Backends should now implement *provide\_aggregate()* method instead of *aggregate()* – the later takes care of argument conversion and preparation. See *Backends* for more information.

### **SQL Backend**

- New module functions with new AggregationFunction objects
- Added get\_aggregate\_function() and available\_aggregate\_functions()
- Renamed star module to browser
- Updated the code to use the new aggregates instead of old measures. Affected parts of the code are now cleaner and more understandable
- $\bullet \ \ Moved\ calculated\_aggregations\_for\_measure\ to\ library-level\ statutils\ module\ as\ calculators\_for\_aggregates$
- function dictionary is no longer used

#### **New Backends**

- Mixpanel: Mixpanel Backend
- Slicer: Slicer Server
- Mongo: MongoDB Backend

Google Analytics: Google Analytics Backend

#### See also:

How to Write a Backend Extension

#### Visualizer

There is a cubes visualizer included in the Cubes that can connect to any cubes slicer server over HTTP. It is purely HTML/JavaScript application.

### **Other Minor Changes**

- Cell.contains\_level(dim, level, hierarhy) returns True when the cell contains level level of dimension dim
- renamed AggregationBrowser.values() to cubes. AggregationBrowser.members()
- AggregationResult.measures changed to AggregationResult.aggregates (see AggregationResult)
- browser's \_\_init\_\_ signature has changed to include the store
- changed the exception hierarchy. Now has two branches: UserError and InternalError the UserError can be returned to the client, the InternalError should remain privade on the server side.
- to\_dict () of model objects returns an ordered dictionary for nicer JSON output
- New class cubes. Facts that should be returned by cubes. Aggregation Browser. facts ()
- cubes.cuts\_from\_string() has two new arguments *member\_converters* and *role\_member\_converters*
- New class cubes . Drilldown to get more information about the drilldown

### Migration to 1.0

Checklists for migrating a Cubes project from pre-1.0 to 1.0:

#### The slicer.ini

- Rename [workspace] to [store]
- 2. Create new empty [workspace]
- 3. Move [server] backend to [store] type
- 4. Move [server] log, log\_level to the new [workspace]
- 5. Rename [model] path to [models] main and remove all non-model references (such as locales).

The minimal configuration looks like:

```
[store]
type: sql
url: sqlite:///data.sqlite
[models]
main: model.json
```

See configuration changes for an example and configuration documentation for more information.

#### The Model

There are not many model changes, mostly measures and aggregates related.

- 1. Make sure that dimensions, cubes, levels and hierarchies are not dictionaries but lists of dictionaries with name property.
- 2. Create the explicit record\_count aggregate, if you are using it. Note that you can name and label the aggregate as you like.

3. In measures rename aggregations to aggregates or even better: create explicit, full aggregate definitions.

See *Aggregates* for more information.

### Slicer Front-end

The biggest change in the front-ends is the removal of the /model end-point without equivalend replacement. Use /cubes to get list of provided cubes. The cube definition contains whole dimension descriptions.

- 1. Change from /model to /cubes
- 2. Change from /model/cube/<name> to /cube/<name>/model
- 3. Cube has to be explicit in every request, therefore /aggregate does not work any more, use /cube/<name>/aggregate
- 4. Change aggregate parameter measure to aggregates

Refer to the *OLAP Server* documentation for the new response structures. There were minor changes, mostly additions.

### **Additional and Optional Considerations for Migration**

- if your model is too big, split it into multiple models and add them to the [models] section. Note that the dimensions can be shared between models.
- put all your models into a separate directory and use the [workspace] models\_path property. The paths in [models] are relative to the models\_path
- if you have muliple stores, create a separate stores.ini file where the section names are store names. Set the [workspace] stores to the stores.ini path if it is different than default.
- Add "role"="time" to a *date* dimension you might benefit from new date-related additions and special dimension handling in the available front-ends
- Review joins and set appropriate join method if desired, for example detail for a date dimension.
- Add cardinality metadata to dimension levels if appropriate.
- Look at the cube's model features property to learn what the front-end can expect from the backend for that cube
- Look at the /info response

### v1.0.1 Changes

- [feature] Added SimpleAuthorizer.expand\_roles
- [feature] create indexes for aggregated table
- [change] make workspace optional
- [change] Allow user to supply an external workspace to the slicer
- [change] modified create\_cube\_aggregate
- [fix] correct physical attribute schema handling in SQL backend fact details were getting dimension schema
- [fix] increase debug level in hello\_world example
- [fix] more descriptive error messages in browser/backend
- [fix] Use store instead of datastore (remaining places)
- · various documentation fixes
- various example fixes

### Contributors:

- Dmitriy Trochshenko
- Friedrich Lindenberg
- Lucas Taylor
- Michal Skop
- Gasper Zejn
- · jerry dumblauskas

### 10.1.2 Cubes 0.6 to 0.10.2 Release Notes

### 0.10.2

# Summary:

- many improvements in handling multiple hierarchies
- more support of multiple hierarchies in the slicer server either as parameter or with syntax dimension@hierarchy:
  - dimension values: GET /dimension/date?hierarchy=dqmy
  - cut: get first quarter of 2012 ?cut=date@dqmy:2012,1
  - drill-down on hierarchy with week on implicit (next) level: ?drilldown=date@ywd
  - drill-down on hierarchy with week with exlpicitly specified week level: ?drilldown=date@ywd:week
- order and order attribute can now be specified for a Level
- optional safe column aliases (see docs for more info) for databases that have non-standard requirements for column labels even when quoted

### Thanks:

- Jose Juan Montes (@jjmontesl)
- · Andrew Zeneski
- Reinier Reisy Quevedo Batista (@rquevedo)

#### **New Features**

- added order to Level object can be asc, desc or None for unspecified order (will be ignored)
- added *order\_attribute* to Level object specifies attribute to be used for ordering according to *order*. If not specified, then first attribute is going to be used.
- added hierarchy argument to *AggregationResult.table\_rows()*
- str(cube) returns cube name, useful in functions that can accept both cube name and cube object
- · added cross table formatter and its HTML variant
- GET /dimension accepts hierarchy parameter
- added *create\_workspace\_from\_config()* to simplify workspace creation directly from slicer.ini file (this method might be slightly changed in the future)
- to\_dict() method of model objects now has a flag create\_label which provides label attribute derived from the object's name, if label is missing
- #95: Allow charset to be specified in Content-Type header

#### SOL:

- added option to SQL workspace/browser safe\_labels to use safe column labels for databases that do not support characters like . in column names even when quoted (advanced feature, does not work with denormalization)
- browser accepts include\_cell\_count and include\_summary arguments to optionally disable/enable inclusion
  of respective results in the aggregation result object
- added implicit ordering by levels to aggregate and dimension values methods (for list of facts it is not yet decided how this should work)
- #97: partially implemented sort\_key, available in aggregate() and values() methods

#### Server:

- added comma separator for order= parameter
- reflected multiple search backend support in slicer server

### Other:

added vim syntax highlighting goodie

### Changes

- AggregationResult.cross\_table is depreciated, use cross table formatter instead
- load model() loads and applies translations
- slicer server uses new localization methods (removed localization code from slicer)
- workspace context provides proper list of locales and new key 'translations'
- added base class Workspace which backends should subclass; backends should use workspace.localized\_model(locale)
- create\_model() accepts list of translations

### **Fixes**

- browser.set\_locale() now correctly changes browser's locale
- #97: Dimension values call cartesians when cutting by a different dimension

• #99: Dimension "template" does not copy hierarchies

#### 0.10.1

### Quick Summary:

- multiple hierarchies:
  - Python: cut = PointCut("date", [2010,15], hierarchy='ywd')
  - Server: GET /aggregate?cut=date@ywd:2010,15
  - Server drilldown: GET /aggregate?drilldown=date@ywd:week
- added experimental result formatters (API might change)
- · added experimental pre-aggregations

#### **New Features**

- added support for multiple hierarchies
- added dimension\_schema option to star browser use this when you have all dimensions grouped in a separate schema than fact table
- added *HierarchyError* used for example when drilling down deeper than possible within that hierarchy
- added result formatters: simple html table, simple data table, text table
- added create\_formatter(formatter\_type, options ...)
- AggregationResult.levels is a new dictionary containing levels that the result was drilled down to. Keys are dimension names, values are levels.
- AggregationResult.table\_rows() output has a new variable is\_base to denote whether the row is base or not in regard to table\_rows dimension.
- added create\_server(config\_path) to simplify wsgi script
- added aggregates: avg, stddev and variance (works only in databases that support those aggregations, such as PostgreSQL)
- added preliminary implemenation of pre-aggregation to sql worskspace:
  - create\_conformed\_rollup()
  - create\_conformed\_rollups()
  - create\_cube\_aggregate()

#### Server:

- multiple drilldowns can be specified in single argument: drilldown=date, product
- there can be multiple cut arguments that will be appended into single cell
- added requests: GET /cubes and GET /cube/NAME/dimensions

### **Changes**

- **Important:** Changed string representation of a set cut: now using semicolon ';' as a separator instead of a plus symbol '+'
- aggregation browser subclasses should now fill result's levels variable with coalesced\_drilldown() output for requested drill-down levels.
- Moved coalesce\_drilldown() from star browser to cubes.browser module to be reusable by other browsers. Method might be renamed in the future.

- if there is only one level (default) in a dimension, it will have same label as the owning dimension
- hierarchy definition errors now raise ModelError instead of generic exception

#### **Fixes**

- order of joins is preserved
- · fixed ordering bug
- fixed bug in generating conditions from range cuts
- AggregationResult.table\_rows now works when there is no point cut
- get correct reference in table\_rows now works when simple denormalized table is used
- raise model exception when a table is missing due to missing join
- search in slicer updated for latest changes
- fixed bug that prevented using cells with attributes in aliased joined tables

### 0.10

### **Quick Summary**

• Dimension defition can have a "template". For example:

```
"name": "contract_date",
    "template": "date"
}
```

- added table\_rows() and cross\_table()
- added simple\_model(cube\_name, dimension\_names, measures)

Incompatibilities: use create\_model() instead of Model(\*\*dict), if you were using just
load\_model(), you are fine.

#### **New Features**

- To address issue #8 create\_model(dict) was added as replacement for Model(dict). Model() from now on will expect correctly constructed model objects. create\_model() will be able to handle various simplifications and defaults during the construction process.
- added info attribute to all model objects. It can be used to store custom, application or front-end specific information
- preliminary implementation of cross\_table() (interface might be changed)
- AggregationResult.table\_rows() new method that iterates through drill-down rows and returns a tuple with key, label, path, and rest of the fields.
- dimension in model description can specify another template dimension all properties from the template will be inherited in the new dimension. All dimension properties specified in the new dimension completely override the template specification
- added point\_cut\_for\_dimension
- added *simple\_model(cube\_name, dimensions, measures)* creates a single-cube model with flat dimensions from a list of dimension names and measures from a list of measure names. For example:

```
model = simple_model("contracts", ["year", "contractor", "type"], ["amount"])
```

#### Slicer Server:

• /cell - return cell details (replaces /details)

#### Changes

- creation of a model from dictionary through Model(dict) is depreciated, use *create\_model(dict)* instead. All initialization code will be moved there. Depreciation warnings were added. Old functionality retained for the time being. (**important**)
- Replaced Attribute.full\_name() with Attribute.ref()
- Removed Dimension.attribute\_reference() as same can be achieved with dim(attr).ref()
- AggregationResult.drilldown renamed to AggregationResults.cells

### Planned Changes:

• *str(Attribute)* will return *ref()* instead of attribute name as it is more useful

#### **Fixes**

• order of dimensions is now preserved in the Model

#### 0.9.1

Summary: Range cuts, denormalize with slicer tool, cells in /report query

### **New Features**

- *cut\_from\_string()*: added parsing of range and set cuts from string; introduced requirement for key format: Keys should now have format "alphanumeric character or underscore" if they are going to be converted to strings (for example when using slicer HTTP server)
- cut from dict(): create a cut (of appropriate class) from a dictionary description
- Dimension.attribute(name): get attribute instance from name
- added exceptions: CubesError, ModelInconsistencyError, NoSuchDimensionError, NoSuchAttributeError, ArgumentError, MappingError, WorkspaceError and BrowserError

#### StarBrowser:

• implemented RangeCut conditions

#### Slicer Server:

• /report JSON now accepts cell with full cell description as dictionary, overrides URL parameters

#### Slicer tool:

• denormalize option for (bulk) denormalization of cubes (see the the slicer documentation for more information)

#### Changes

- all /report JSON requests should now have queries wrapped in the key queries. This was originally intended way of use, but was not correctly implemented. A descriptive error message is returned from the server if the key queries is not present. Despite being rather a bug-fix, it is listed here as it requires your attention for possible change of your code.
- warn when no backend is specified during slicer context creation

#### **Fixes**

- Better handling of missing optional packages, also fixes #57 (now works without slqalchemy and without werkzeug as expected)
- see change above about /report and queries
- push more errors as JSON responses to the requestor, instead of just failing with an exception

#### Version 0.9

### **Important Changes**

Summary of most important changes that might affect your code:

**Slicer**: Change all your slicer.ini configuration files to have [workspace] section instead of old [db] or [backend]. Depreciation warning is issued, will work if not changed.

```
Model: Change dimensions in model to be an array instead of a dictionary. Same with cubes. Old style: "dimensions" = { "date" = ... } new style: "dimensions" = [ { "name": "date", ... } ]. Will work if not changed, just be prepared.
```

**Python**: Use Dimension.hierarchy() instead of Dimension.default\_hierarchy.

### **New Features**

- *slicer\_context()* new method that holds all relevant information from configuration. can be reused when creating tools that work in connected database environment
- added *Hierarchy.all\_attributes()* and .key\_attributes()
- Cell.rollup\_dim() rolls up single dimension to a specified level. this might later replace the Cell.rollup()
  method
- *Cell.drilldown()* drills down the cell
- create\_workspace() new top-level method for creating a workspace by name of a backend and a configuration dictionary. Easier to create browsers (from possible browser pool) programmatically. The browser name might be full module name path or relative to the cubes.backends, for example sql.browser for default SQL denormalized browser.
- get\_backend() get backend by name
- AggregationBrowser.cell\_details(): New method returning values of attributes representing the cell. Preliminary implementation, return value might change.
- AggregationBrowser.cut\_details(): New method returning values of attributes representing a single cut. Preliminary implementation, return value might change.
- Dimension.validate() now checks whether there are duplicate attributes
- Cube.validate() now checks whether there are duplicate measures or details

SQL backend:

- new StarBrowser implemented:
  - StarBrowser supports snowflakes or denormalization (optional)
  - for snowflake browsing no write permission is required (does not have to be denormalized)
- new DenormalizedMapper for mapping logical model to denormalized view
- new SnowflakeMapper for mapping logical model to a snowflake schema
- ddl\_for\_model() get schema DDL as string for model
- join finder and attribute mapper are now just Mapper class responsible for finding appropriate joins and doing logical-to-physical mappings
- *coalesce\_attribute()* new method for coalescing multiple ways of describing a physical attribute (just attribute or table+schema+attribute)
- dimension argument was removed from all methods working with attributes (the dimension is now required attribute property)
- added create\_denormalized\_view() with options: materialize, create\_index, keys\_only

#### Slicer:

- slicer ddl generate schema DDL from model
- slicer test test configuration and model against database and report list of issues, if any
- Backend options are now in [workspace], removed configurability of custom backend section. Warning are issued when old section names [db] and [backend] are used
- server responds to /details which is a result of AggregationBrowser.cell\_details()

#### Examples:

• added simple Flask based web example - dimension aggregation browser

#### Changes

- in Model: dimension and cube dictionary specification during model initialization is depreciated, list should be used (with explicitly mentioned attribute "name") **important**
- **important**: Now all attribute references in the model (dimension attributes, measures, ...) are required to be instances of Attribute() and the attribute knows it's dimension
- removed hierarchy argument from Dimension.all\_attributes() and Dimension.key\_attributes()
- · renamed builder to denormalizer
- Dimension.default\_hierarchy is now depreciated in favor of Dimension.hierarchy() which now accepts no arguments or argument None returning default hierarchy in those two cases
- metadata are now reused for each browser within one workspace speed improvement.

### **Fixes**

- Slicer version should be same version as Cubes: Original intention was to have separate server, therefore it had its own versioning. Now there is no reason for separate version, moreover it can introduce confusion.
- Proper use of database schema in the Mapper

### Version 0.8

### **New Features**

• Started writing StarBrowser - another SQL aggregation browser with different approach (see code/docs)

#### Slicer Server:

- added configuration option modules under [server] to load additional modules
- added ability to specify backend module
- backend configuration is in [backend] by default, for SQL it stays in [db]
- added server config option for default prettyprint value (useful for demontration purposes)

## Documentation:

- Changed license to MIT + small addition. Please refer to the LICENSE file.
- Updated documentation added missing parts, made reference more readable, moved class and function reference docs from descriptive part to reference (API) part.
- · added backend documentation
- Added "Hello World!" example

### **Changed Features**

- · removed default SQL backend from the server
- moved worskpace creation into the backend module

### Fixes

- Fixed create\_view to handle not materialized properly (thanks to deytao)
- Slicer tool header now contains #!/usr/bin/env python

### Version 0.7.1

Added tutorials in tutorials/ with models in tutorials/models/ and data in tutorials/data/:

- Tutorial 1:
  - how to build a model programatically
  - how to create a model with flat dimensions
  - how to aggregate whole cube
  - how to drill-down and aggregate through a dimension
- Tutorial 2:
  - how to create and use a model file
  - mappings
- Tutorial 3:
  - how hierarhies work
  - drill-down through a hierarchy
- Tutorial 4 (not blogged about it yet):
  - how to launch slicer server

#### **New Features**

- New method: Dimension.attribute\_reference: returns full reference to an attribute
- str(cut) will now return constructed string representation of a cut as it can be used by Slicer

#### Slicer server:

- · added /locales to slicer
- · added locales key in /model request
- added Access-Control-Allow-Origin for JS/jQuery

### Changes

- Allow dimensions in cube to be a list, not only a dictionary (internally it is ordered dictionary)
- Allow cubes in model to be a list, not only a dictionary (internally it is ordered dictionary)

#### Slicer server:

• slicer does not require default cube to be specified: if no cube is in the request then try default from config or get first from model

#### **Fixes**

- Slicer not serves right localization regardless of what localization was used first after server was launched (changed model localization copy to be deepcopy (as it should be))
- Fixes some remnants that used old Cell.foo based browsing to Browser.foo(cell, ...) only browsing
- fixed model localization issues; once localized, original locale was not available
- Do not try to add locale if not specified. Fixes #11: https://github.com/Stiivi/cubes/issues/11

### Version 0.7

WARNING: Minor backward API incompatibility - Cuboid renamed to Cell.

### Changes

- Class 'Cuboid' was renamed to more correct 'Cell'. 'Cuboid' is a part of cube with subset of dimensions.
- all APIs with 'cuboid' in their name/arguments were renamed to use 'cell' instead
- Changed initialization of model classes: Model, Cube, Dimension, Hierarchy, Level to be more "pythony": instead of using initialization dictionary, each attribute is listed as parameter, rest is handled from variable list of key word arguments
- Improved handling of flat and detail-less dimensions (dimensions represented just by one attribute which is also a key)

#### Model Initialization Defaults:

- If no levels are specified during initialization, then dimension name is considered flat, with single attribute.
- If no hierarchy is specified and levels are specified, then default hierarchy will be created from order of levels
- If no levels are specified, then one level is created, with name default and dimension will be considered flat

Note: This initialization defaults might be moved into a separate utility function/class that will populate incomplete model

#### **New features**

#### Slicer server:

- changed to handle multiple cubes within model: you have to specify a cube for /aggregate, /facts,... in form: /cube/<cube\_name>/<br/>drowser\_action>
- reflect change in configuration: removed view, added view\_prefix and view\_suffix, the cube view name will be constructed by concatenating view prefix + cube name + view suffix
- in aggregate drill-down: explicit dimension can be specified with drilldown=dimension:level, such as: date:month

This change is considered final and therefore we can mark it is as API version 1.

#### Version 0.6

#### **New features**

### Cubes:

- added 'details' to cube attributes that might contain fact details which are not relevant to aggregation, but might be interesting when displaying facts
- · added ordering of facts in aggregation browser
- SQL denormalizer can now add indexes to key columns, if requested
- one detail table can be used more than once in SQL denomralizer (such as an organisation for both receiver and donor), added key 'alias' to 'joins' in model description

### Slicer server:

- added log a and log\_level configuration options (under [server])
- added format = parameter to /facts, accepts json and csv
- added fields= parameter to /facts comma separated list of returned fields in CSV
- · share single sqlalchemy engine within server thread
- limit number of facts returned in JSON (configurable by json\_record\_limit in [server] section)

Experimental: (might change or be removed, use with caution)

• added cubes searching frontend for separate cubes\_search experimenal Sphinx backend (see https://bitbucket.org/Stiivi/cubes-search)

### **Fixes**

- fixed localization bug in fact(s) now uses proper attribute name without locale suffix
- fixed passing of pagination and ordering parameters from server to aggregation browser when requesting facts
- fixed bug when using multiple conditions in SQL aggregator
- · make host/port optional separately

# 10.2 Contact and Getting Help

If you have questions, problems or suggestions, you can send a message to Google group or write to the author (Stefan Urbanek).

Report bugs in github issues tracking

There is an IRC channel #databrewery on server irc.freenode.net.

# License

### Cubes is licensed under MIT license with small addition:

Copyright (c) 2011-2014 Stefan Urbanek, see AUTHORS for more details

Permission is hereby granted, free of charge, to any person obtaining a copy of this software and associated documentation files (the "Software"), to deal in the Software without restriction, including without limitation the rights to use, copy, modify, merge, publish, distribute, sublicense, and/or sell copies of the Software, and to permit persons to whom the Software is furnished to do so, subject to the following conditions:

The above copyright notice and this permission notice shall be included in all copies or substantial portions of the Software.

THE SOFTWARE IS PROVIDED "AS IS", WITHOUT WARRANTY OF ANY KIND, EXPRESS OR IMPLIED, INCLUDING BUT NOT LIMITED TO THE WARRANTIES OF MERCHANTABILITY, FITNESS FOR A PARTICULAR PURPOSE AND NONINFRINGEMENT. IN NO EVENT SHALL THE AUTHORS OR COPYRIGHT HOLDERS BE LIABLE FOR ANY CLAIM, DAMAGES OR OTHER LIABILITY, WHETHER IN AN ACTION OF CONTRACT, TORT OR OTHERWISE, ARISING FROM, OUT OF OR IN CONNECTION WITH THE SOFTWARE OR THE USE OR OTHER DEALINGS IN THE SOFTWARE.

Simply said, that if you use it as part of software as a service (SaaS) you have to provide the copyright notice in an about, legal info, credits or some similar kind of page or info box.

# 11.1 Indices and tables

- genindex
- modindex
- search

```
C
cubes.common, 141
S
server, 140
```

166

| A                                                                                                | create_dimension() (in module cubes), 117                 |
|--------------------------------------------------------------------------------------------------|-----------------------------------------------------------|
| add_dimension() (cubes.Cube method), 118                                                         | create_level() (in module cubes), 117                     |
| add_slicer() (cubes.Workspace method), 115                                                       | create_measure() (in module cubes), 117                   |
| add_translation() (cubes.Namespace method), 116                                                  | create_measure_aggregate() (in module cubes), 117         |
| add_translation() (cubes.Workspace method), 115                                                  | create_namespace() (cubes.Namespace method), 116          |
| aggregate() (cubes.AggregationBrowser method), 127                                               | CrossTableFormatter (class in cubes), 137                 |
| aggregate() (cubes.Cube method), 119                                                             | Cube (class in cubes), 118                                |
| aggregates_for_measure() (cubes.Cube method), 119                                                | cube() (cubes.ModelProvider method), 125                  |
| AggregationBrowser (class in cubes), 127                                                         | cube() (cubes.Namespace method), 116                      |
| AggregationResult (class in cubes), 130                                                          | cube() (cubes.Workspace method), 115                      |
| all_aggregate_attributes (cubes.Cube attribute), 119                                             | cube_features() (cubes.Workspace method), 115             |
| all_attributes (cubes.Cube attribute), 119                                                       | cube_metadata() (cubes.ModelProvider method), 125         |
| all_attributes (cubes.Hierarchy attribute), 121                                                  | cube_options() (cubes.ModelProvider method), 125          |
| all_attributes() (cubes.Drilldown method), 134                                                   | cubes.common (module), 141                                |
| all_attributes() (cubes.Mapper method), 136                                                      | cubes.server.slicer (in module server), 140               |
| assert_all_instances() (in module cubes.common), 141                                             | cubes.server.workspace (in module server), 140            |
| assert_instance() (in module cubes.common), 141                                                  | Cut (class in cubes), 133                                 |
| assert_low_cardinality() (cubes.AggregationBrowser                                               | cut_details() (cubes.AggregationBrowser method), 128      |
| method), 128                                                                                     | cut_for_dimension() (cubes.Cell method), 131              |
| Attribute (class in cubes), 123                                                                  | cuts_from_string() (in module cubes), 135                 |
| attribute() (cubes.Cube method), 119                                                             | D                                                         |
| attribute() (cubes.Dimension method), 120                                                        |                                                           |
| attribute() (cubes.Level method), 123                                                            | deepest_levels() (cubes.Cell method), 131                 |
| attribute() (cubes.Mapper method), 136                                                           | deepest_levels() (cubes.Drilldown method), 134            |
| attribute_list() (in module cubes), 117                                                          | default_aggregates() (cubes.Measure method), 124          |
| AttributeBase (class in cubes), 123                                                              | default_metadata() (cubes.ModelProvider method), 125      |
| attributes (cubes.Dimension attribute), 120                                                      | Dimension (class in cubes), 120                           |
| authorize() (cubes.Authorizer method), 140                                                       | dimension() (cubes.Cube method), 119                      |
| Authorizer (class in cubes), 140                                                                 | dimension() (cubes.ModelProvider method), 125             |
| В                                                                                                | dimension() (cubes.Workspace method), 115                 |
|                                                                                                  | dimension_cuts() (cubes.Cell method), 132                 |
| bind() (cubes.ModelProvider method), 125                                                         | dimension_metadata() (cubes.ModelProvider method),<br>126 |
| browser() (cubes.Workspace method), 115                                                          | Drilldown (class in cubes), 134                           |
| C                                                                                                | drilldown() (cubes.Cell method), 132                      |
| C                                                                                                | drilldown_for_dimension() (cubes.Drilldown method),       |
| cached() (cubes.AggregationResult method), 131<br>CalculatedResultIterator (class in cubes), 131 | 134                                                       |
| Cell (class in cubes), 131                                                                       | E                                                         |
| cell_details() (cubes.AggregationBrowser method), 128                                            |                                                           |
| clone() (cubes.Dimension method), 120                                                            | expand_attribute_metadata() (in module cubes), 127        |
| close() (cubes.Workspace method), 115                                                            | expand_cube_metadata() (in module cubes), 126             |
| contains_level() (cubes.Cell method), 131                                                        | expand_dimension_links() (in module cubes), 126           |
| create_attribute() (in module cubes), 117                                                        | expand_dimension_metadata() (in module cubes), 127        |
| create_cube() (in module cubes), 117                                                             | expand_level_metadata() (in module cubes), 127            |
|                                                                                                  | expand_roles() (cubes.SimpleAuthorizer method), 140       |

| F                                                                                                  | levels_for_depth() (cubes.Hierarchy method), 121                                             |
|----------------------------------------------------------------------------------------------------|----------------------------------------------------------------------------------------------|
| fact() (cubes.AggregationBrowser method), 128                                                      | levels_for_path() (cubes.Hierarchy method), 121                                              |
| Facts (class in cubes), 131                                                                        | levels_from_drilldown() (in module cubes), 134                                               |
| facts() (cubes.AggregationBrowser method), 128                                                     | link_cube() (cubes.Workspace method), 116                                                    |
| features() (cubes.AggregationBrowser method), 128                                                  | link_dimensions() (cubes.Cube method), 119                                                   |
| find_cube() (cubes.Namespace method), 116                                                          | list_cubes() (cubes.ModelProvider method), 126<br>list_cubes() (cubes.Namespace method), 116 |
| flush_lookup_cache() (cubes.Workspace method), 116                                                 | list_cubes() (cubes.StaticModelProvider method), 126                                         |
| format() (cubes.CrossTableFormatter method), 137                                                   | list_cubes() (cubes.Workspace method), 116                                                   |
| G                                                                                                  | localize() (cubes.AttributeBase method), 123                                                 |
| get_aggregates() (cubes.Cube method), 119                                                          | localize_attributes() (in module cubes.common), 141                                          |
| get_attributes() (cubes.Cube method), 119                                                          | localize_common() (in module cubes.common), 141                                              |
| get_localizable_attributes() (in module                                                            | logical() (cubes.Mapper method), 136                                                         |
| cubes.common), 141                                                                                 | M                                                                                            |
| get_measures() (cubes.Cube method), 119                                                            |                                                                                              |
| get_store() (cubes.Workspace method), 116                                                          | Mapper (class in cubes), 136                                                                 |
| 11                                                                                                 | Measure (class in cubes), 124<br>measure() (cubes.Cube method), 119                          |
| Н                                                                                                  | measure_aggregate() (cubes.Cube method), 119                                                 |
| has_details (cubes.Dimension attribute), 121                                                       | MeasureAggregate (class in cubes), 124                                                       |
| has_details (cubes.Level attribute), 123                                                           | members() (cubes.AggregationBrowser method), 129                                             |
| has_dimension() (cubes.AggregationResult method),                                                  | MissingPackage (class in cubes.common), 141                                                  |
| hierarchies (cubes.Dimension attribute), 121                                                       | ModelError, 124                                                                              |
| Hierarchy (class in cubes), 121                                                                    | ModelIncosistencyError, 124                                                                  |
| hierarchy() (cubes.Dimension method), 121                                                          | ModelProvider (class in cubes), 125                                                          |
| hierarchy_limits() (cubes.Authorizer method), 140                                                  | multi_slice() (cubes.Cell method), 132                                                       |
| high_cardinality_levels() (cubes.Drilldown method), 134                                            | N                                                                                            |
| HTMLCrossTableFormatter (class in cubes), 137                                                      | Namespace (class in cubes), 116                                                              |
| 1                                                                                                  | namespace() (cubes.Namespace method), 116<br>next_level() (cubes.Hierarchy method), 122      |
| 1                                                                                                  | nonadditive_type() (cubes.Cube method), 119                                                  |
| IgnoringDictionary (class in cubes.common), 141                                                    | NoSuchAttributeError, 124                                                                    |
| import_model() (cubes.Workspace method), 116 initialize_from_store() (cubes.ModelProvider method), | NoSuchDimensionError, 124                                                                    |
| 126                                                                                                | NotAuthorized, 140                                                                           |
| is_base() (cubes.Cell method), 132                                                                 | P                                                                                            |
| is_builtin_function() (cubes.AggregationBrowser method), 129                                       | path_details() (cubes.AggregationBrowser method),                                            |
| is_flat (cubes.Dimension attribute), 121                                                           | 129                                                                                          |
| is_last() (cubes.Hierarchy method), 121                                                            | path_from_string() (in module cubes), 135                                                    |
| items_as_strings() (cubes.Drilldown method), 134                                                   | path_is_base() (cubes.Hierarchy method), 122                                                 |
| I/                                                                                                 | physical() (cubes.backends.sql.mapper.SnowflakeMapper method), 138                           |
| K                                                                                                  | physical() (cubes.Mapper method), 136                                                        |
| key_attributes() (cubes.Dimension method), 121                                                     | physical_references() (cubes.backends.sql.mapper.SnowflakeMapper                             |
| key_attributes() (cubes.Hierarchy method), 121                                                     | method), 139                                                                                 |
| L                                                                                                  | point_cut_for_dimension() (cubes.Cell method), 132                                           |
| Level (class in cubes), 122                                                                        | point_slice() (cubes.Cell method), 132                                                       |
| level() (cubes.Dimension method), 121                                                              | PointCut (class in cubes), 133                                                               |
| level_depth() (cubes.Cut method), 133                                                              | prepare_aggregates() (cubes.AggregationBrowser method), 129                                  |
| level_depth() (cubes.PointCut method), 133                                                         | prepare_order() (cubes.AggregationBrowser method),                                           |
| level_depth() (cubes.RangeCut method), 133                                                         | 129                                                                                          |
| level_depth() (cubes.SetCut method), 134                                                           | previous_level() (cubes.Hierarchy method), 122                                               |
| level_depths() (cubes.Cell method), 132                                                            | provide_aggregate() (cubes.AggregationBrowser                                                |
| level_index() (cubes.Hierarchy method), 121<br>level_names (cubes.Dimension attribute), 121        | method), 129                                                                                 |
| levels (cubes.Dimension attribute), 121                                                            | public_cell() (cubes.Cell method), 132                                                       |

168 Index

```
public_dimensions() (cubes.ModelProvider method),
                                                       to_dict() (cubes.SetCut method), 134
         126
                                                       to_str() (cubes.Cell method), 133
                                                       translation_lookup() (cubes.Namespace method), 117
R
                                                       V
RangeCut (class in cubes), 133
read json file() (in module cubes.common), 141
                                                       validate() (cubes.Cube method), 120
read model metadata() (in module cubes), 126
                                                       validate() (cubes.Dimension method), 121
read model metadata bundle() (in module cubes), 126
ref() (cubes.Attribute method), 124
register_default_store() (cubes.Workspace method),
                                                       Workspace (class in cubes), 115
                                                       write_model_metadata_bundle() (in module cubes),
register_store() (cubes.Workspace method), 116
relevant_joins() (cubes.backends.sql.mapper.SnowflakeMapper
         method), 139
remove_dimension() (cubes.Cube method), 119
report() (cubes.AggregationBrowser method), 129
requires_store() (cubes.ModelProvider method), 126
restricted_cell() (cubes.Authorizer method), 140
result levels() (cubes.Drilldown method), 134
rollup() (cubes.Cell method), 132
rollup() (cubes. Hierarchy method), 122
rollup_dim() (cubes.Cell method), 133
server (module), 140
set() (cubes.common.IgnoringDictionary method), 141
set_locale() (cubes.Mapper method), 136
SetCut (class in cubes), 133
SimpleAuthorizer (class in cubes), 140
SimpleDataTableFormatter (class in cubes), 137
SimpleHTMLTableFormatter (class in cubes), 137
slice() (cubes.Cell method), 133
SnowflakeMapper
                               (class
                                                   in
         cubes.backends.sql.mapper), 138
sorted dependencies() (in module cubes.common), 141
split_logical() (cubes.Mapper method), 136
StaticModelProvider (class in cubes), 126
string from cuts() (in module cubes), 135
string from path() (in module cubes), 135
string_to_drilldown() (in module cubes), 136
T
table map() (cubes.backends.sql.mapper.SnowflakeMapper
         method), 139
table_rows() (cubes.AggregationResult method), 131
tables_for_attributes() (cubes.backends.sql.mapper.SnowflakeMapper
         method), 139
test() (cubes.AggregationBrowser method), 130
TextTableFormatter (class in cubes), 137
to_dict() (cubes.AggregationResult method), 131
to dict() (cubes.Cell method), 133
to_dict() (cubes.Cube method), 119
to dict() (cubes.Cut method), 133
to dict() (cubes.Dimension method), 121
to dict() (cubes. Hierarchy method), 122
to dict() (cubes.Level method), 123
to_dict() (cubes.PointCut method), 133
to dict() (cubes.RangeCut method), 133
```

Index 169